## CORSO DI **PROGETTAZIONE ASSISTITA DA COMPUTER CLM ING. DEI VEICOLI**

## **PARTE I REV0 2019 (da slides Prof.L.Bertini 2014)**

## **DOCENTE:** Paola FORTE (titolare) **CO DOCENTE:** Ciro SANTUS (ANSYS Workbench)

Dip. di Ingegneria Civile e Industriale, 1° piano

Tel. : 050-2218046

E-mail : p.forte@ing.unipi.it

## **CONTENUTI DEL CORSO**

### **LEZIONI**

- Basi teoriche del Metodo agli Elementi Finiti (MEF)
- Applicazione del MEF a problemi strutturali in campo elastico lineare
- Analisi critica dei risultati di un modello ad EF
- Criteri di modellazione di strutture con il MEF

### **ESERCITAZIONI**

- Uso del programma ANSYS (Ansys Parametric Design Language APDL e WORKBENCH)
- Esempi significativi di applicazione del MEF a problemi strutturali

## **RICEVIMENTO**

• su appuntamento

### **INFORMAZIONI UTILI**

## **TESTI E LINK**

- Slides
- Madenci, Guven, «The Finite Element Method and Applications in Engineering using ANSYS», Springer
- http://www.mece.ualberta.ca/tutorials/ansys/ $\rightarrow$  tutorial
- http://www.ansys.com/Products/Academic/ANSYS-Student  $\rightarrow$  download free del software versione student: Ansys Workbench& Ansys Mechanical **v.19.2** (limite su dimensione modello 32knodi/elementi)

### **N.B. Centro di calcolo verificare compatibilità versione**

## **MODALITÀ DI ESAME**

- esercitazioni di ANSYS APDL + 1 di WORKBENCH  $\rightarrow$  report schematici
- 1 esercitazione personalizzata e approfondita (ANSYS APDL)  $\rightarrow$  report di 10 p
- orale: teoria e discussione elaborati
- per chi non ha seguito prova pratica di utilizzo comandi ANSYS

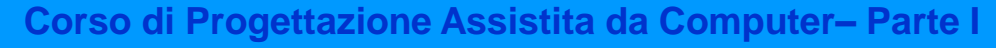

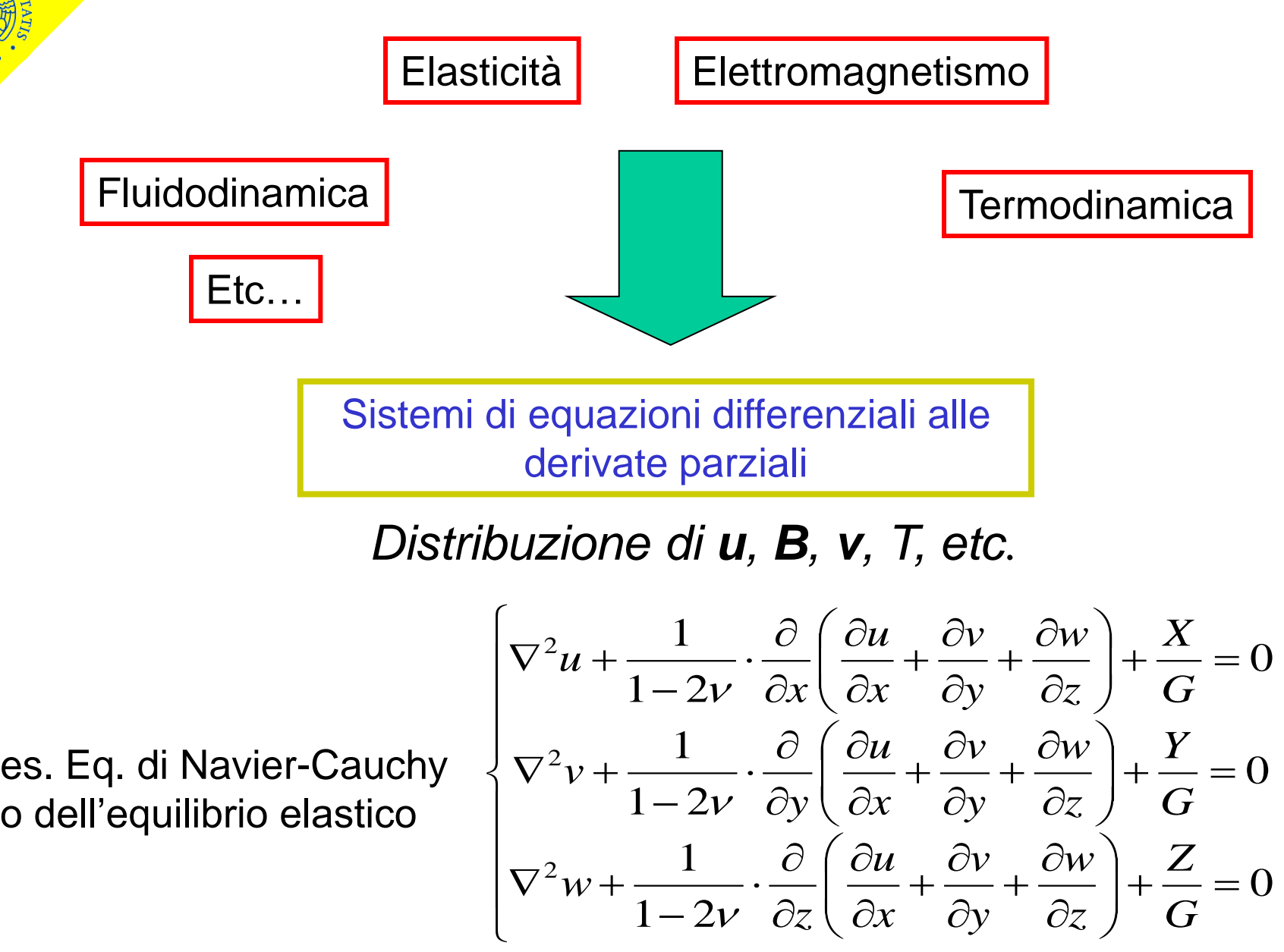

Soluzioni analitiche: solo in casi particolari, introducendo rilevanti semplificazioni (travi, piastre, gusci…)

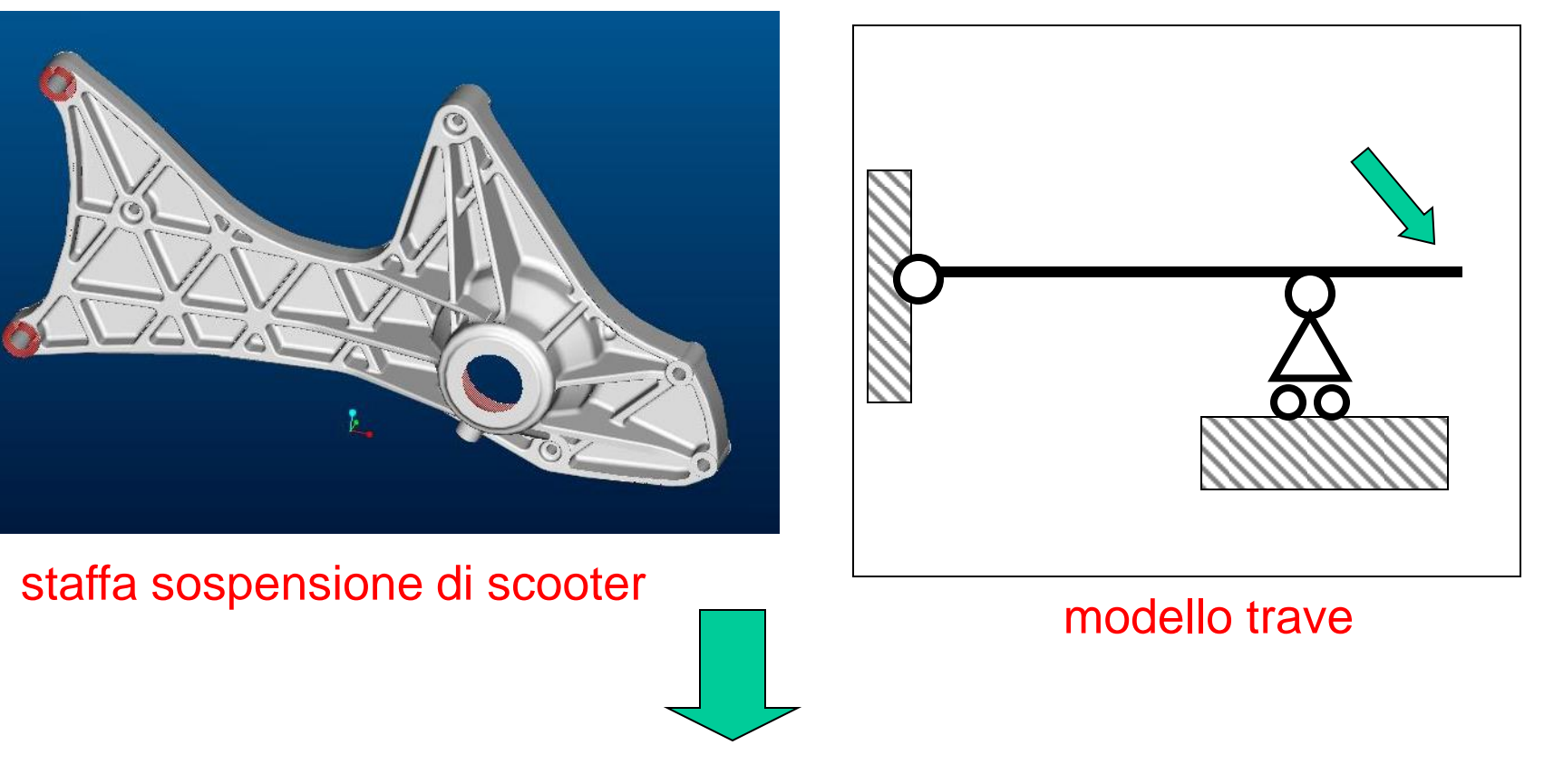

Sviluppo di tecniche di soluzione **approssimate**

Metodi di soluzione approssimata:

- Differenze finite
- Elementi Finiti
- Elementi al contorno
- Metodo delle celle
- …

Il Metodo degli Elementi Finiti (MEF) è oggi di gran lunga il più diffuso, soprattutto a causa della sua estrema versatilità

Idea centrale del MEF (e delle altre tecniche approssimate):

Problema originale: determinare le f.ni incognite  $u(x,y,z), v(x,y,z), w(x,y,z)$ 

$$
\begin{cases}\n\nabla^2 u + \frac{1}{1 - 2v} \cdot \frac{\partial}{\partial x} \left( \frac{\partial u}{\partial x} + \frac{\partial v}{\partial y} + \frac{\partial w}{\partial z} \right) + \frac{X}{G} = 0 \\
\nabla^2 v + \frac{1}{1 - 2v} \cdot \frac{\partial}{\partial y} \left( \frac{\partial u}{\partial x} + \frac{\partial v}{\partial y} + \frac{\partial w}{\partial z} \right) + \frac{Y}{G} = 0 \\
\nabla^2 w + \frac{1}{1 - 2v} \cdot \frac{\partial}{\partial z} \left( \frac{\partial u}{\partial x} + \frac{\partial v}{\partial y} + \frac{\partial w}{\partial z} \right) + \frac{Z}{G} = 0\n\end{cases}
$$

Problema sostitutivo: determinare delle funzioni sostitutive che approssimino u, v e w con un errore accettabile ai fini pratici e siano relativamente facili da calcolare

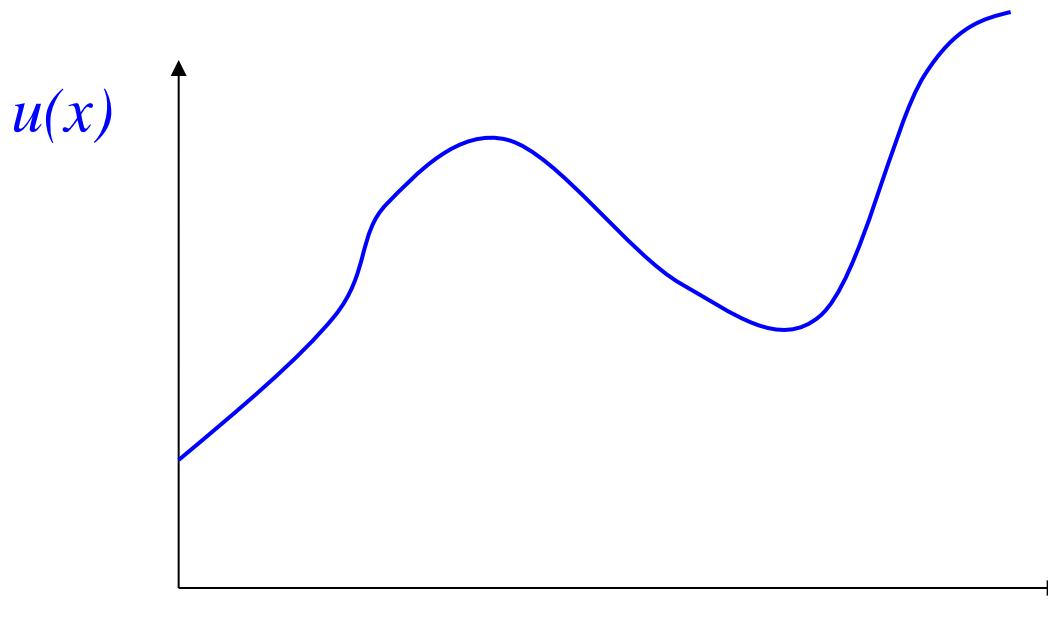

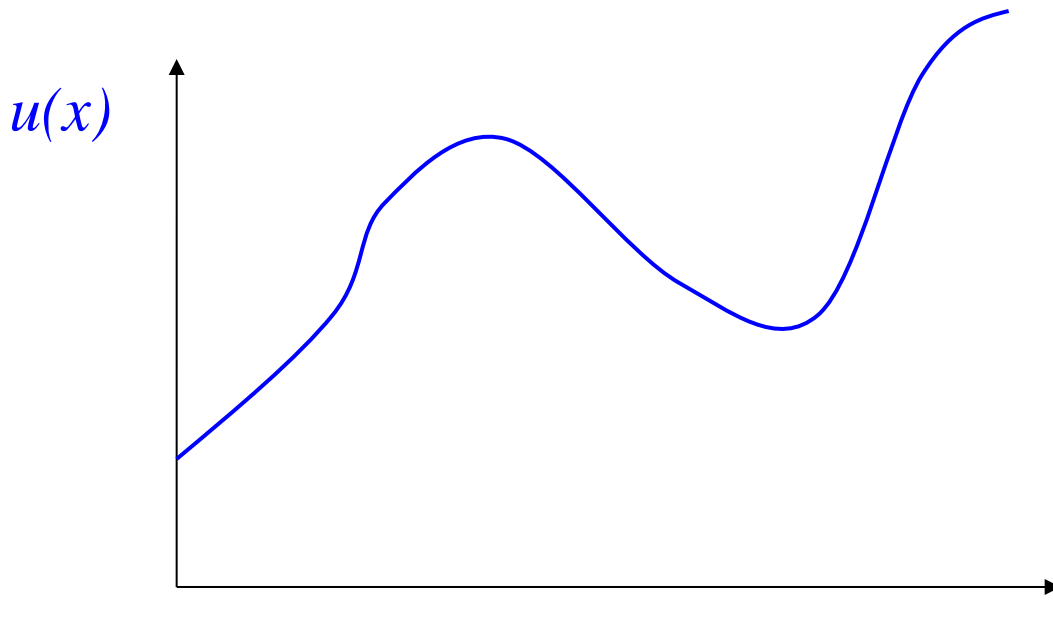

- espressione matematica semplice
- nota ovunque una volta noto il valore di un n° finito di parametri

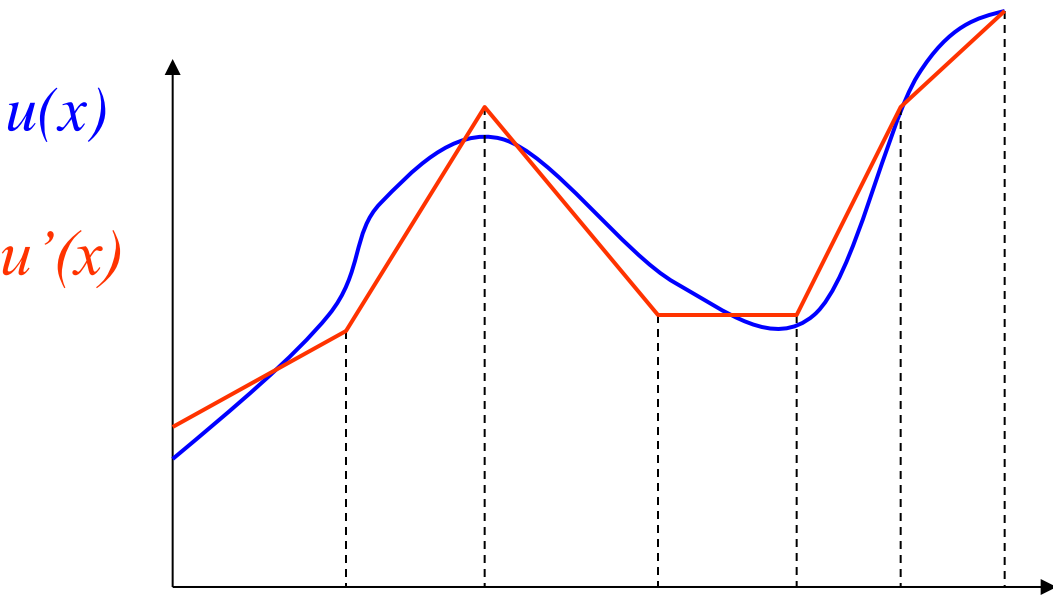

- espressione matematica semplice (es. spezzata)
- nota ovunque una volta noto il valore di un n° finito di parametri (es. valore agli estremi degli intervalli)

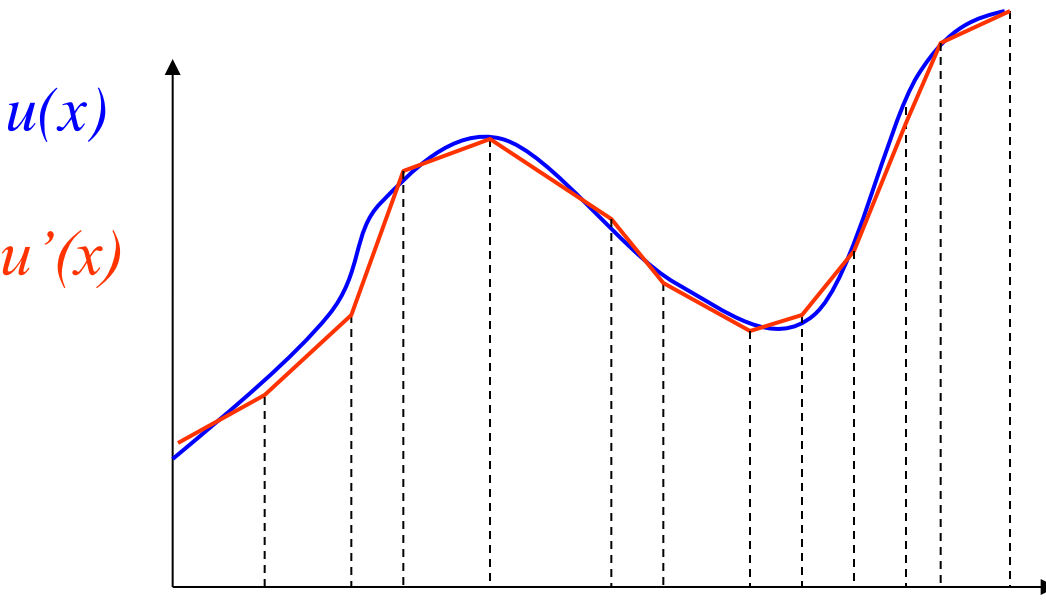

- espressione matematica semplice (es. spezzata)
- nota ovunque una volta noto il valore di un n° finito di parametri (es. valore agli estremi degli intervalli)

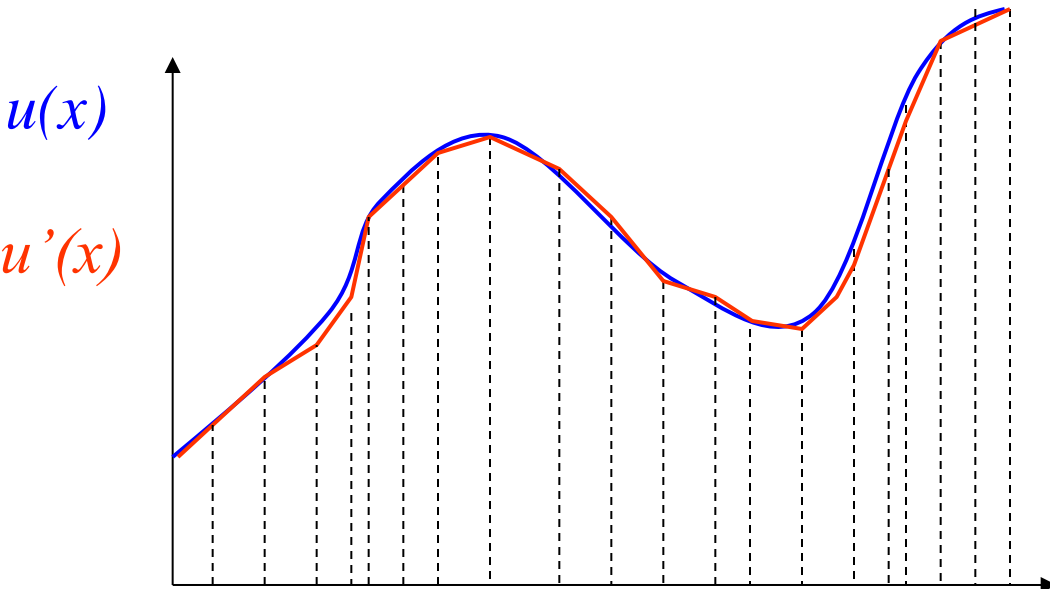

*x*

- espressione matematica semplice (es. spezzata)
- nota ovunque una volta noto il valore di un n° finito di parametri (es. valore agli estremi degli intervalli)

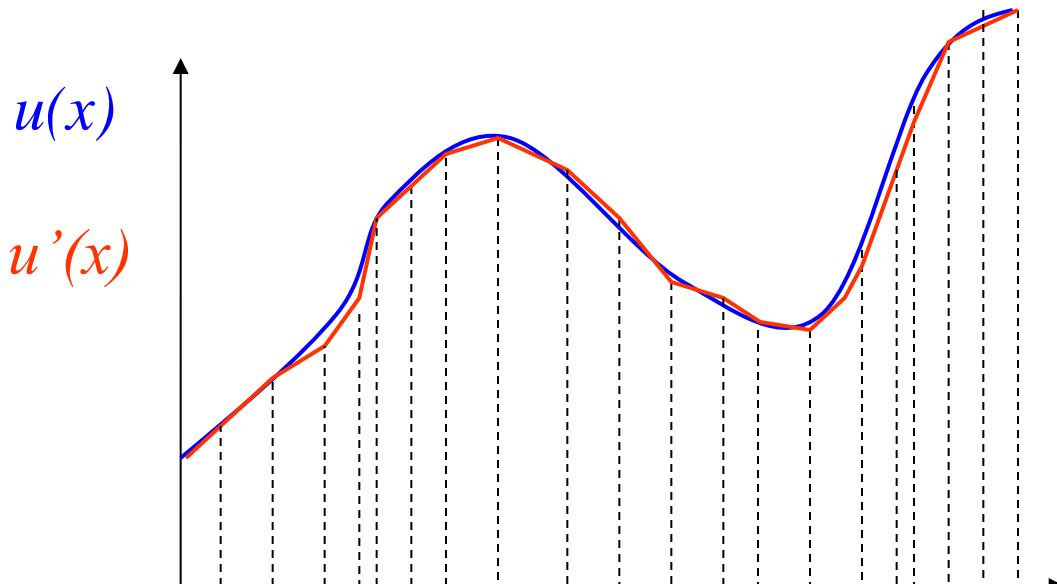

*x*

F.ne sostitutiva  $u'(x)$ :

- espressione matematica semplice (es. spezzata)
- nota ovunque una volta noto il valore di un n° finito di parametri (es. valore agli estremi degli intervalli)

Oss.ni:

- necessario assicurare la convergenza  $(u'(x) \rightarrow u(x))$
- soluzione affetta da errori

#### Discretizzazione di un solido per determinare u(x,y)

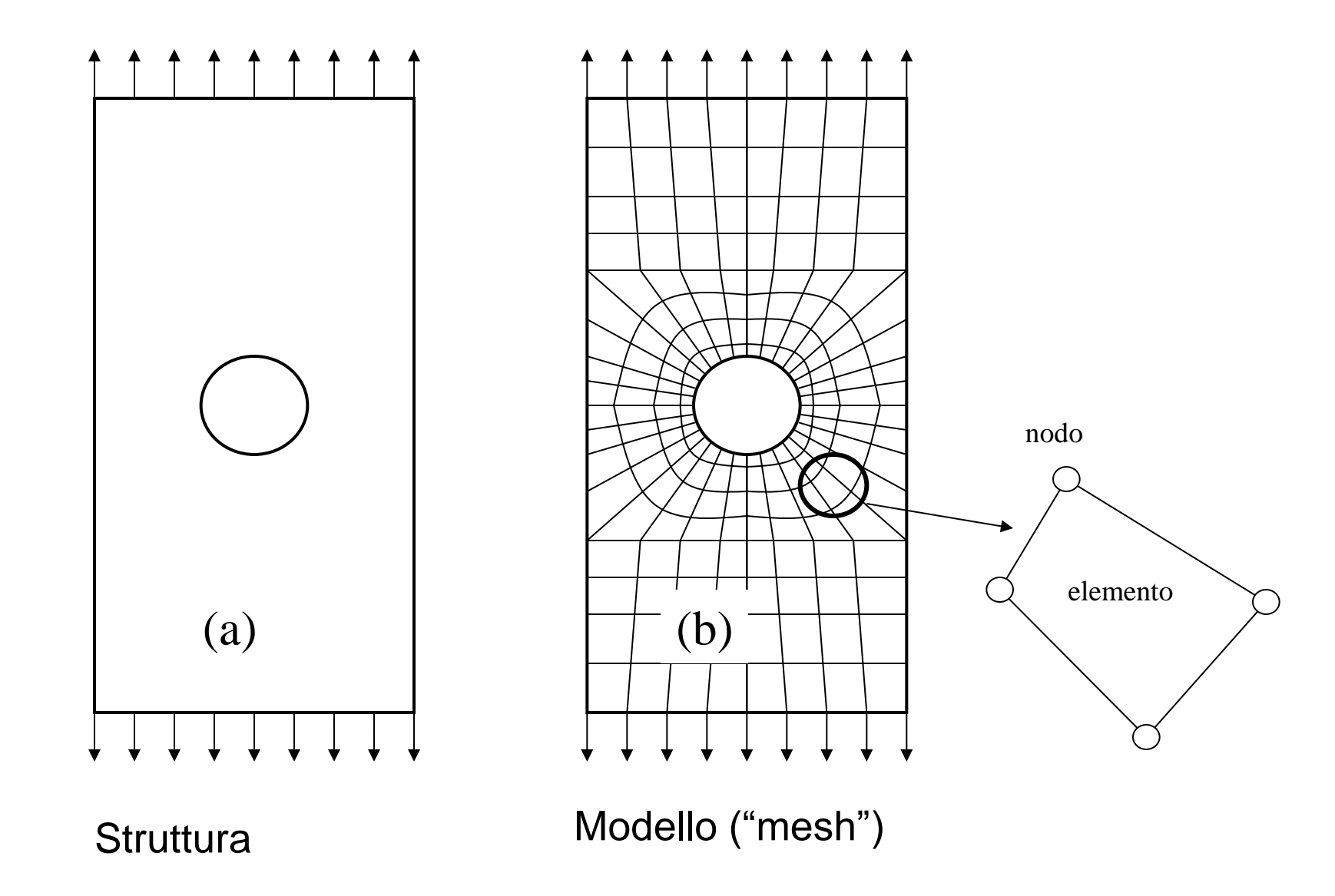

#### Esempi di elementi piani con diverse disposizioni dei nodi

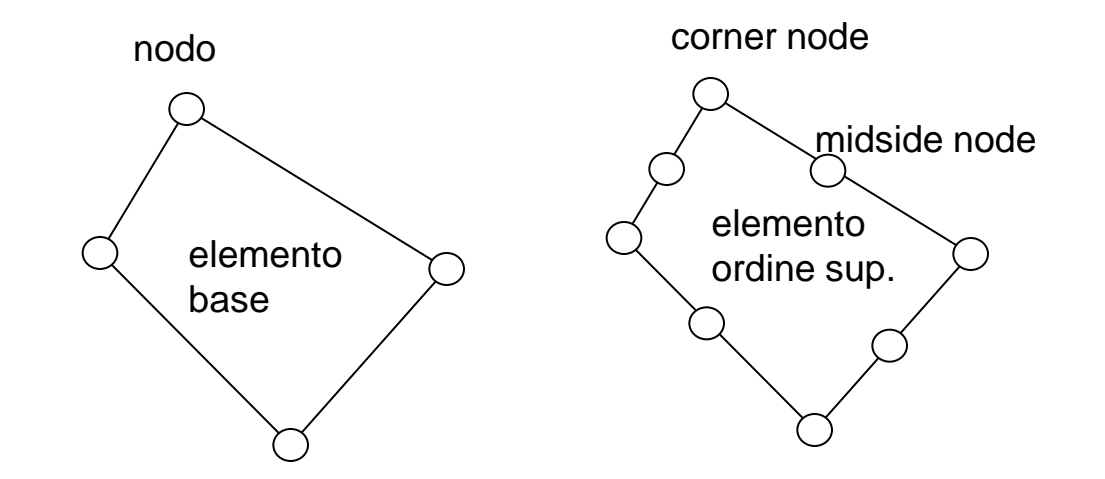

#### Nodi ed elementi identificati da un numero univoco

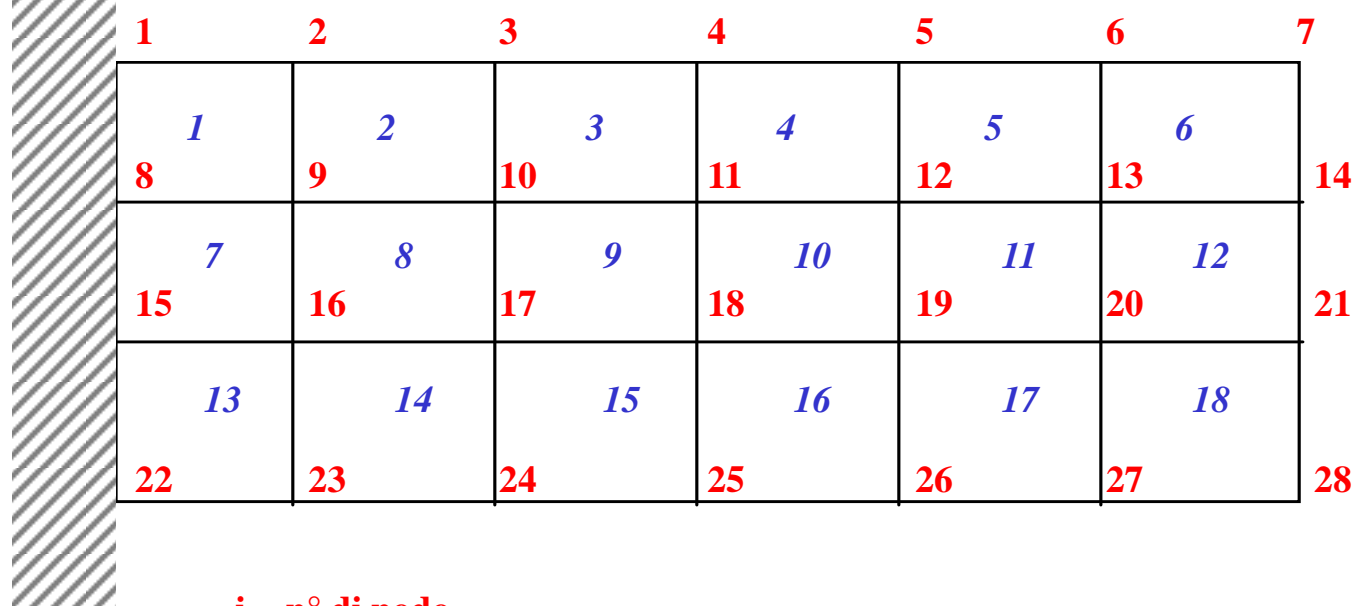

**i = n° di nodo**

*i* **= n° di elemento**

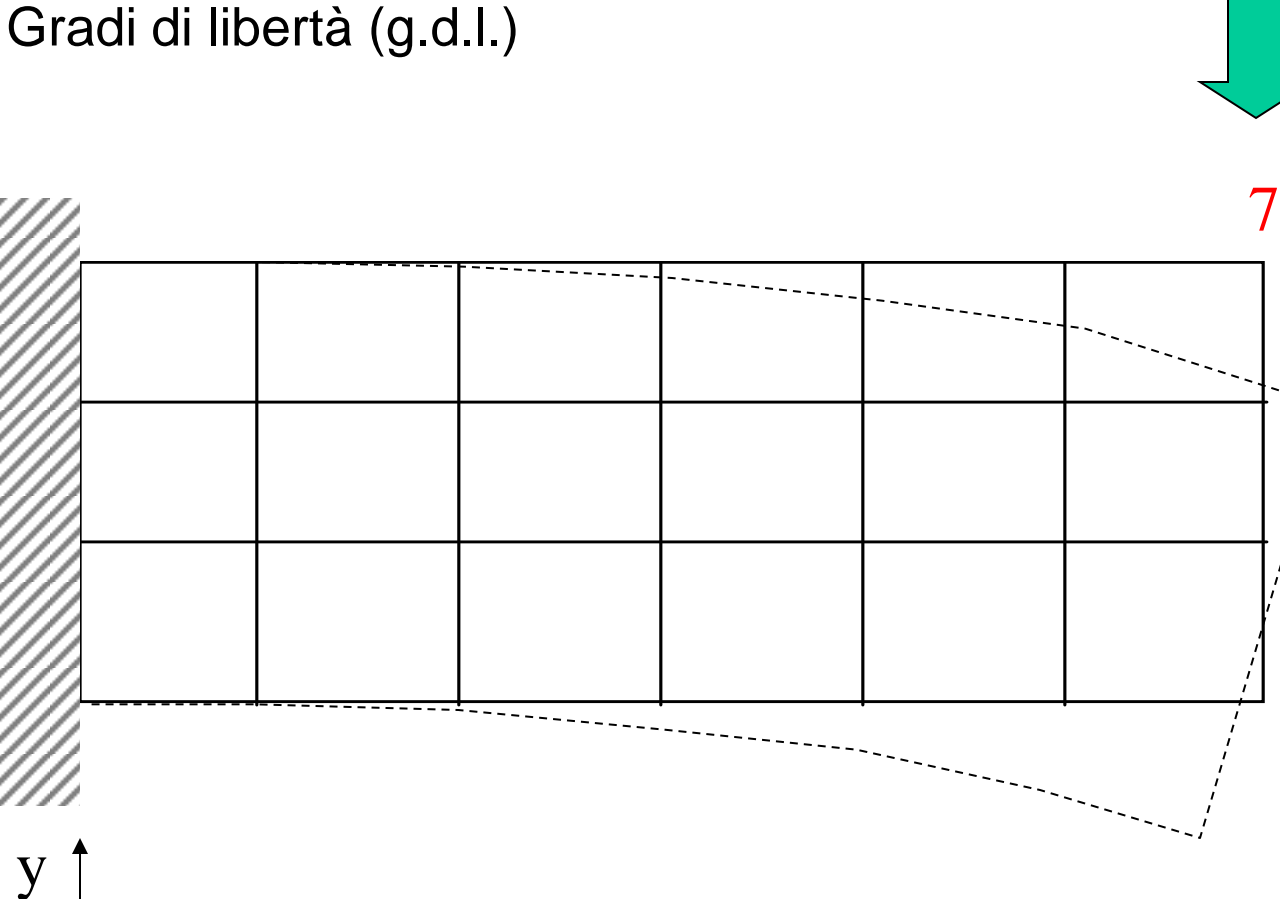

N° g.d.l./nodo varia da 2 a 6 secondo:

7'

(g.d.l.)

- tipo di elemento
- natura problema

 $N^{\circ}$  totale g.d.l. =  $N^{\circ}$  g.d.l./nodo \*  $N^{\circ}$  nodi

x

x

Studio del comportamento meccanico del singolo elemento

Elemento piano per problemi 2D

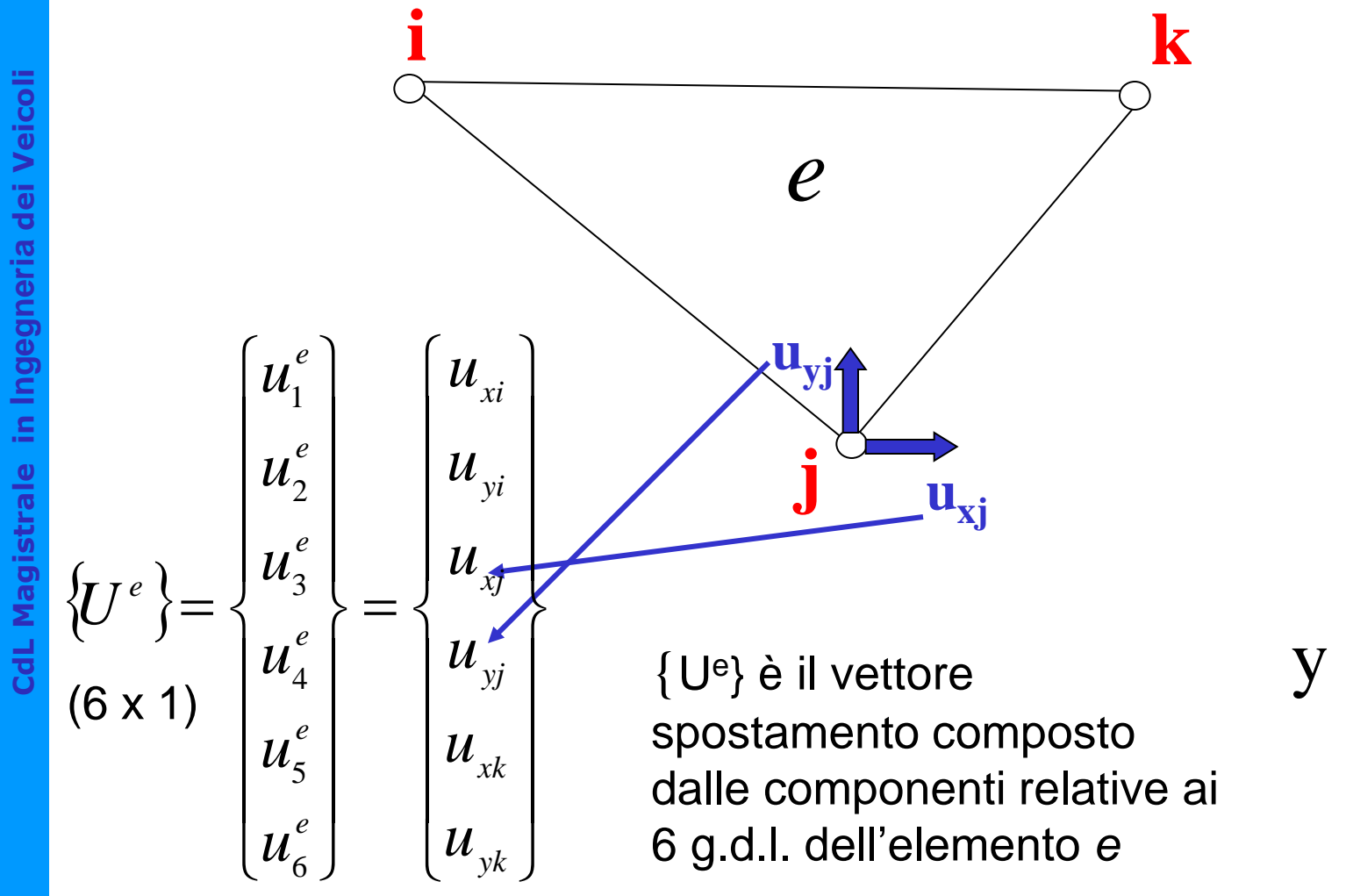

**CdL Magistrale** 

Studio del comportamento meccanico del singolo elemento

Elemento piano per problemi 2D

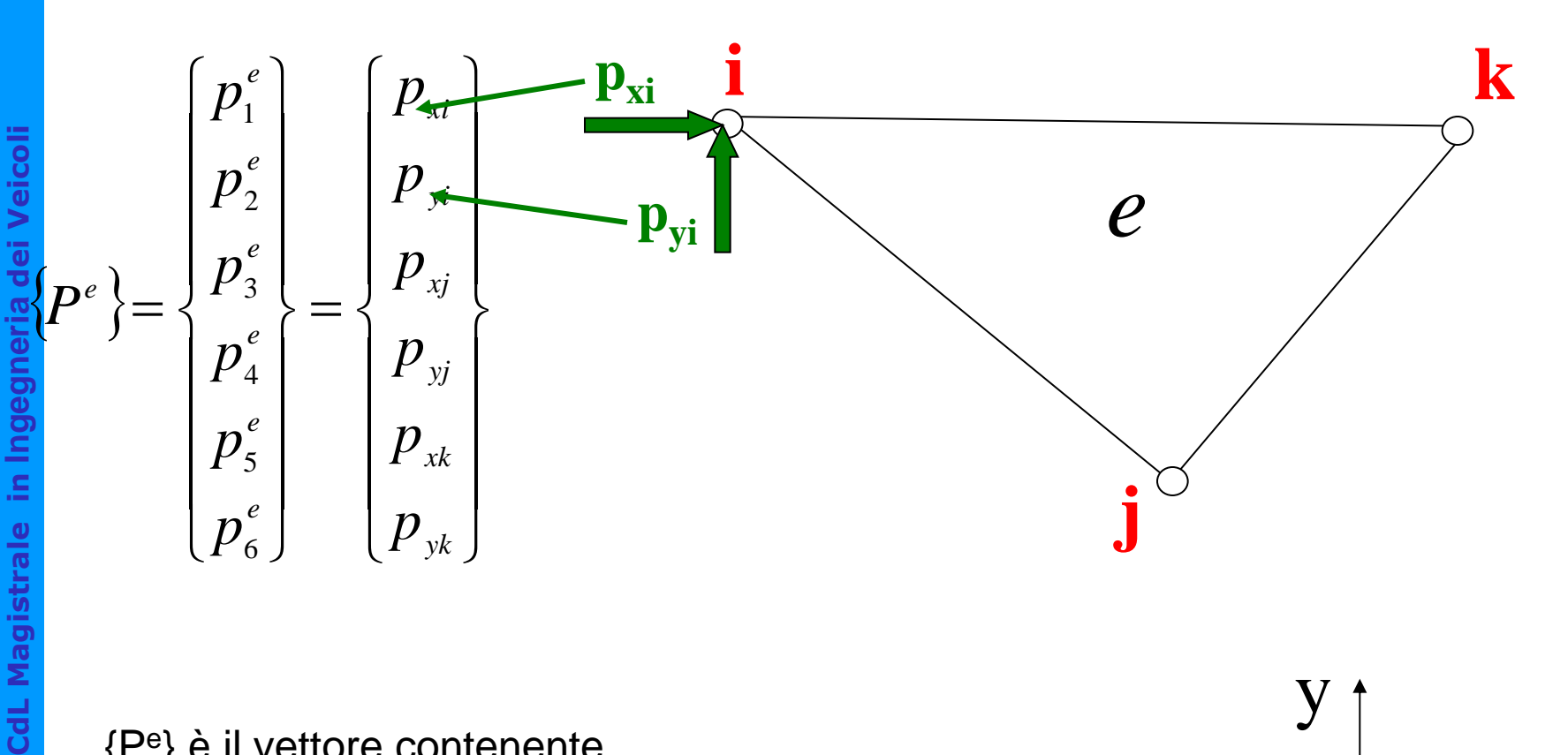

{P<sup>e</sup> } è il vettore contenente tutti i 6 carichi nodali

y

x

Studio del comportamento meccanico del singolo elemento

Elemento piano per problemi 2D

**i j uxj k** *e* **uyj**  $\{U^e\} = \{U^{e}\} = \{U^{e}\} = \{T^{e}\}\} = \{P^e\} = \{V^3\} =$   $\int$   $(P_6)$   $(P_{yk})$  $\left| \begin{array}{cc} & & p_e \\ \end{array} \right| = \left| p_u \right|$  $\{P^e\} = \{P^s\} = \{P^1\}$  $\left\lfloor \frac{n^e}{n^e} \right\rfloor$   $\left\lfloor \frac{n}{p} \right\rfloor$  $\begin{array}{c|c|c|c|c} \lambda \kappa & & & & & & \\ \hline \end{array}$  $\left\lfloor u_{\mathit{y}\mathit{k}}\right\rfloor$   $\left\lfloor p_{\mathit{6}}\right\rfloor$   $\left\lfloor l\right\rfloor$  $\left| u_{x_i} \right|$   $\left| v_{z_i} \right|$  $\left\{\begin{array}{c} \sqrt{2} \\ \sqrt{2} \end{array}\right\}$   $\left\{P^e\right\} = \left\{\begin{array}{c} P^3 \\ e \end{array}\right\} = \left\{\begin{array}{c} P^4 \\ P^5 \end{array}\right\}$  $\left\{ u_{x_i} \right\}$   $\left\{ n^e \right\}$   $\left\{ v_i \right\}$  $=\left\{\begin{array}{c} \begin{array}{c} \begin{array}{c} \begin{array}{c} \end{array}\\ \end{array}\end{array}\right\}\left\{P^e\right\}=\left\{\begin{array}{c} P_3 \end{array}\right\}=\left\{\begin{array}{c} P_4 \end{array}\right\}$  $\begin{array}{|c|c|c|c|c|c|c|c|} \hline \end{array}$  $\int$   $\left[ u_{yk} \right]$   $\left[ P_6 \right]$  $\left| \begin{array}{c} u_{x} \\ v_{y} \end{array} \right|$  $\left\{\right\} = \left\{\left\{\right.\right.^{x_j}\right\} \left\{\right. P^e \left\}\right\} = \left\{\left\{\right.\right.^{F^3}\right\}$  $\left\{\begin{array}{c} u_{x_i} \\ v_{y_i} \end{array}\right\}$   $\left\{\begin{array}{c} n^e \\ n^e \end{array}\right\}$   $\left\lfloor u_{6}^{e}\right\rfloor \hspace{1.4cm}\left\lfloor u_{yk}\right\rfloor \hspace{1.4cm}$  $\left| u_{3}^{e} \right|$   $\left| u_{x} \right|$   $\left| u_{x} \right|$  $\{\begin{array}{c} \rightarrow \\ \rightarrow e \end{array}\} = \{\begin{array}{c} \rightarrow \\ \rightarrow e \end{array}\} \{P^e\} = \{\begin{array}{c} \rightarrow \\ \rightarrow e \end{array}\}$  $\left\{ u_{1}^{e}\right\}$   $\left\{ u_{xi}\right\}$   $\left\{$  $=\left\{\begin{array}{c}u_{3}\\u_{4}\end{array}\right\}=\left\{\begin{array}{c}v_{xj}\\v_{4}\end{array}\right\}\left\{P^{e}\right\}=\left\{\begin{array}{c}P^{e}\\P^{e}\end{array}\right\}$ *yk xk yi*  $\begin{cases} y_i \ y_j \end{cases}$   $\left\{ P^e \right\}$  $e \mid \cdot \cdot \mid$  $e \mid \cdot \cdot \cdot \mid$  $e \mid \cdot \cdot \mid$  $e \mid \cdot \cdot \cdot \cdot \cdot$  $e \mid \cdot \cdot \cdot \cdot \cdot$  $e$   $\left( \begin{array}{c} 1 \end{array} \right)$  $e \left[ \begin{array}{c} \end{array} \right]$   $\mu_{3} \left[ \begin{array}{c} \end{array} \right]$  $u_{\nu k}$   $\left[p_{6}^{e}\right]$   $\left[p_{y}^{e}\right]$  $u_{\scriptscriptstyle xk}$  |  $p_{\scriptscriptstyle 5}^{\scriptscriptstyle e}$  |  $p_{\scriptscriptstyle x}$  $u_{\nu i}$   $\begin{bmatrix} u & v \\ v & v \end{bmatrix}$   $p_{\nu}^e$   $\begin{bmatrix} u & v \\ v & v \end{bmatrix}$  $u_{ii}$   $p_{i}$   $p_{i}$   $p_{ii}$  $u_{v_i}$   $n^e$   $n$  $u_{ii}$   $\begin{bmatrix} n^e \end{bmatrix}$   $\begin{bmatrix} n \end{bmatrix}$  $u_{\epsilon}^e$   $\left| u_{\nu k} \right|$   $\left| p_{\epsilon}^e \right|$  $u_{\scriptscriptstyle 5}^{\scriptscriptstyle e}$   $u_{\scriptscriptstyle xk}$   $p_{\scriptscriptstyle 5}^{\scriptscriptstyle e}$  $u^e_4$   $u^e_{y_i}$   $\begin{bmatrix} a & b \\ c & d \end{bmatrix}$  $u_i^e$   $u_{x_i}$   $_{(-1)}$   $p_i^e$  $u_{\gamma}^{e}$   $u_{\nu i}$   $n_{\gamma}^{e}$  $u_1^e$   $\left\{ u_{x_i} \right\}$   $\left\{ n^e \right\}$  $\left\{U^e\right\} = \left\{\begin{array}{c}u_3\\v_4\end{array}\right\} = \left\{\begin{array}{c}v_4\\v_5\end{array}\right\} = \left\{P^e\right\} = \left\{P^e\right\} = \left\{P^e\right\}.$ 6  $\int$   $\left( \begin{array}{c} u \\ v \end{array} \right)$  $5 \mid \cdot \cdot \cdot xk \mid$ 4  $3 \mid \cdot \cdot \cdot \cdot xj \mid$ 2  $\begin{vmatrix} v & v \\ v & v \end{vmatrix}$  $1 \quad x_i$ **pyi**  $\mathbf{p}_{\mathbf{x}i}$  $\left\{P^e\right\} = \left\{\begin{array}{c} P^3 \\ P^4 \end{array}\right\} = \left\{\begin{array}{c} P^x \end{array}\right\}$ **The Community of the Community**   $\overline{a}$  ,  $\overline{a}$  ,  $\begin{array}{ccc} \end{array}$  $\frac{1}{2}$   $\left( P_{yk} \right)$  $|p_{\rm x}|$  $\left\{\begin{array}{c} 1-x \\ y \end{array}\right\}$  $\left| \begin{array}{c} p_{x_i} \end{array} \right|$  $=\left\{\n \begin{array}{c}\n F \times j \\
 \hline\n G \end{array}\n \right\}$   $\int$   $\left(P_{yk}\right)$   $\frac{1}{1-\frac{1}{1-\frac{1}{1$  $\left| \begin{array}{c} \end{array} \right| p_{x_i}$  $\left\{=\left\{\begin{array}{c}1 & y \\ y & \end{array}\right\}\right\}$  $\left| \begin{array}{c} \left| p_{x_i} \right| \end{array} \right|$  $\begin{bmatrix} \Gamma & 5 \\ 0 & 1 \end{bmatrix}$  $\left(p_{6}^{e}\right)$   $\left(p_{yk}\right)$   $\left(\frac{p_{k}}{2}\right)$  $\mid p_i^e \mid \quad \mid p_{x_i} \mid \quad \qquad$  $\left\{\begin{array}{c} 1 & 3 \\ e & \end{array}\right\} = \left\{\begin{array}{c} 1 & x \\ x & \end{array}\right\}$  $\left\vert p_{1}^{e}\right\rangle$   $\left\vert p_{x}|\right\rangle$   $\left\vert \sqrt{y}\right\vert$  $=\left\{\begin{array}{c} P_3 \\ 2 \end{array}\right\}=\left\{\begin{array}{c} P_3 \end{array}\right\}$  $yk$   $\Box$ *xk*  $\begin{array}{c} x_i \ y_i \ x_j \ y_j \end{array}$  $e \mid \cdot \cdot \mid n \mid$  $e \mid \cdot \cdot \mid n \mid$  $e \mid \cdot \cdot \mid n \mid$  $e \mid \cdot \cdot \mid n \mid$  $e \mid \cdot \cdot \mid n \mid$  $e$   $\begin{array}{c} \n\end{array}$   $\begin{array}{c} \n\end{array}$ *e*  $\left(\begin{array}{c} \begin{array}{c} \end{array}\right]$  *P* 3  $\left(\begin{array}{c} \end{array}\right)$  $p_{\scriptscriptstyle \, \textrm{\tiny \it{vk}}}$  |  $\qquad \qquad$  $p_{ik}$  |  $\begin{pmatrix} 1 & 0 \\ 0 & 1 \end{pmatrix}$   $\begin{pmatrix} 1 & 0 \\ 0 & 1 \end{pmatrix}$  $p_{\rm vi}$  |  $\qquad \qquad$  ? *p p*  $p_{ij}$   $y_{jj}$  $p_{\scriptscriptstyle{6}}^{\scriptscriptstyle e}$  |  $p_{\scriptscriptstyle{yk}}$  |  $\Box$  $p_{5}^{e}$  |  $p_{_{xk}}$  |  $\sim$   $\sim$   $\sim$  $p_4^e$  |  $p_{\rm vi}$  |  $\vert$  $p_{\scriptscriptstyle 3}^{\scriptscriptstyle e}$  |  $p_{\scriptscriptstyle xj}$  |  $\qquad \qquad$  $p_{\gamma}^e$  |  $p_{\gamma i}$  |  $\mathbf{J}$  |  $\mathbf{u}_{\gamma i}$  $p_{\perp}^e$   $\left| p_{\perp} \right| \left| \left| \left| \left| \left| \left| \right| \right| \right| \right| \right|$  $P^e$  =  $\left\{ \begin{array}{c} P^3 \\ P^4 \end{array} \right\} = \left\{ \begin{array}{c} P^{e} \\ P^5 \end{array} \right\}$ 6  $\int$   $\left( \int f(yk) \right)$  $\begin{array}{c|c|c|c|c} 5 & & & & & & & \end{array}$ 4 |  $\boldsymbol{F}$  yj 3  $\left[\begin{array}{c} \begin{array}{c} \end{array} \right]$   $\qquad$   $\qquad$  2 |  $\boldsymbol{F}$  yi 1 |  $\boldsymbol{F}$  xi  $\{U^e\} \longrightarrow \{P^e\}$ ?

### Elemento = molla "multidimensionale"

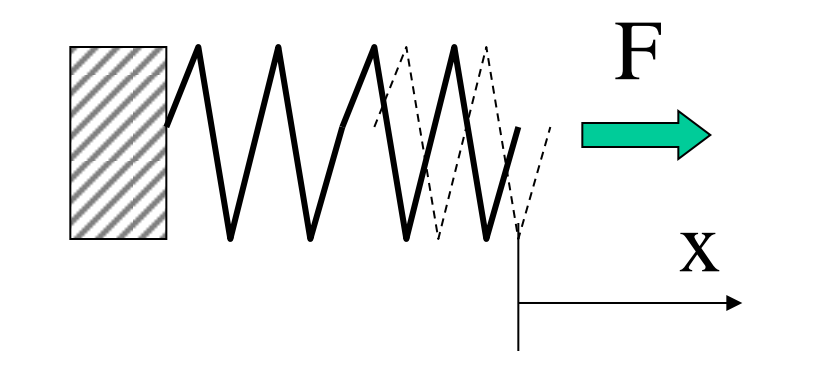

 $F=k x$ 

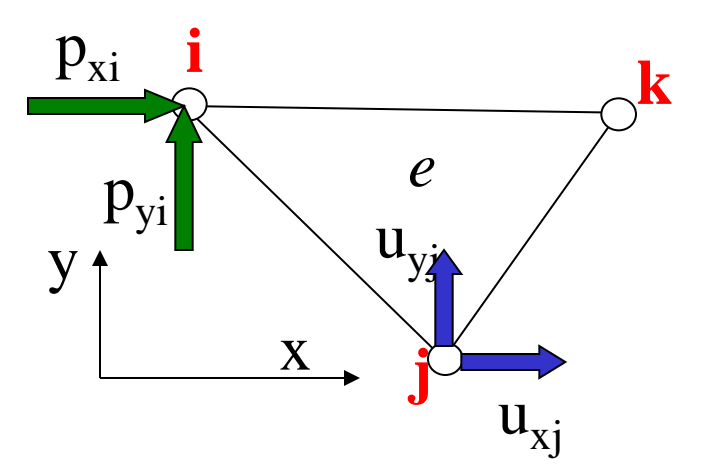

 $\langle P^e \rangle = |K^e| \cdot \langle U^e \rangle$ 

Studio condotto in campo lineare:

$$
\{P^e\} = [K^e].\{U^e\}
$$
  
6x1 6x6 6x1

Matrice di rigidezza dell'elemento

## Significato fisico dei termini della matrice [*K<sup>e</sup>* ]

Il termine *km,n* di [*K<sup>e</sup>* ] è pari alla reazione vincolare presente secondo il grado di libertà *"m"* (*m*=1,..6), se si applica un sistema di spostamenti nodali in cui tutte le componenti sono nulle tranne la "*n*-esima" che assume valore pari ad 1 (METODO DEGLI SPOSTAMENTI)

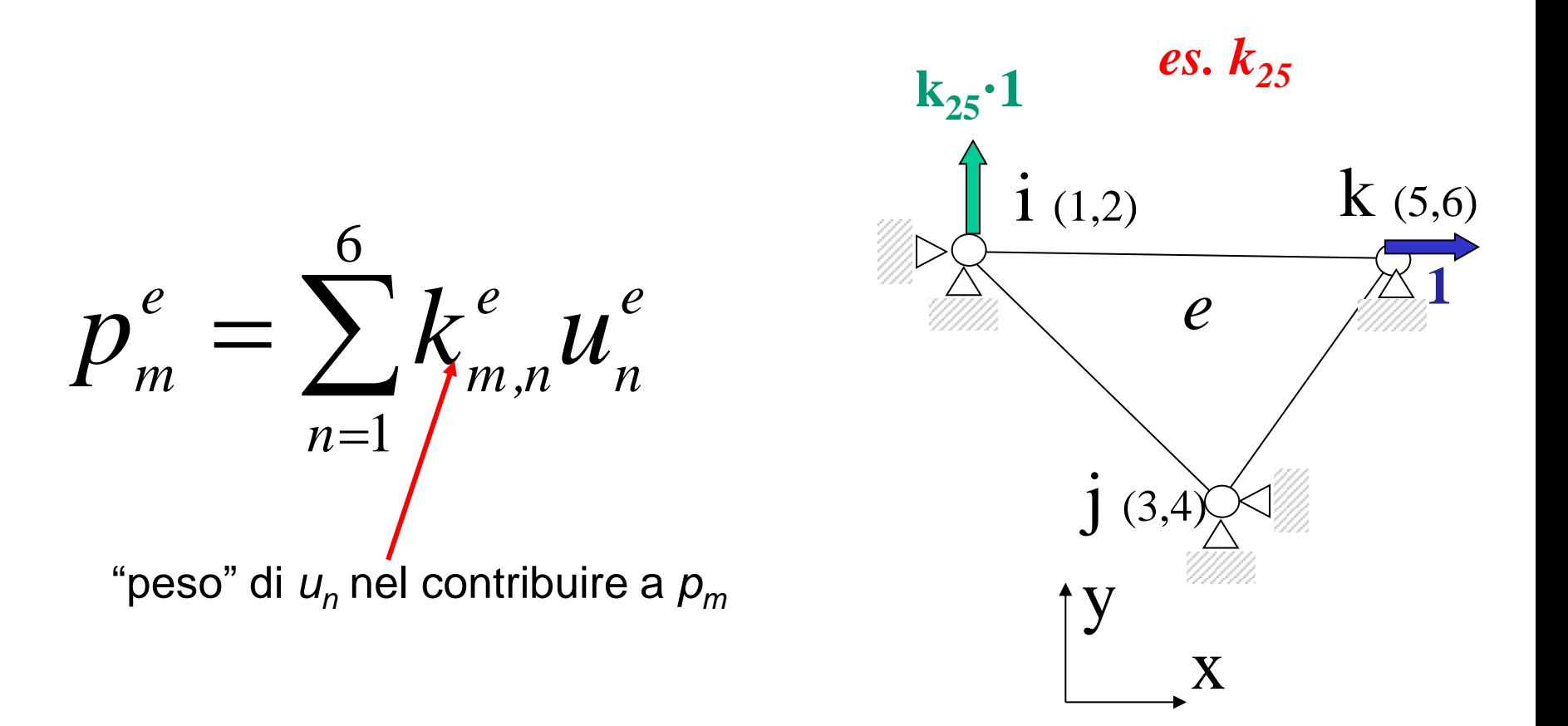

## Significato fisico dei termini della matrice [*K<sup>e</sup>* ]

Il termine *km,n* di [*K<sup>e</sup>* ] è pari alla reazione vincolare presente secondo il grado di libertà *"m"* (*m*=1,..6), se si applica un sistema di spostamenti nodali in cui tutte le componenti sono nulle tranne la "*n*-esima" che assume valore pari ad 1

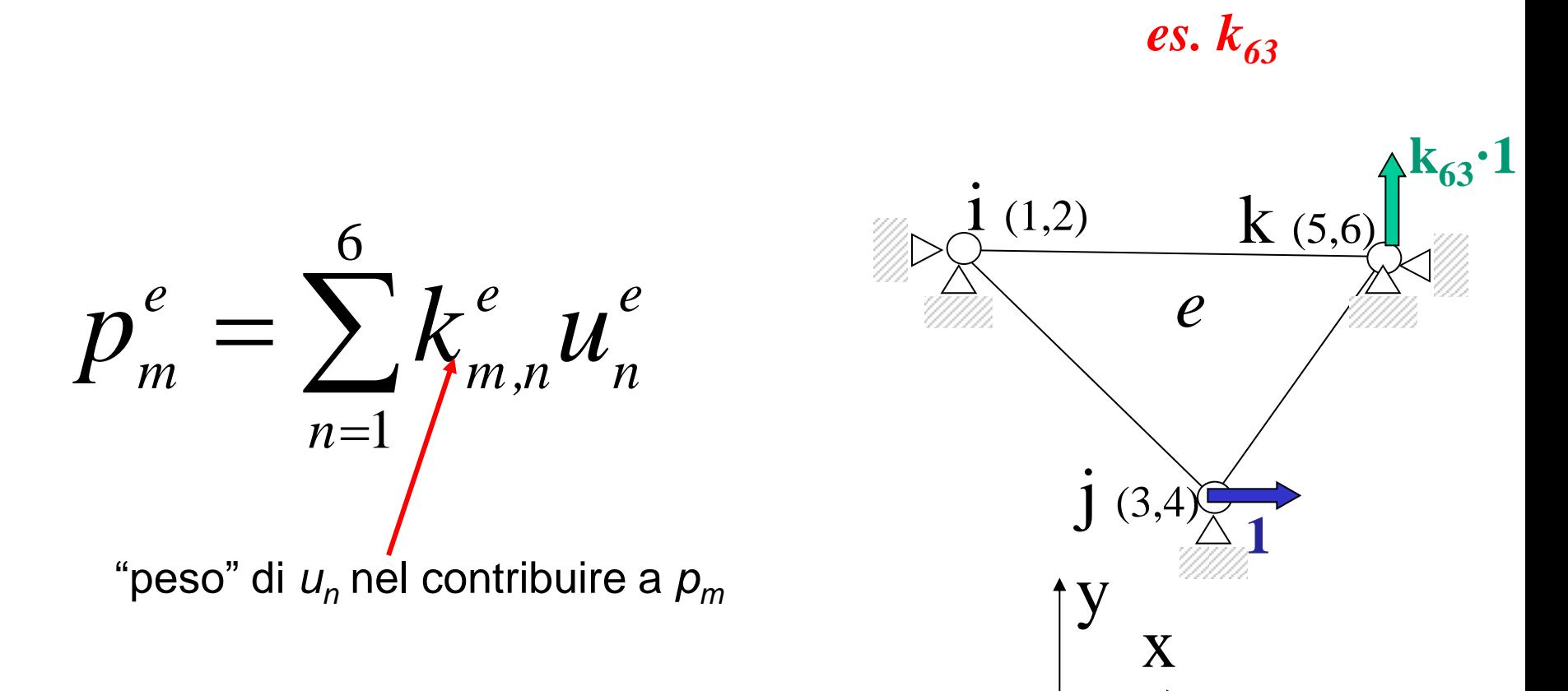

**CdL Magistrale in Ingegneria dei Veicoli** Indegneria dei S **CdL Magistrale** 

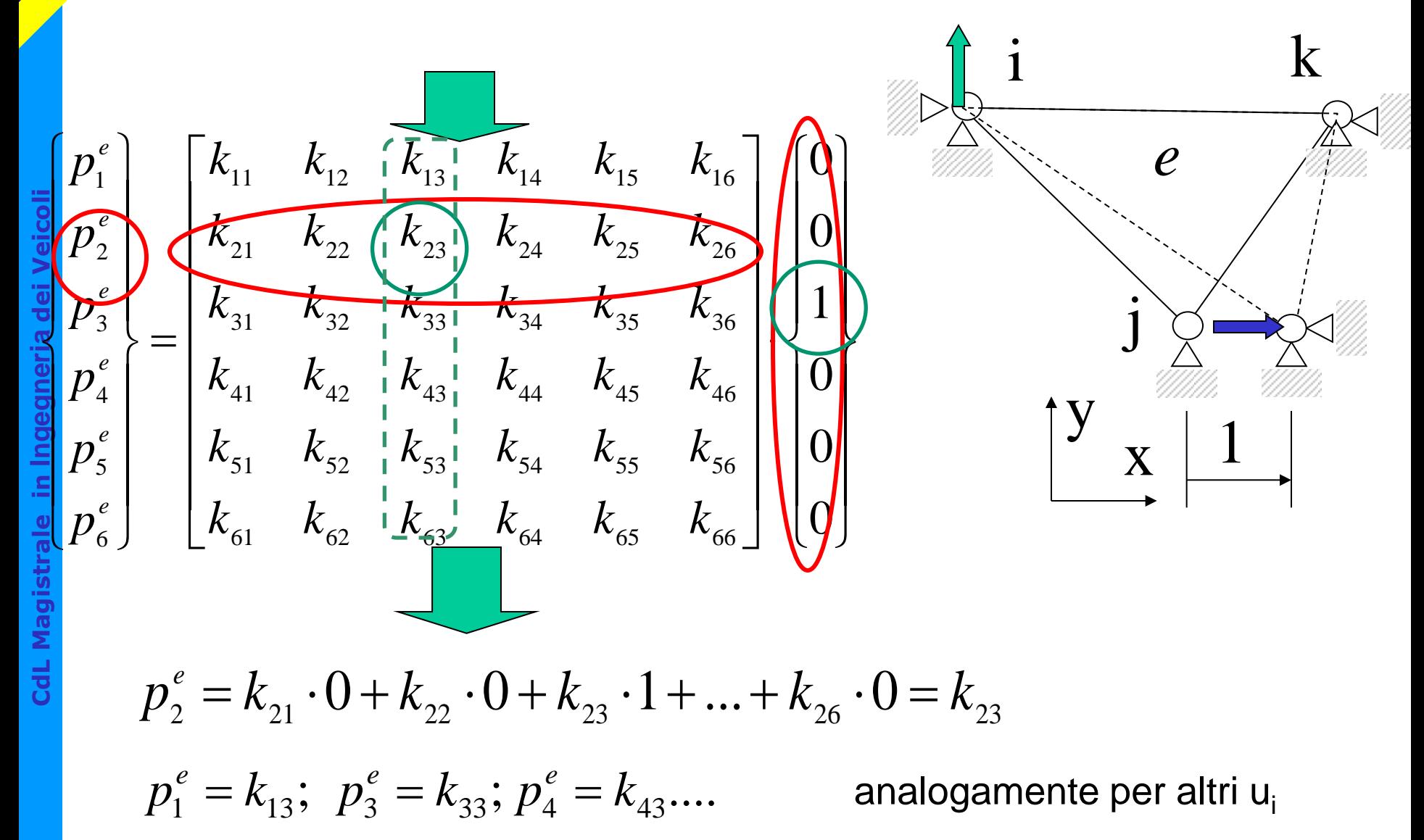

## Teorema di reciprocità (Betti  $\rightarrow$  Maxwell)

*Dati 2 sistemi equilibrati di forze, il lavoro che le forze del primo sistema compiono sugli spostamenti causati dal secondo è uguale al lavoro che le forze del secondo sistema compiono sugli spostamenti prodotti dal primo.*

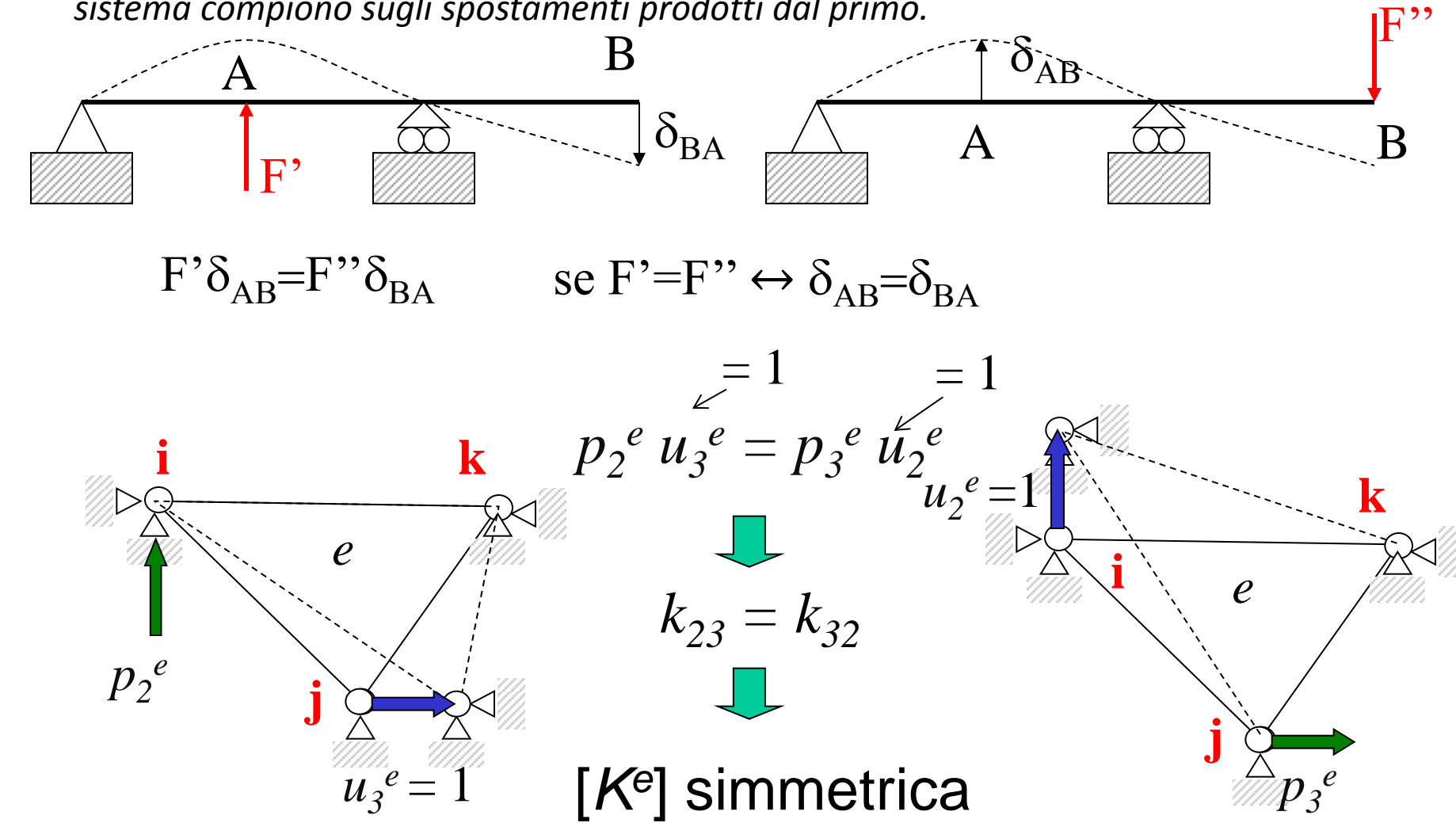

**CdL Magistrale in Ingegneria dei Veicoli**

## Valutazione di [*K<sup>e</sup>* ]

In casi semplici è possibile calcolare le reazioni vincolari in presenza di "cedimenti vincolari" dei nodi (Es. elementi asta, trave)

*k e*

*m,n*

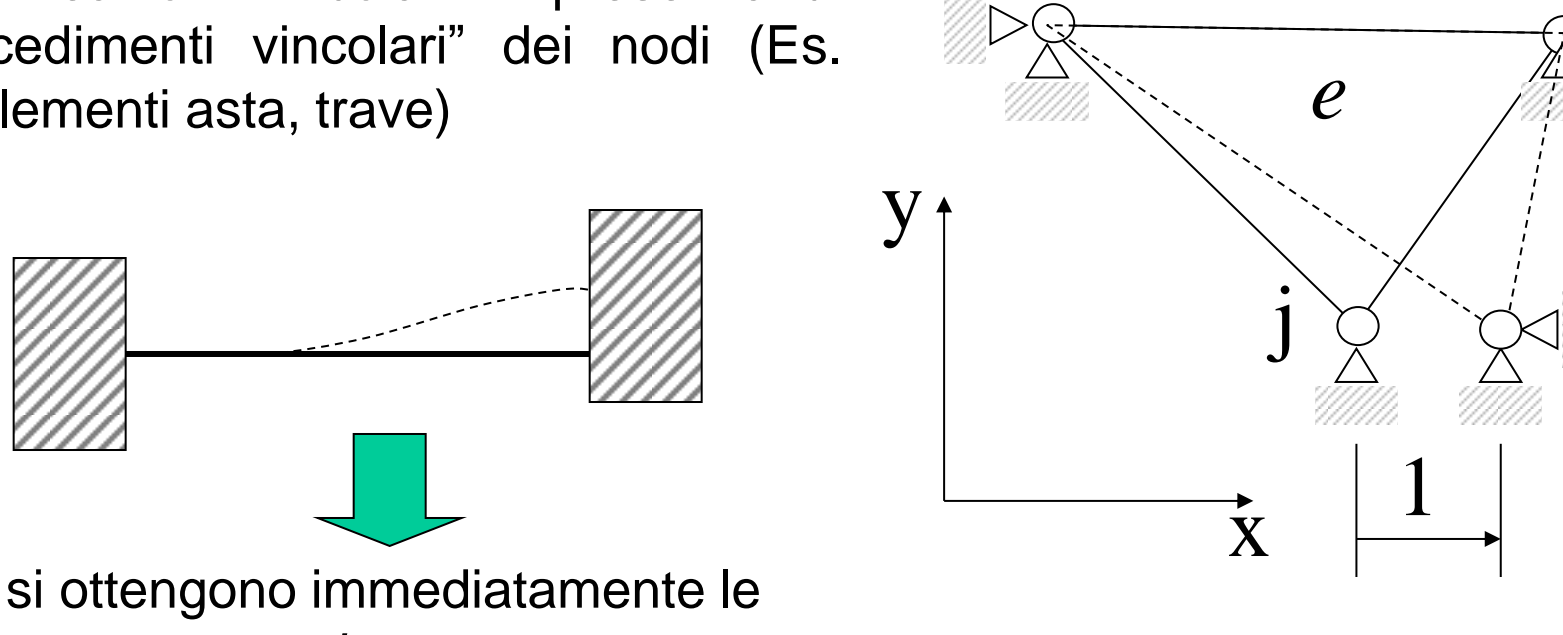

 $\mathbf{i}$ 

k

In generale, questa procedura non è praticabile per un elemento di forma generica

# Spostamenti nei punti interni all'elemento

$$
\{u(x, y)\} = \begin{cases} u_x(x, y) \\ u_y(x, y) \end{cases} = [N^e(x, y)]. \{U^e\} \begin{cases} \n\frac{1}{e} & \frac{1}{V_y} \\ \frac{2x}{1} & \frac{2x}{1} \\ \frac{2x}{1} & \frac{2x}{1} \\ \frac{1}{2} & \frac{1}{2} \\ \frac{1}{2} & \frac{1}{2} \end{cases}
$$
\nFind **form** ("shape functions")

\n
$$
u_x(x, y) = \sum_{l=1}^{6} N_{1l}^e(x, y) \cdot u_l \qquad u_y(x, y) = \sum_{l=1}^{6} N_{2l}^e(x, y) \cdot u_l
$$
\n
$$
u_y(x, y) = \sum_{l=1}^{6} N_{2l}^e(x, y) \cdot u_l \qquad u_y(x, y) = \sum_{l=1}^{6} N_{2l}^e(x, y) \cdot u_l
$$

 $\sum_{l=1} N_{1l}^e(x, y) \cdot u_l$   $u_y(x, y) = \sum_{l=1} N_{2l}^e(x)$ <br>i forma rappresenta il "peso" (dipendente dalla province di spostamento nodale ha ne<br>ento di P<br>he forma matematica dare alle  $N^e(x, y)$ ?<br>ome determinare le  $N^e(x, y)$ ? Ogni f.ne di forma rappresenta il "peso" (dipendente dalla posizione di P) che ciascuna componente di spostamento nodale ha nel determinare lo spostamento di P

Pb: - che forma matematica dare alle *N<sup>e</sup> (x,y)* ? - come determinare le  $N^e(x, y)$  ?

## Matrice delle funzioni di forma

$$
\{u(x, y)\} = \begin{cases} u_x(x, y) \\ u_y(x, y) \end{cases} = [N^e(x, y)]. \{U^e\}
$$
  
2x1 2x1 2x1 2x6 6x1  

$$
\begin{bmatrix} N_{11}(x, y) & 0 & N_{13}(x, y) \\ 0 & N_{22}(x, y) = N_{11}(x, y) & 0 \end{bmatrix} \quad\n\begin{aligned}\nN_{13}(x, y) & 0 & N_{15}(x, y) & 0 \\
N_{24}(x, y) & 0 & N_{25}(x, y) & 0 \end{aligned}
$$
  
u<sub>x</sub> e u<sub>y</sub> sorrelati (piccole def.)  
stesso andamento u<sub>x</sub> e u<sub>y</sub>

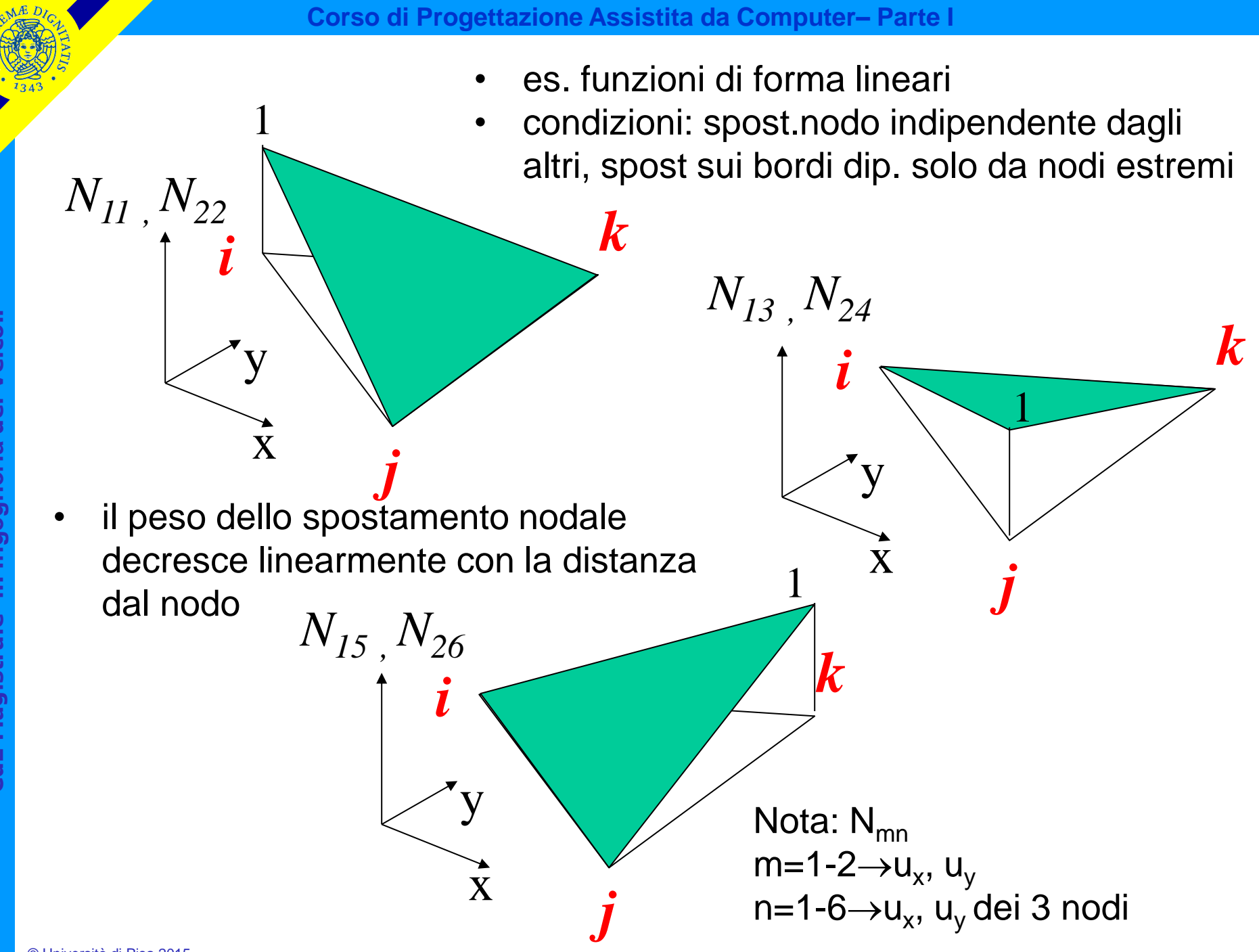

**CdL Magistrale in Ingegneria dei Veicoli** in Ingegneria dei Veicoli **CdL Magistrale** 

$$
N_{lm}^{e}(x, y) = A_{lm} + B_{lm} \cdot x + C_{lm} \cdot y
$$
come determinare coefficient  
\n
$$
\begin{cases}\nN_{11}(x_i, y_i) = 1 & \text{if } x_i \text{ form } 2 \\
N_{11}(x_i, y_i) = 0 & \text{if } x_i \text{ form } 3 \\
N_{11}(x_i, y_j) = 0 & N_{11} \\
N_{11}(x_k, y_k) = 0 & N_{12} \\
N_{11}(x_k, y_k) = 0 & N_{13} \\
N_{11} + B_{11}x_i + C_{11}y_i = 1 & N_{14} \\
A_{11} + B_{11}x_j + C_{11}y_j = 0 & X \\
A_{11} + B_{11}x_k + C_{11}y_k = 0 & A_{11} = \frac{x_jy_k - x_ky_j}{\Delta} \\
B_{11} = \frac{y_j - y_k}{\Delta} & \Delta = \det \begin{bmatrix} 1 & x_i & y_i \\ 1 & x_j & y_j \\ 1 & x_k & y_k \end{bmatrix}\n\end{cases}
$$

**REMARIA** 

## Interpretazione geometrica

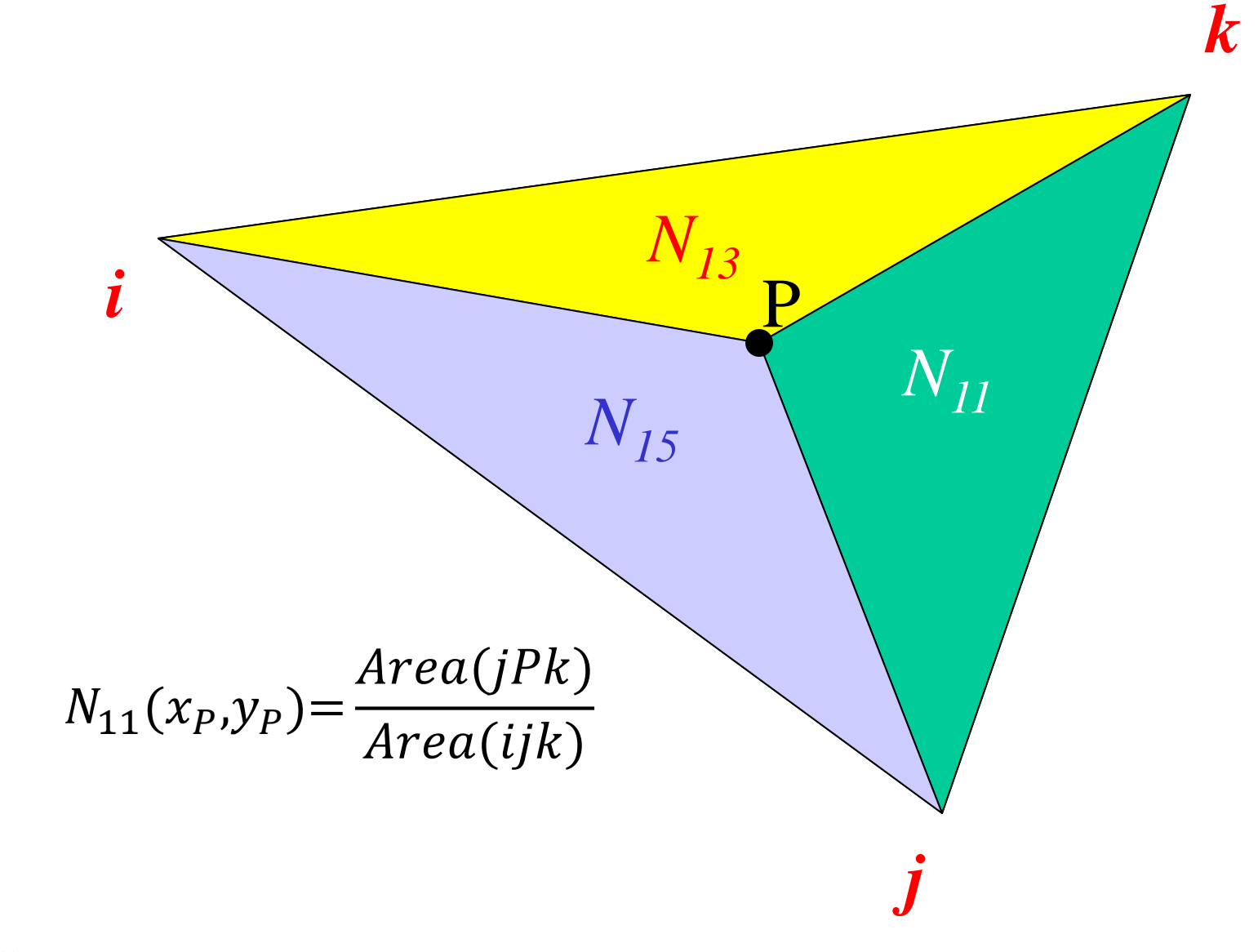

**Corso di Progettazione Assistita da Computer– Parte I** Calcolo delle deformazioni

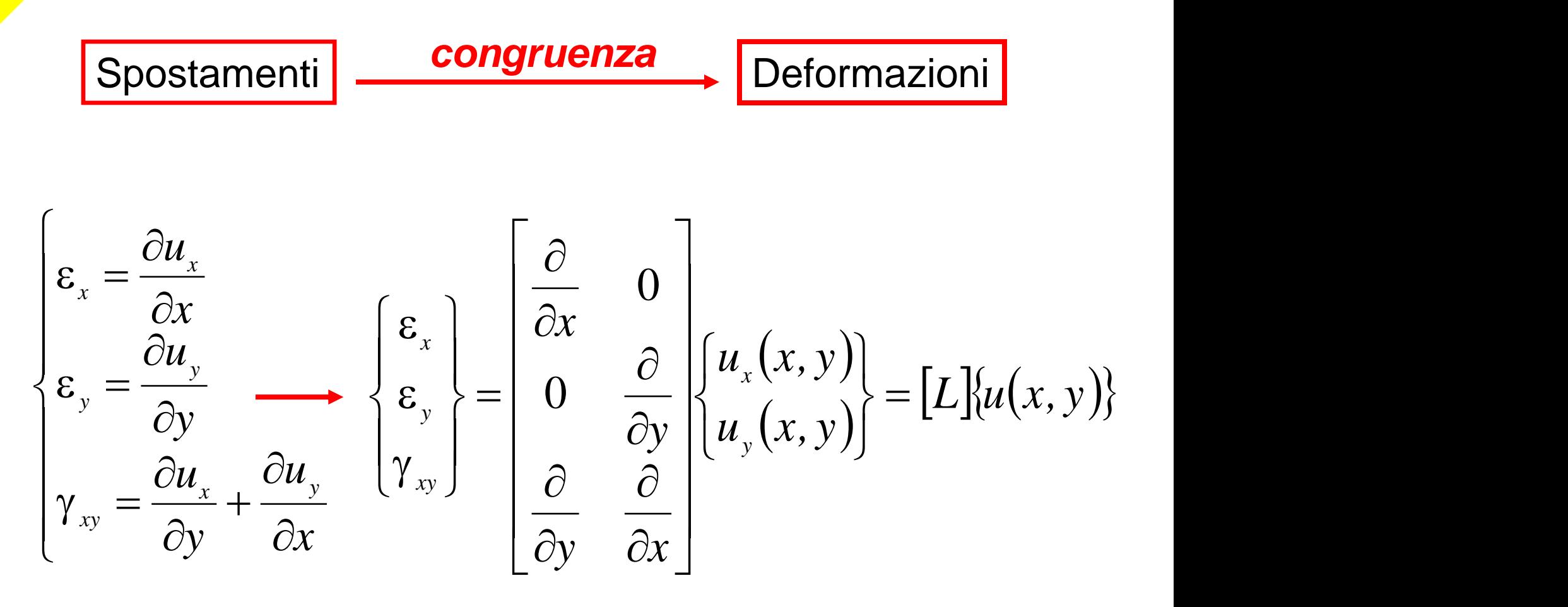

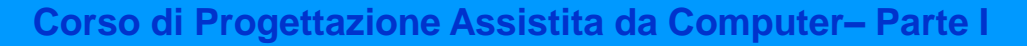

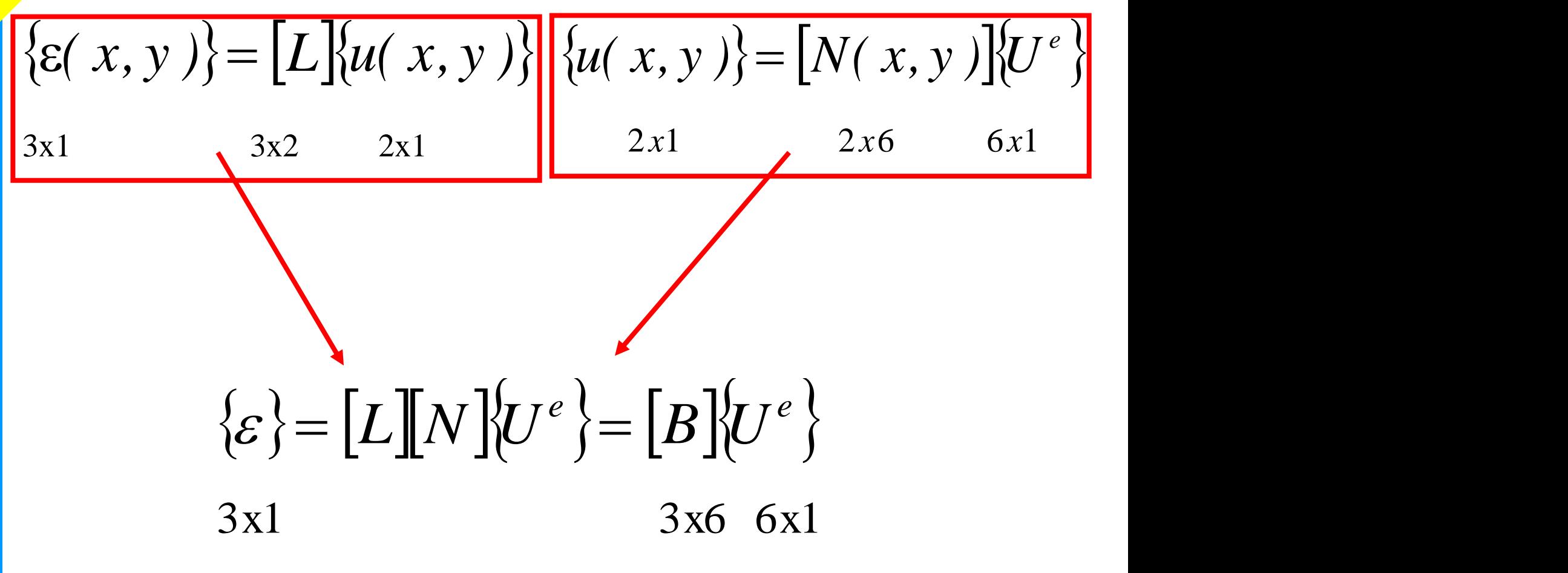

## Contenuto matrice [B]

$$
[B] = [L][N] = \begin{bmatrix} \frac{\partial}{\partial x} & 0 \\ 0 & \frac{\partial}{\partial y} \\ \frac{\partial}{\partial y} & \frac{\partial}{\partial x} \end{bmatrix} \begin{bmatrix} N_{11} & 0 & N_{13} & 0 & N_{15} & 0 \\ 0 & N_{22} & 0 & N_{24} & 0 & N_{26} \end{bmatrix}
$$

$$
[B] = \begin{bmatrix} \frac{\partial N_{11}}{\partial x} & 0 & \frac{\partial N_{13}}{\partial x} & 0 & \frac{\partial N_{15}}{\partial x} & 0 \\ 0 & \frac{\partial N_{22}}{\partial y} & 0 & \frac{\partial N_{24}}{\partial y} & 0 & \frac{\partial N_{26}}{\partial y} \\ \frac{\partial N_{11}}{\partial y} & \frac{\partial N_{22}}{\partial x} & \frac{\partial N_{13}}{\partial y} & \frac{\partial N_{24}}{\partial y} & \frac{\partial N_{15}}{\partial y} & \frac{\partial N_{26}}{\partial x} \\ \frac{\partial N_{26}}{\partial y} & \frac{\partial}{\partial x} & \frac{\partial N_{24}}{\partial y} & \frac{\partial N_{15}}{\partial x} & \frac{\partial N_{26}}{\partial x} \end{bmatrix}
$$

$$
N_{11} = A_{11} + B_{11}x + C_{11}y
$$
  
\n
$$
\frac{\partial N_{11}}{\partial x} = B_{11} = \frac{y_j - y_k}{\Delta}
$$
  
\n
$$
\frac{\partial N_{11}}{\partial y} = C_{11} = \frac{x_k - x_j}{\Delta}
$$
  
\n
$$
[B] = \begin{bmatrix} B_{11} & 0 & B_{13} & 0 & B_{15} & 0 \\ 0 & C_{22} & 0 & C_{24} & 0 & C_{26} \\ C_{11} & B_{22} & C_{13} & B_{24} & C_{15} & B_{26} \end{bmatrix}
$$

N.B.: La matrice [B] in questo caso contiene solo costanti, dato che le f.ni di forma sono lineari. Nel caso di f.ni di forma di ordine superiore al primo la matrice [B] conterrebbe funzioni in (x,y)
#### Relazioni costitutive

Esempio 1: stato piano di tensione, materiale elastico, lineare, omogeneo, isotropo

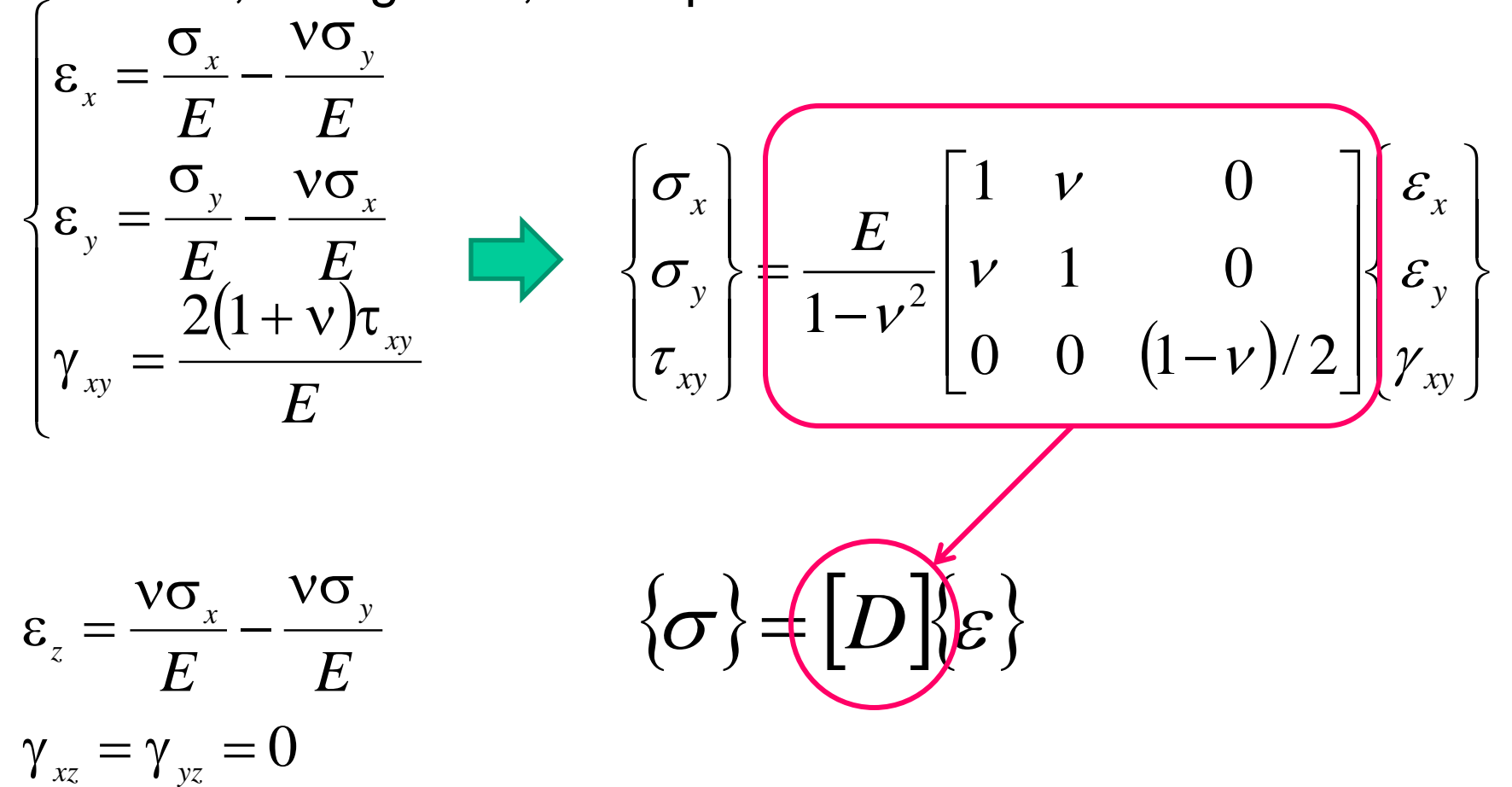

#### Relazioni costitutive

Esempio 2: stato piano di deformazione, materiale elastico, lineare, omogeneo, isotropo

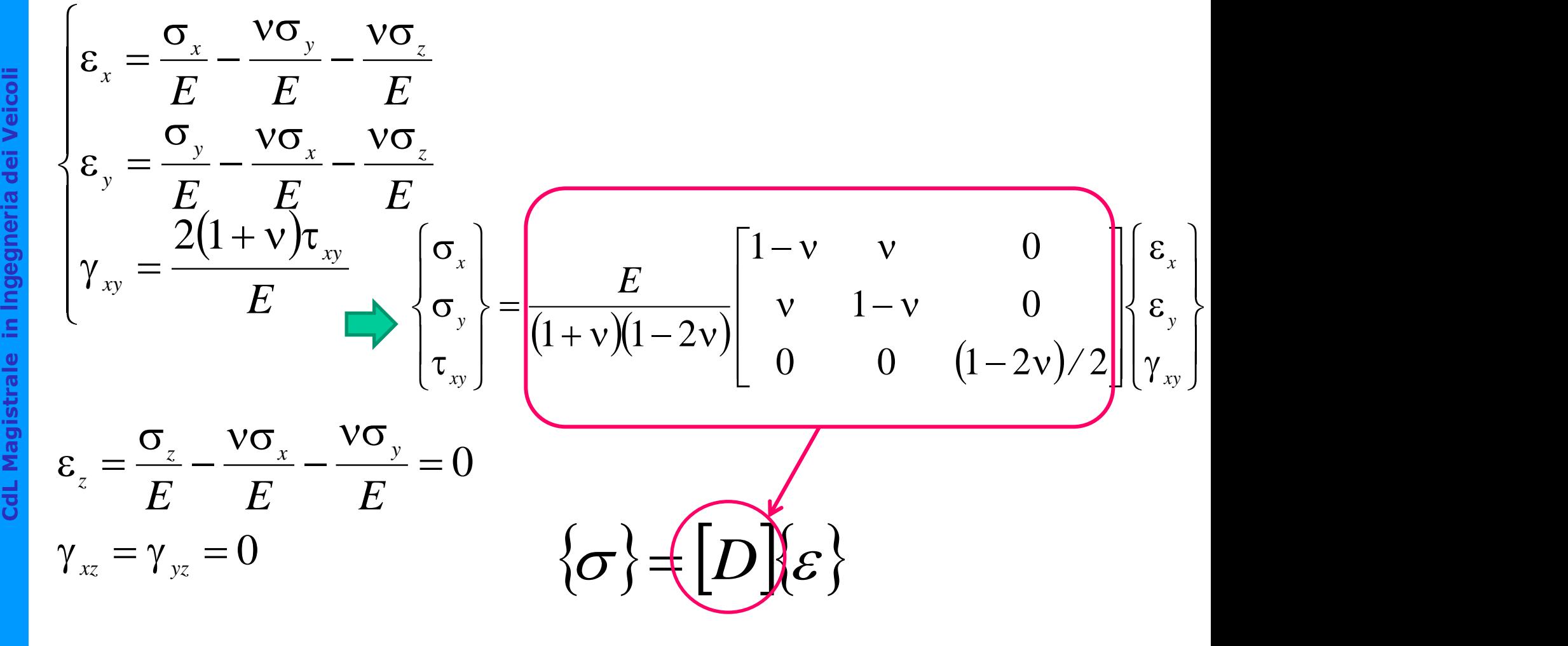

# Valutazione di [*K<sup>e</sup>* ]

#### Principio dei Lavori Virtuali

*Dato un sistema di forze e tensioni equilibrato e un sistema di spostamenti e deformazioni congruente, il lavoro che le forze esterne del primo sistema compiono sugli spostamenti del secondo è uguale al lavoro che le tensioni interne del primo sistema compiono sulle deformazioni del secondo.*

$$
L_{est} = L_{int}
$$

*Carichi nodali veri · spost.nodali virtuali* *Tensioni vere ·deformazioni virtuali*

### Valutazione di [*K<sup>e</sup>* ]

#### Principio dei Lavori Virtuali

*Carichi nodali veri · spost.nodali virtuali* *Tensioni vere* 

 $\mathcal{L}_{est} = \mathcal{L}_{int}$ 

*·deformazioni virtuali* j

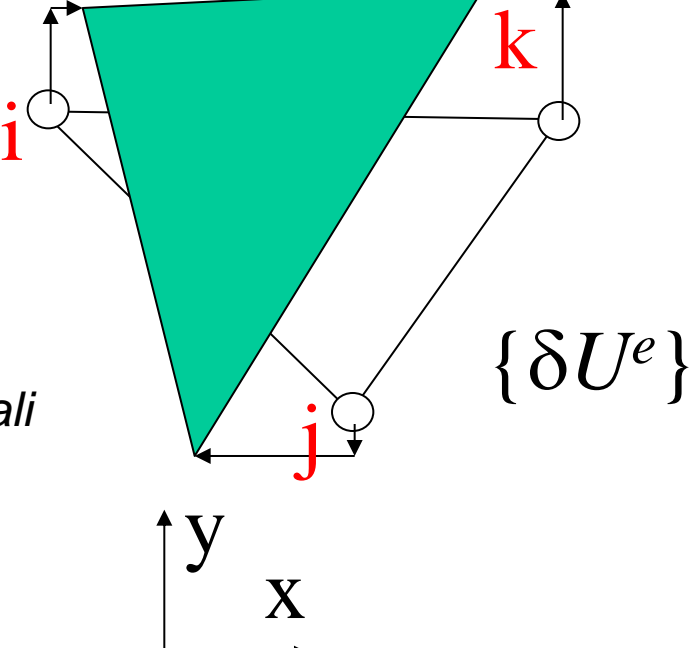

$$
L_{est} = \left\{ \delta U^e \right\}^T \left\{ P^e \right\}
$$

Spost. virtuali Carichi effettivi

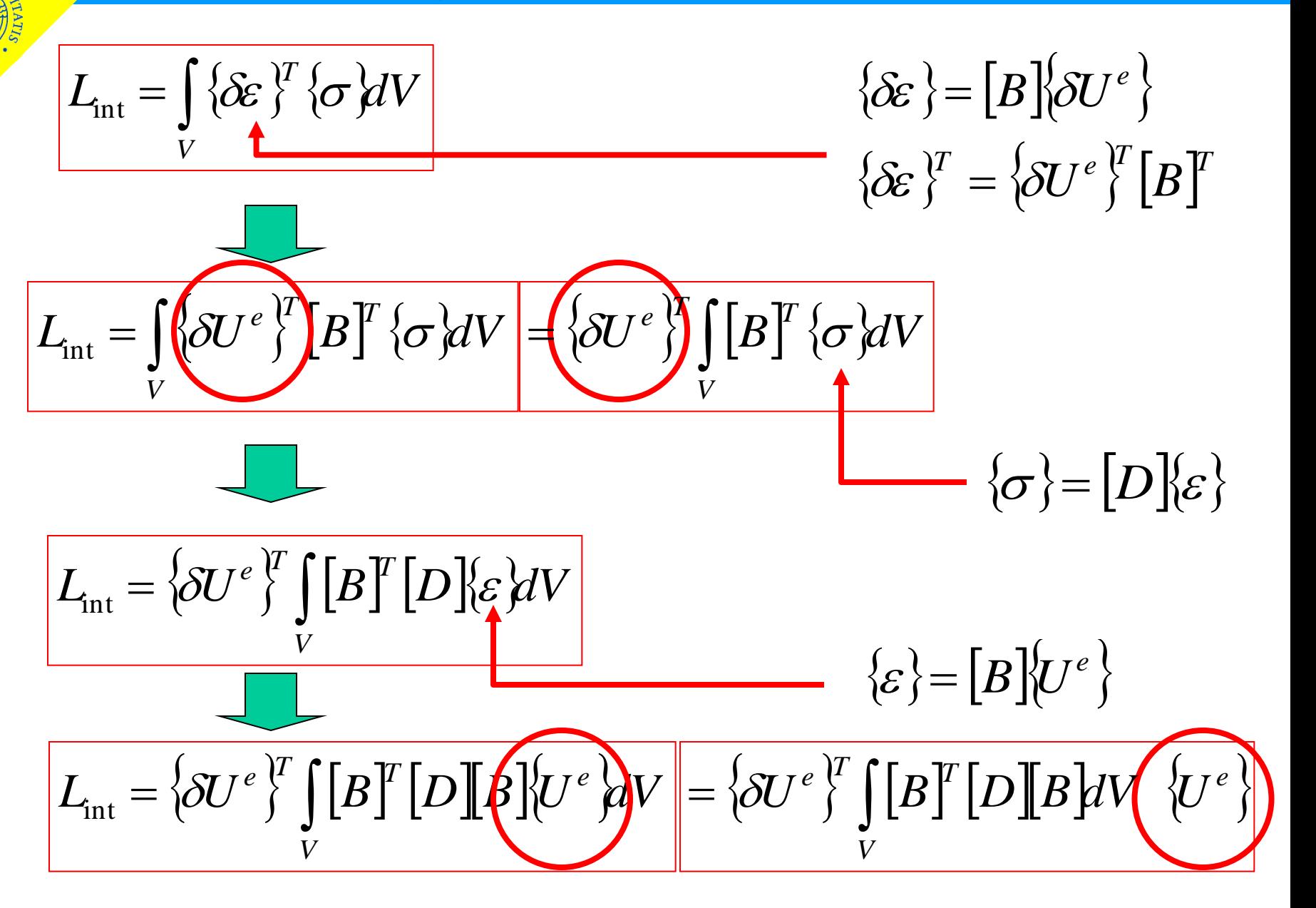

 $E_{int} = \left\{\delta U^e\right\}^T \int [B]^T [D] [B] dV \quad \left\{U^e\right\}$ *V*  $\left\{ \delta U^{e} \right\}^T \left\{ P^e \right\}$  $L_{est} = \left\langle \delta U^e \right\rangle^{\!\!\!\mu} \left\langle P \right\rangle$  $\left\{\delta U^{e}\right\}^{T}$  $\left\{P^{e}\right\} = \left\{\delta U^{e}\right\}^{T}$  $\left\{B\right\}^{T}\left[D\left[\!\!\left[ B\right]\!\!\right]^{T}U^{e}\right\}$ *V e*  $\{P^e\}$   $\left\{\int [B]^T[D][B]dV\right\}$   $\{U^e\}$ *V* affinché l'uguaglianza sia valida per qualunque spostamento virtuale deve valere

 $\{P^e\} = |K^e| \{U^e\}$ 

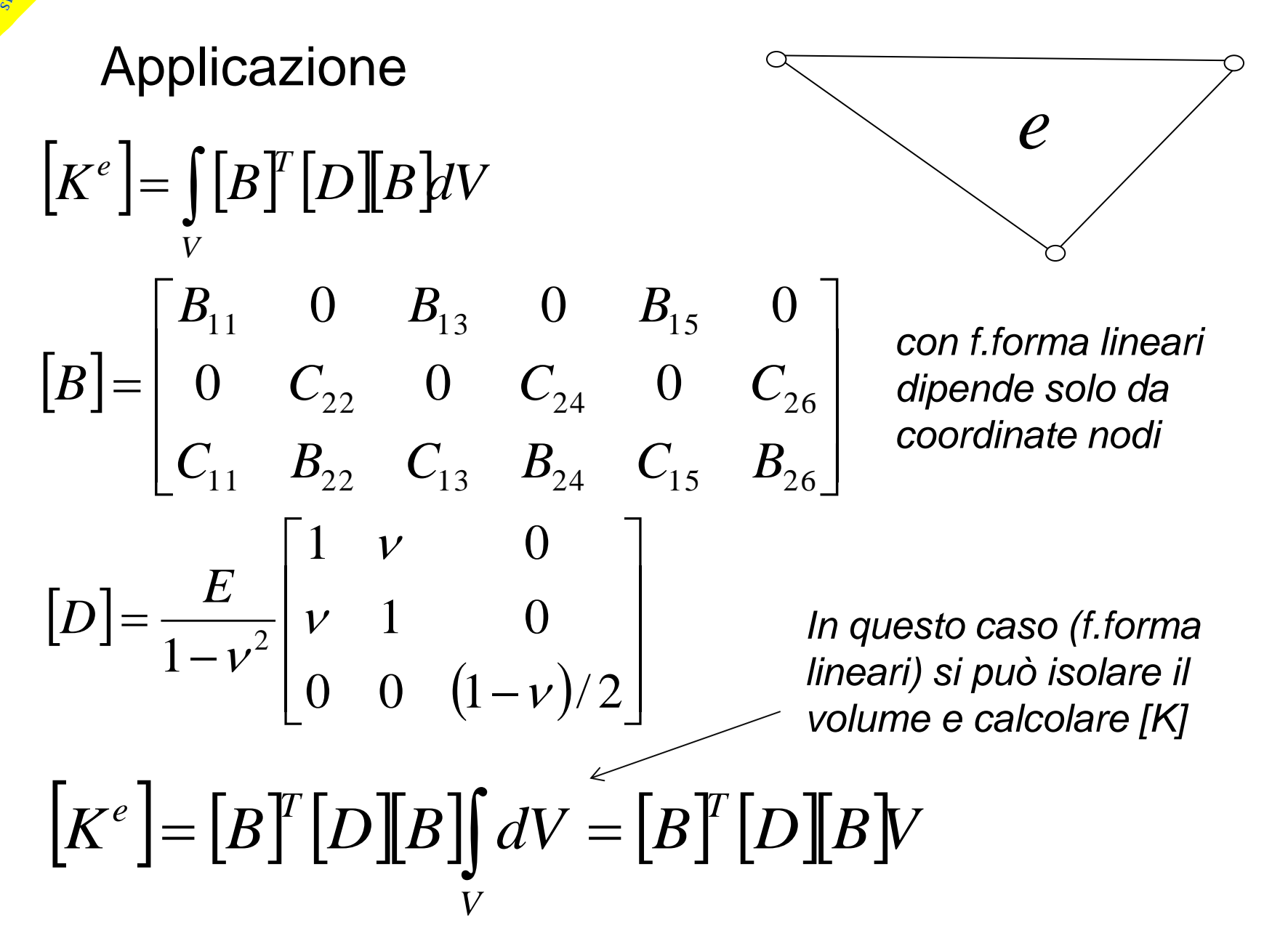

Osservazione: unità di misura

$$
\begin{aligned}\nN \text{ m}^{-1} & \begin{array}{c}\n\end{array}\n\begin{array}{c}\nK^e \\
\end{array}\n\end{aligned} = \begin{bmatrix}\nB \end{bmatrix}^T \begin{bmatrix}\nD \end{bmatrix} \begin{bmatrix}\nB \end{bmatrix} V \longrightarrow \text{m}^3\n\end{aligned}
$$
\n
$$
\frac{1}{m} \frac{N}{m^2} \frac{1}{m} m^3 = \frac{N}{m}
$$

$$
\frac{1}{m}\frac{N}{m^2}\frac{1}{m}m^3=\frac{N}{m}
$$

# Calcolo della matrice [*K<sup>e</sup>* ]

$$
K^e = \iint_V [B]^T [D][B]dV
$$

caso generale in cui le f.ni di forma non siano necessariamente lineari

Integrale calcolato numericamente (Metodo di Gauss)

Metodi classici di integrazione (approccio polinomiale):

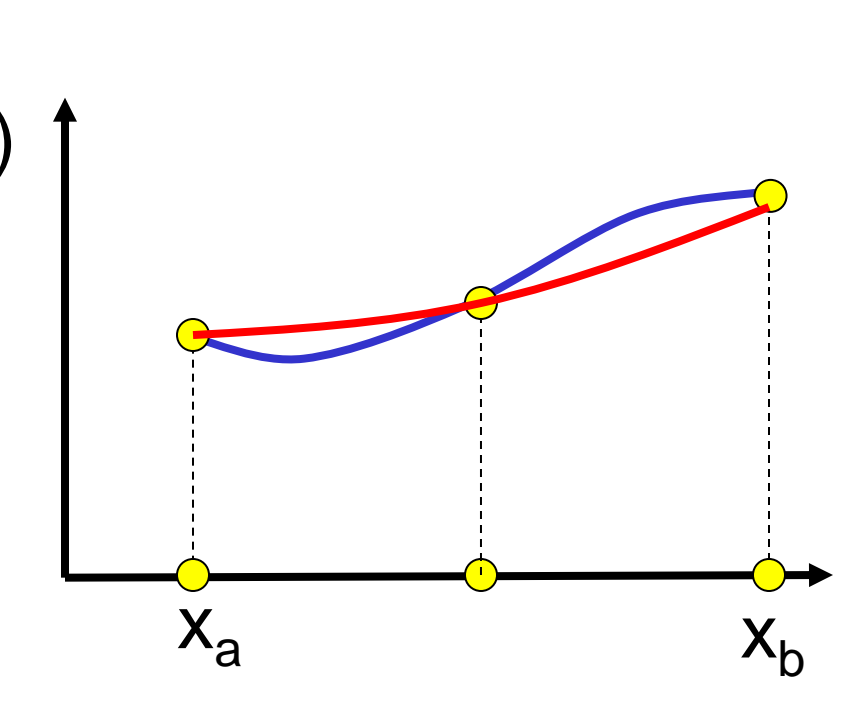

1) Si scelgono "a priori" n punti,  $x_i$ nell'intervallo di integrazione

2) Si calcolano i valori di f(x $_{\rm i}$ )

3) Si approssima f(x) nell'intervallo di integrazione con il polinomio di grado n-1 passante per i punti scelti

4) Si integra il polinomio in forma chiusa

f(x)

# Calcolo della matrice [*K<sup>e</sup>* ]

$$
K^e = \iint_V [B]^T [D][B]dV
$$

caso generale in cui le f.ni di forma siano non necessariamente lineari

Integrale calcolato numericamente (Metodo di Gauss)

Metodi classici di integrazione (approccio polinomiale): ): esempio 1D

1) Si scelgono "a priori" n punti,  $x_i$ nell'intervallo di integrazione

2) Si calcolano i valori di f(x $_{\rm i}$ )

3) Si approssima f(x) nell'intervallo di integrazione con il polinomio di grado n-1 passante per i punti scelti

4) Si integra il polinomio in forma chiusa

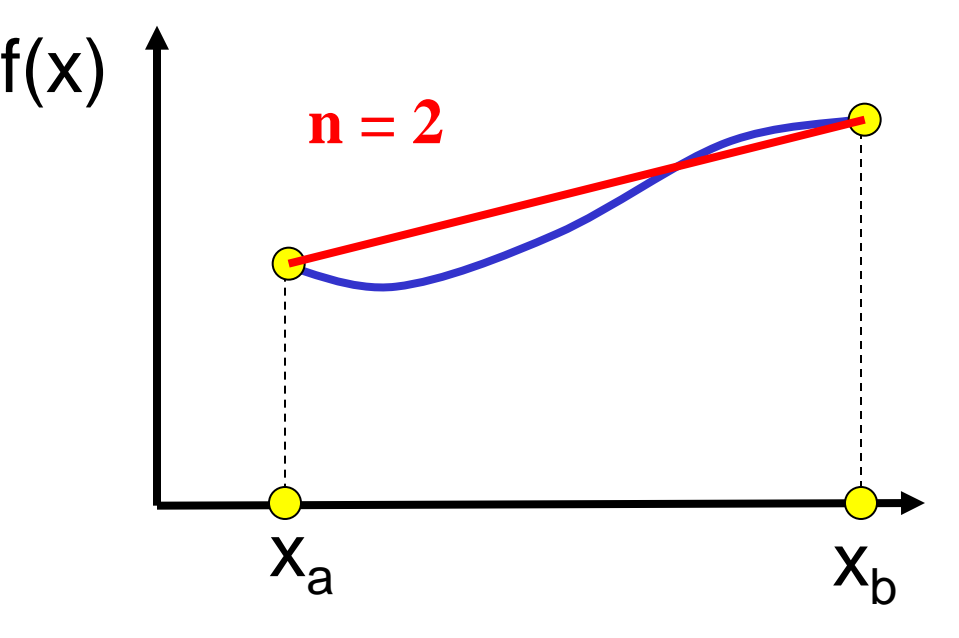

# Calcolo della matrice [*K<sup>e</sup>* ]

$$
K^e = \iint_V [B]^T [D][B]dV
$$

caso generale in cui le f.ni di forma siano non necessariamente lineari

Integrale calcolato numericamente (Metodo di Gauss)

Metodi classici di integrazione (approccio polinomiale): esempio 1D

1) Si scelgono "a priori" n punti,  $x_i$ nell'intervallo di integrazione

2) Si calcolano i valori di f(x $_{\rm i}$ )

3) Si approssima f(x) nell'intervallo di integrazione con il polinomio di grado n-1 passante per i punti scelti

4) Si integra il polinomio in forma chiusa

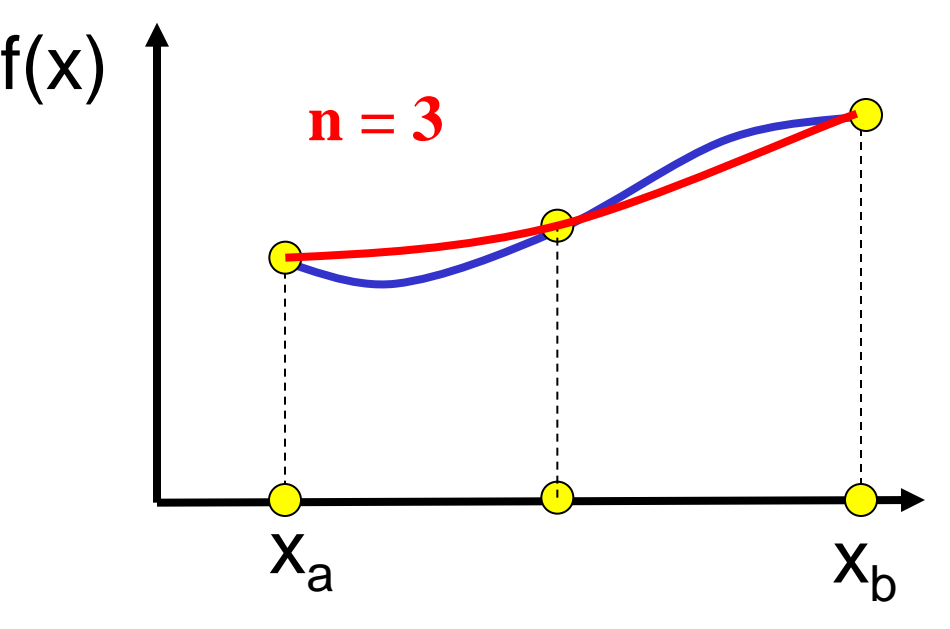

# Calcolo della matrice [*K<sup>e</sup>* ]

$$
K^e = \iint_V [B]^T [D][B]dV
$$

caso generale in cui le f.ni di forma siano non lineari e [B] non costante

Integrale calcolato numericamente (Metodo di Gauss)

Metodi classici di integrazione (approccio polinomiale): esempio 1D

1) Si scelgono "a priori" n punti,  $x_i$ nell'intervallo di integrazione

2) Si calcolano i valori di f(x $_{\rm i}$ )

3) Si approssima f(x) nell'intervallo di integrazione con il polinomio di grado n-1 passante per i punti scelti

4) Si integra il polinomio in forma chiusa

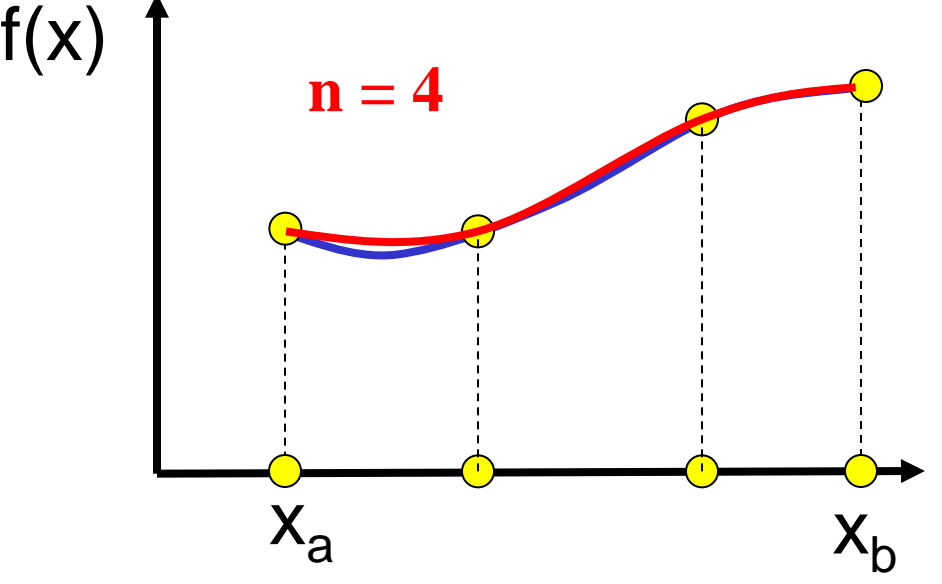

#### Integrazione secondo Gauss: esempio 1D

Integrale da calcolare

$$
\int_{x_a}^{x_b} f(x) dx \cong \sum_{i=1}^n W_i f(x_i)
$$
 - Value della f.net  
 punto x<sub>i</sub>

Peso

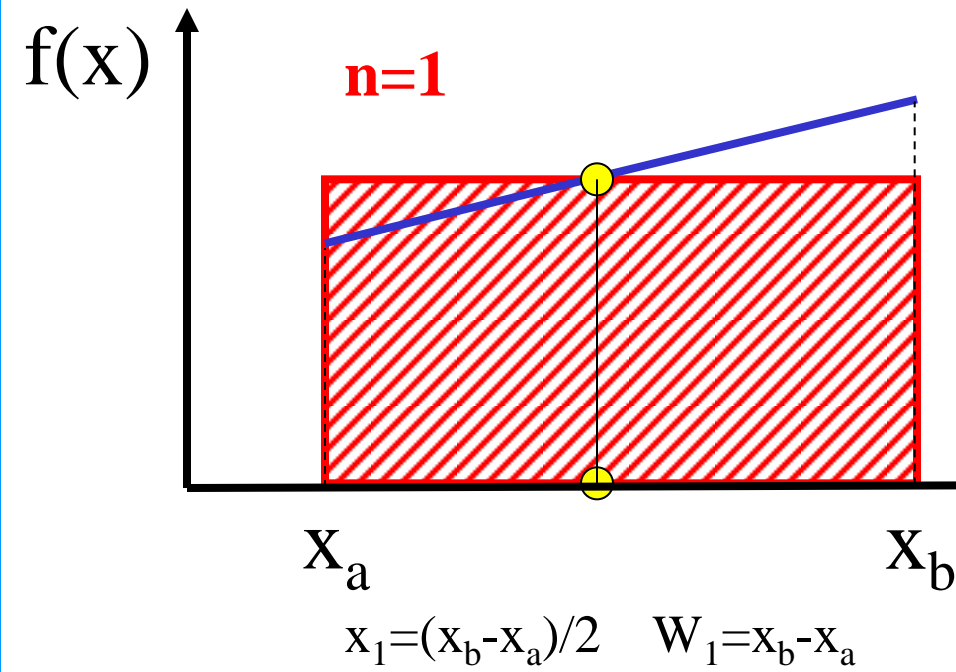

1) Si fissa n

2) Si scelgono gli x<sub>i</sub> ed i W<sub>i</sub> in modo da valutare in modo esatto l'integrale di un polinomio di grado 2n-1 sull'intervallo dato

> I punti  $x_i$  sono detti "punti di Gauss" (tabellati insieme a W<sub>i</sub>)

#### Integrazione secondo Gauss: esempio 1D

Integrale da calcolare

$$
\int_{x_a}^{x_b} f(x) dx \cong \sum_{i=1}^n W_i f(x_i)
$$
 - Value della f.net  
 punto x<sub>i</sub>

Peso

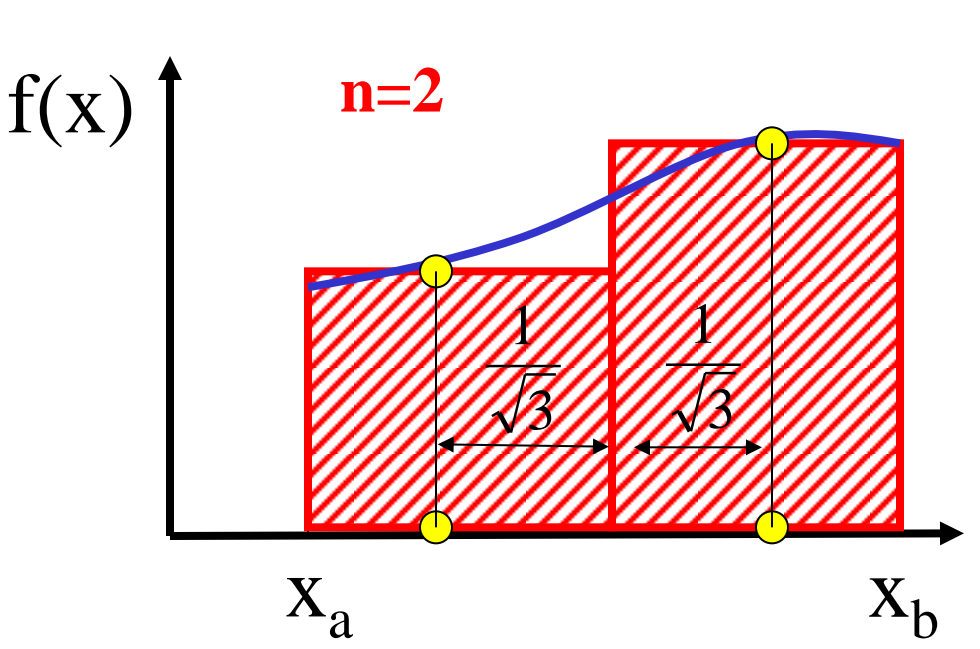

1) Si fissa n

2) Si scelgono gli x<sub>i</sub> ed i W<sub>i</sub> in modo da valutare in modo esatto l'integrale di un polinomio di grado 2n-1 sull'intervallo dato

> I punti x<sub>i</sub> sono detti "punti di Gauss" (tabellati insieme a W<sub>i</sub>)

 $x_{2,1} = (x_b + x_a)/2 \pm (x_b - x_a)$ )/2√3 W<sub>2,1</sub>= (x<sub>b</sub>-x<sub>a</sub>)/2

© Università di Pisa 2015

Vantaggi dell'integrazione secondo Gauss:

- fissato n, consente il calcolo esatto dell'integrale di una f.ne approssimante di grado 2n-1 anziché di grado n-1 dei metodi classici (es. n=1 f.ne lineare vs. costante, n=2 f.ne cubica vs. lineare)
- dato il grado n della f.ne approssimante che si vuole poter integrare esattamente, richiede il calcolo della f.ne stessa in (n+1)/2 punti, anziché in n+1 punti (es. f.ne lineare 1 vs 2, f.ne cubica 2 vs 4)

Le posizioni dei punti di Gauss e dei pesi per integrali in 1, 2 e 3 dimensioni sono note per molti domini di integrazione.

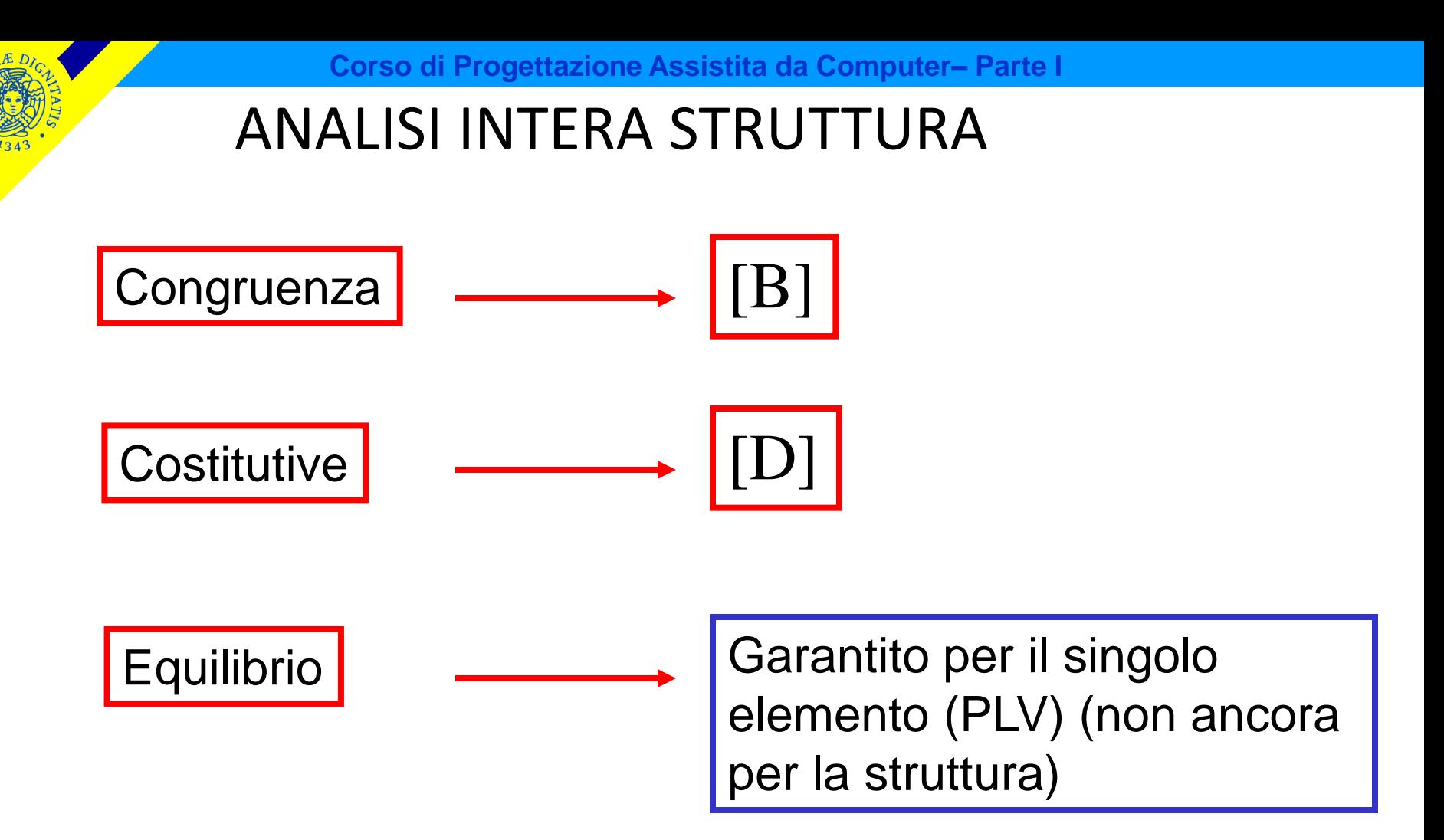

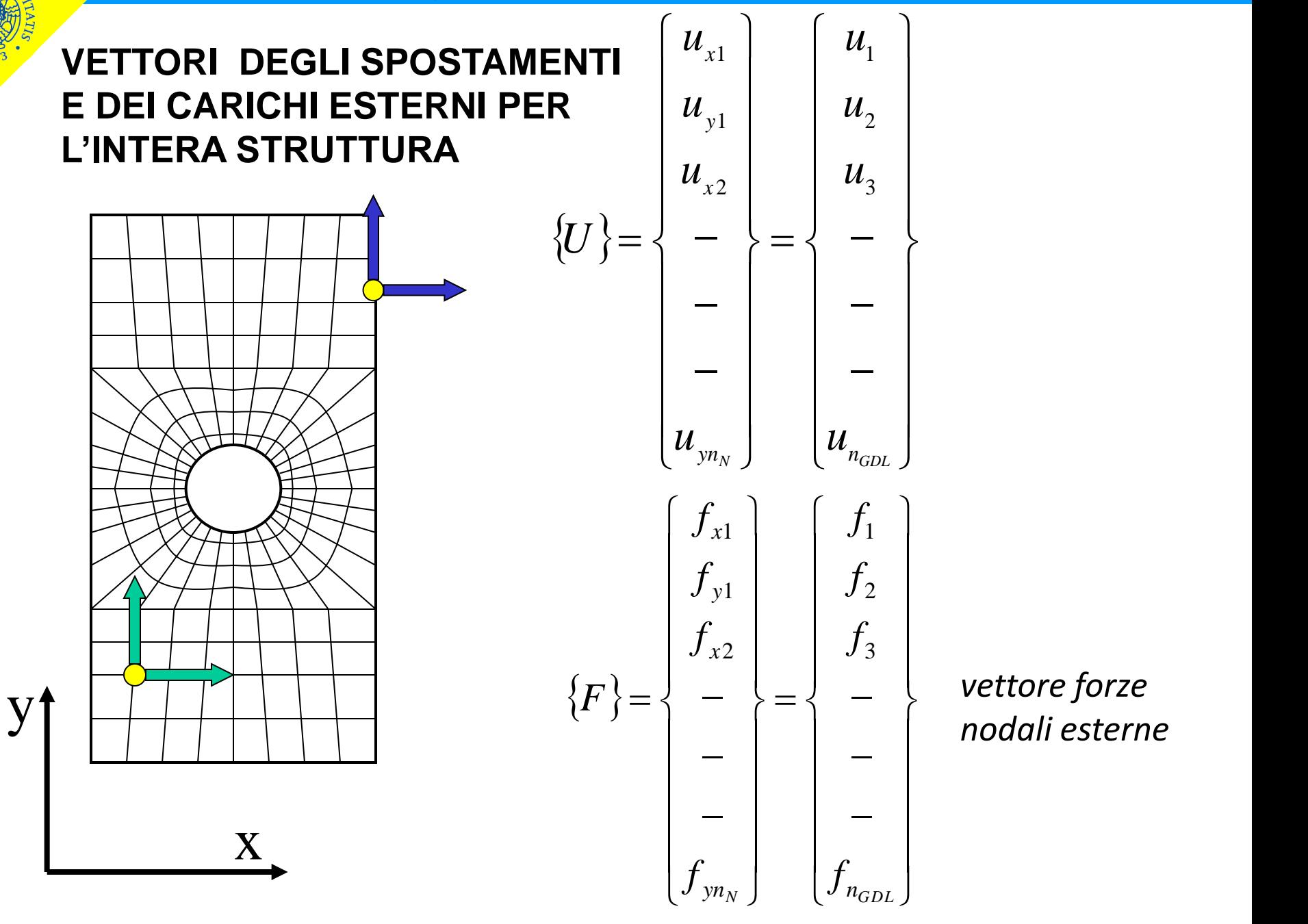

*vettore forze nodali esterne* 

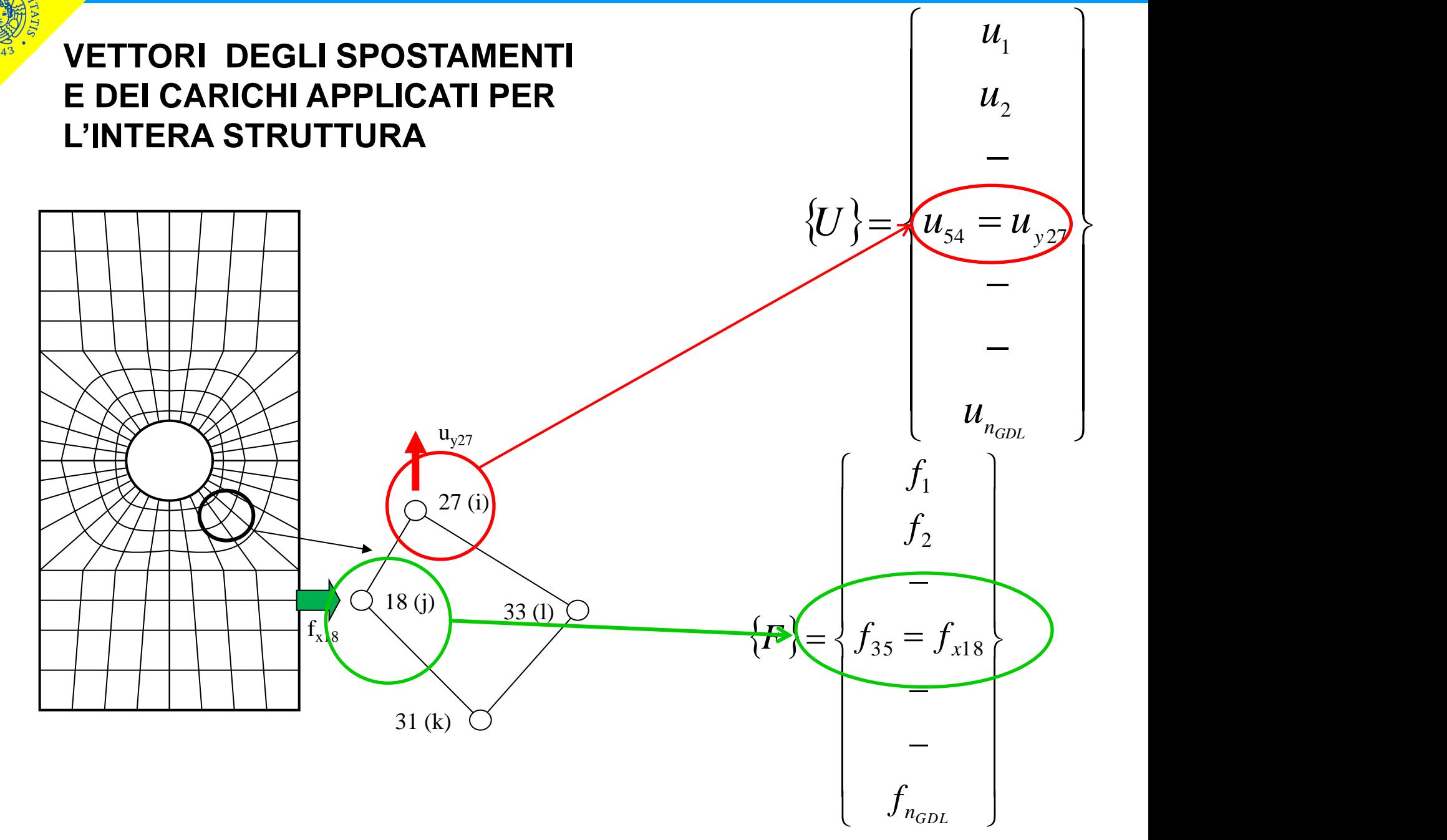

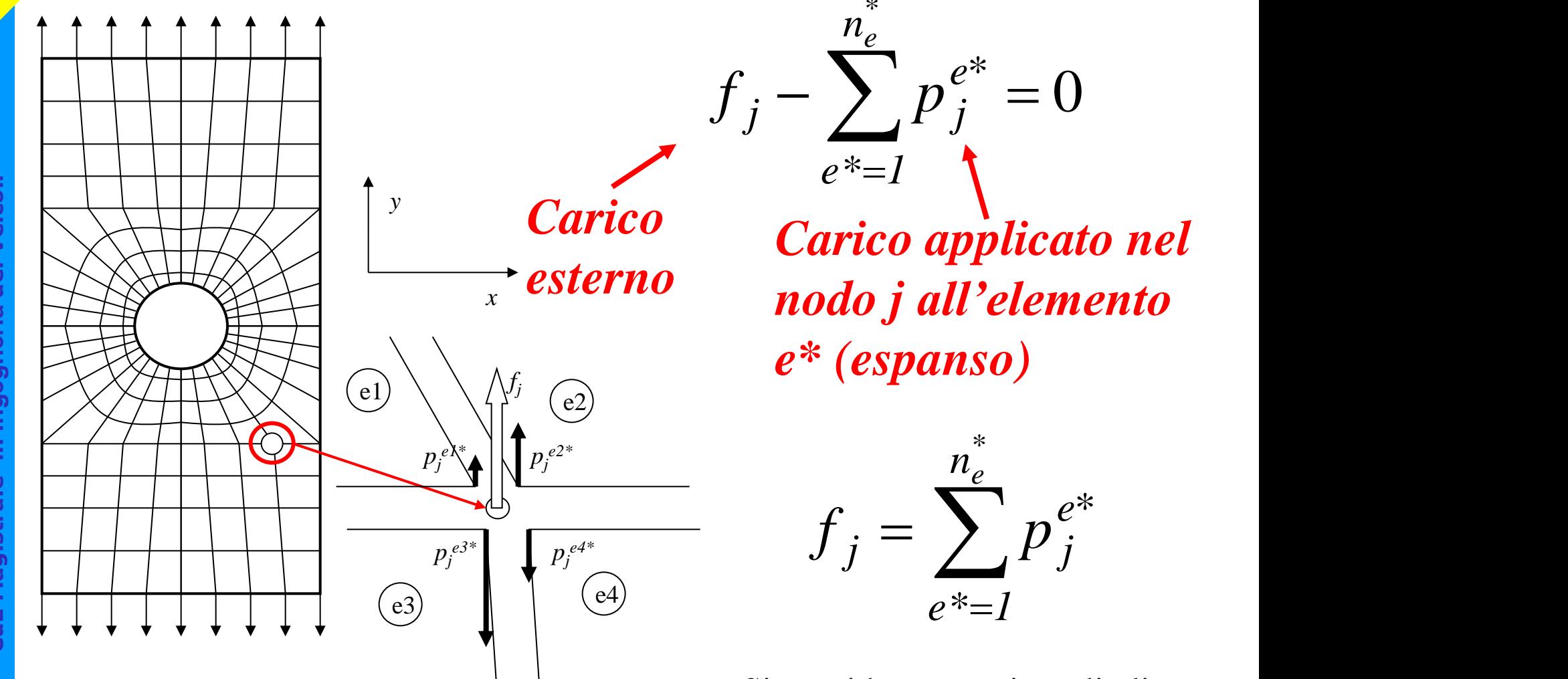

*\* n<sup>e</sup>* **Equazione di equilibrio al nodo**

> *Carico applicato nel nodo j all'elemento e\* (espanso)*

 $e^* = 1$ 

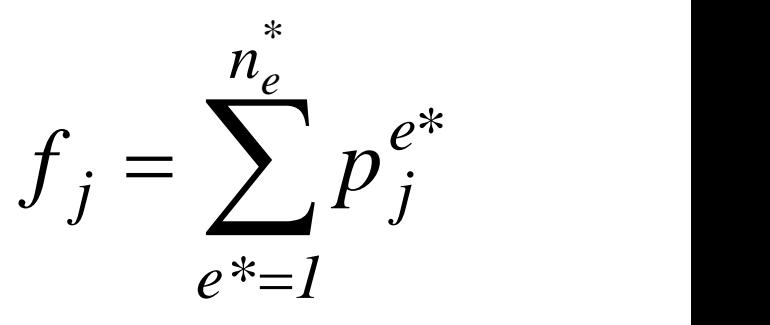

Si considerano tutti e soli gli elementi che *convergono* nel  $f_j = \sum_{e^* = 1}^{\infty} p_j^{e^*}$ <br>Si considerano tutti e soli gli<br>elementi che *convergono* nel<br>nodo considerato

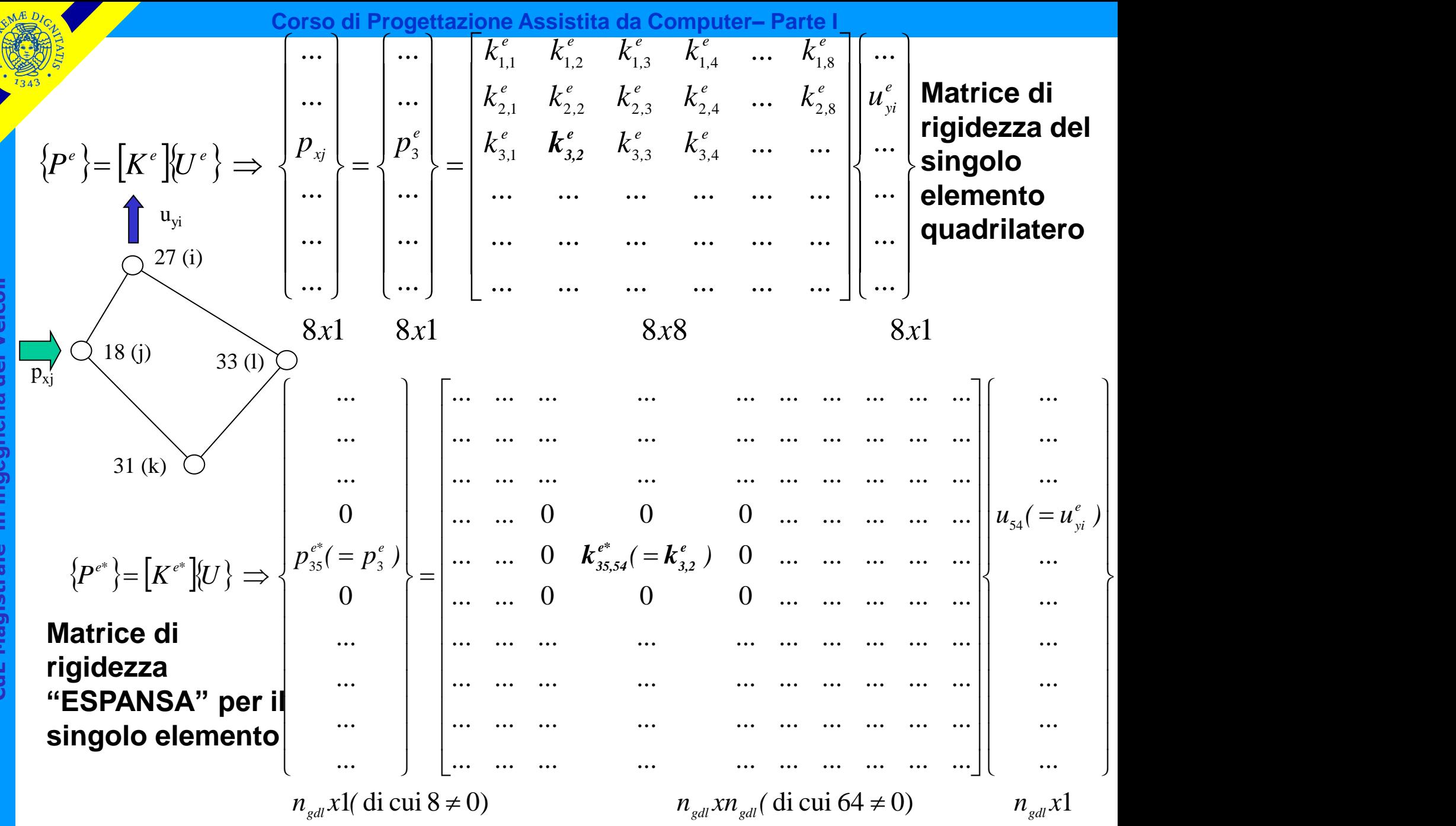

*e\* e\** 

#### per ogni elemento

Le equazioni di equilibrio su tutti i nodi si ottengono semplicemente sommando gli N vettori di forza nodale (interna) espansi (N numero di elementi)

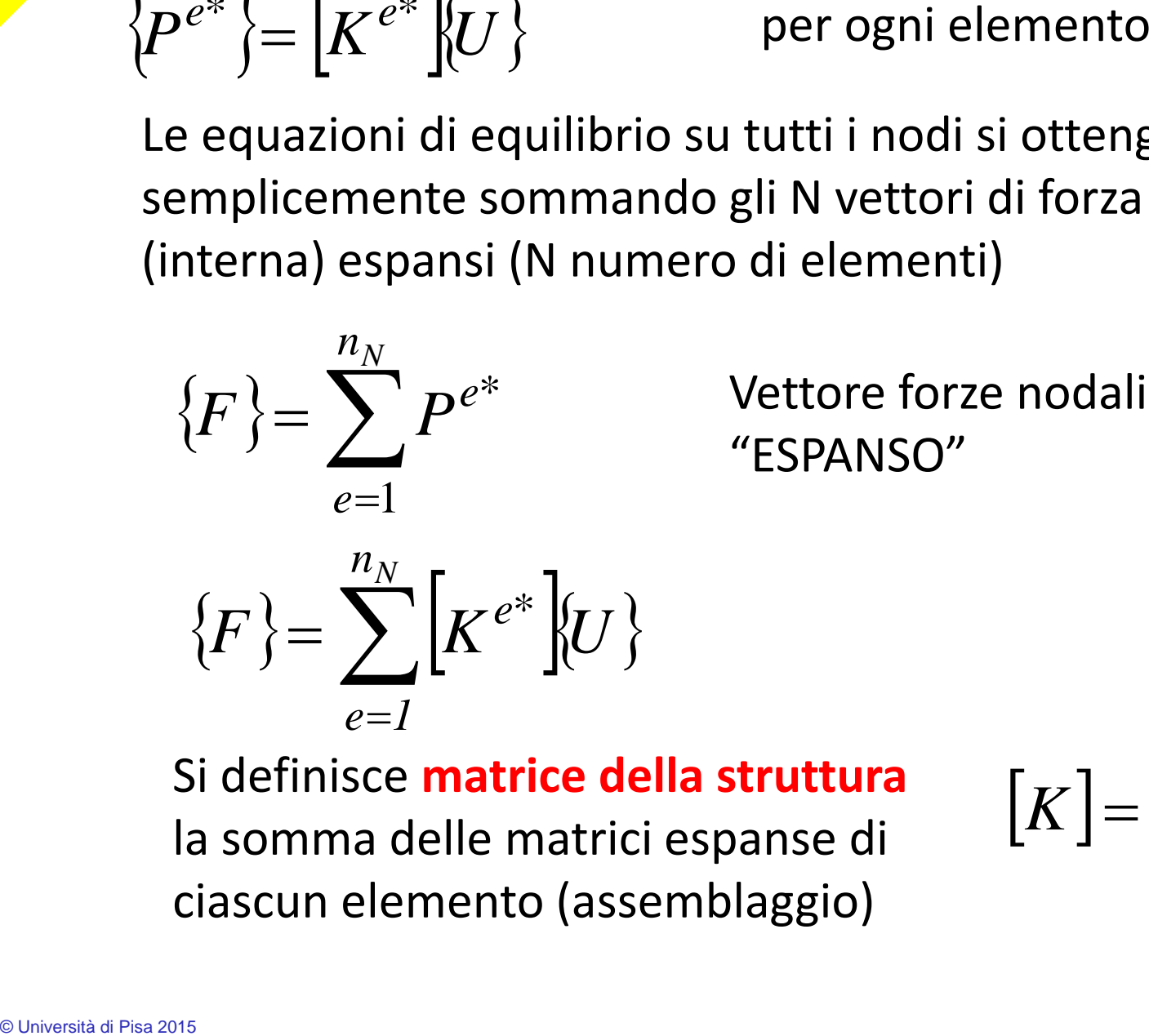

Si definisce **matrice della struttura**  la somma delle matrici espanse di ciascun elemento (assemblaggio)

$$
K = \sum_{e=1}^{n_N} \left[ K^{e^*} \right]
$$

#### più in dettaglio:

*\* n<sup>e</sup>*

 $f_j = \sum p_j^{e^*} =$ 

 $i=1$   $\left(e^*=1\right)$ 

*e*\*=1  $\qquad$ 

 $\left(e^*\equiv 1\right)$ 

reazioni al nodo j dovuti a u dei nodi i degli elementi connessi al nodo del gdl j

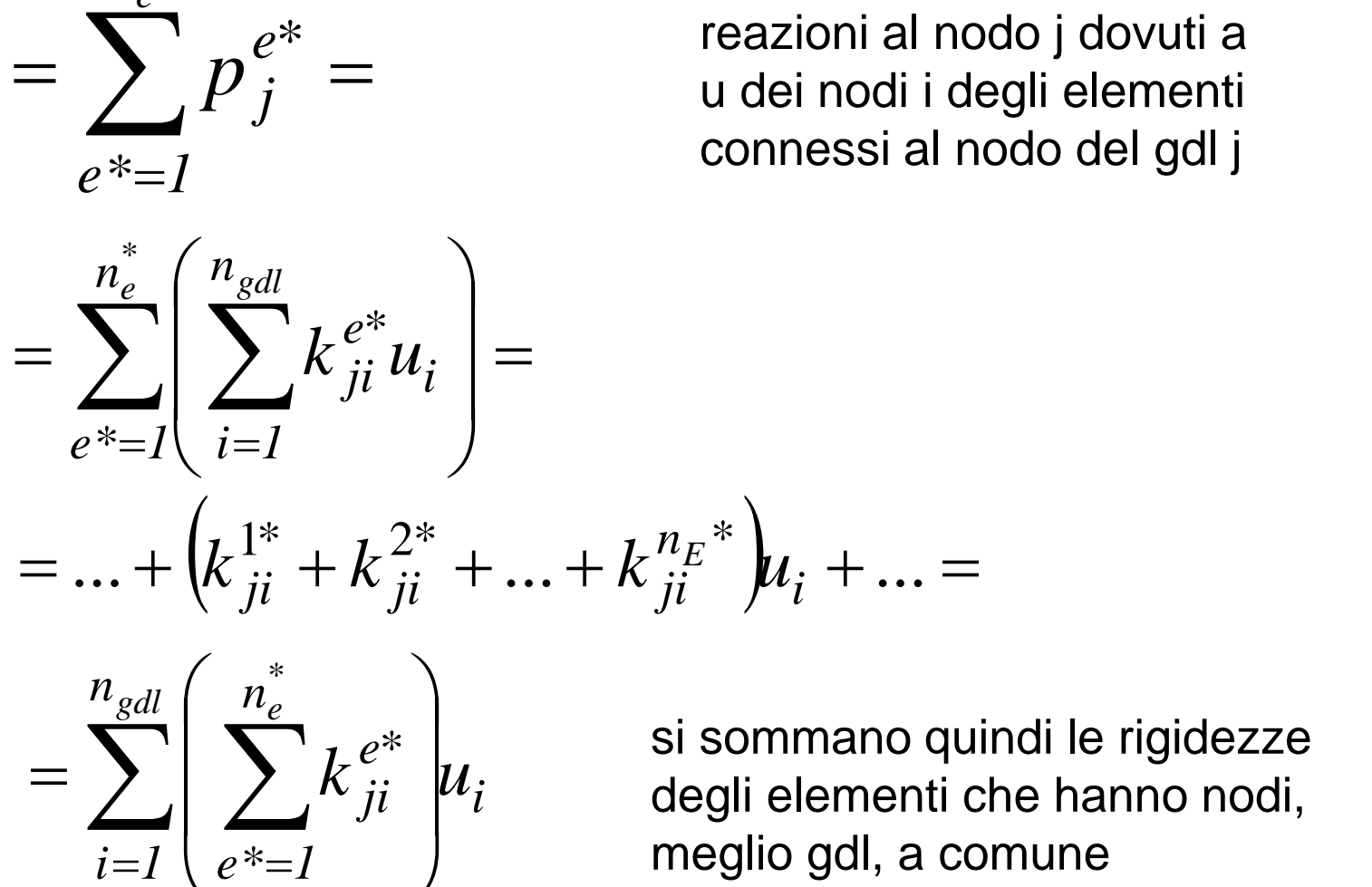

*)* me si sommano quindi le rigidezze degli elementi che hanno nodi, meglio gdl, a comune

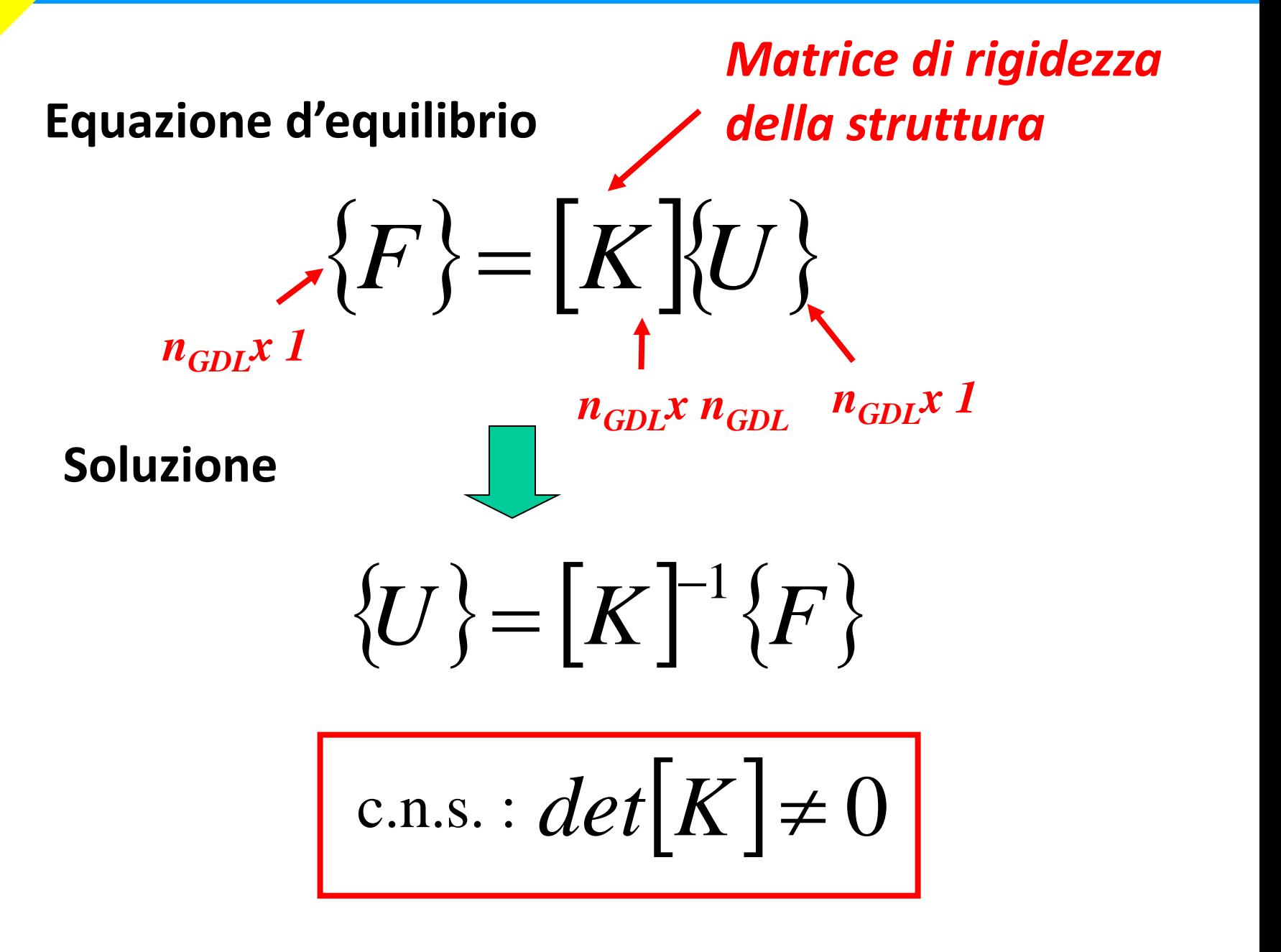

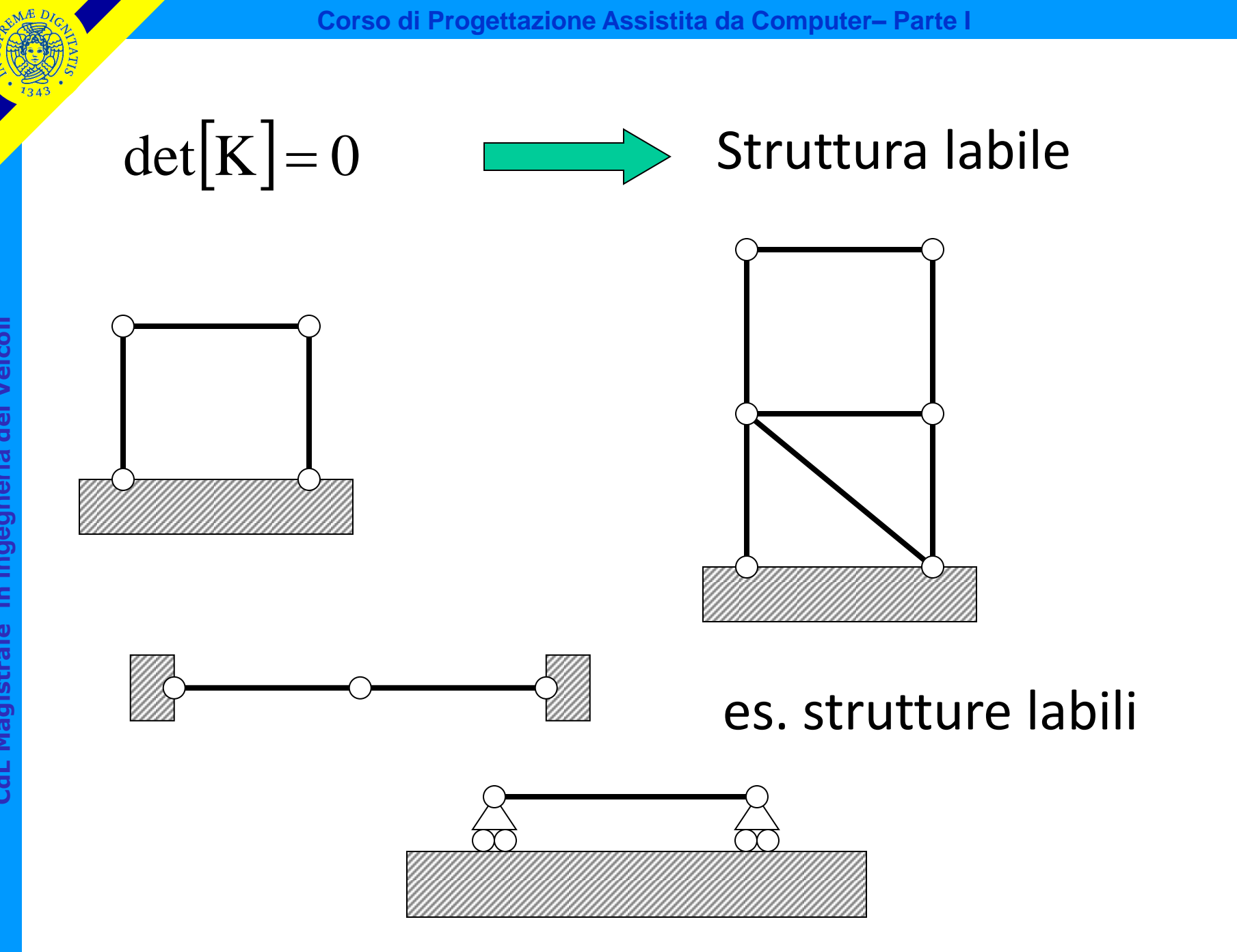

# VINCOLI

Per rendere una struttura non labile occorre introdurre vincoli.

Vincolare = assegnare "a priori" il valore di una delle componenti di spostamento (g.d.l.)

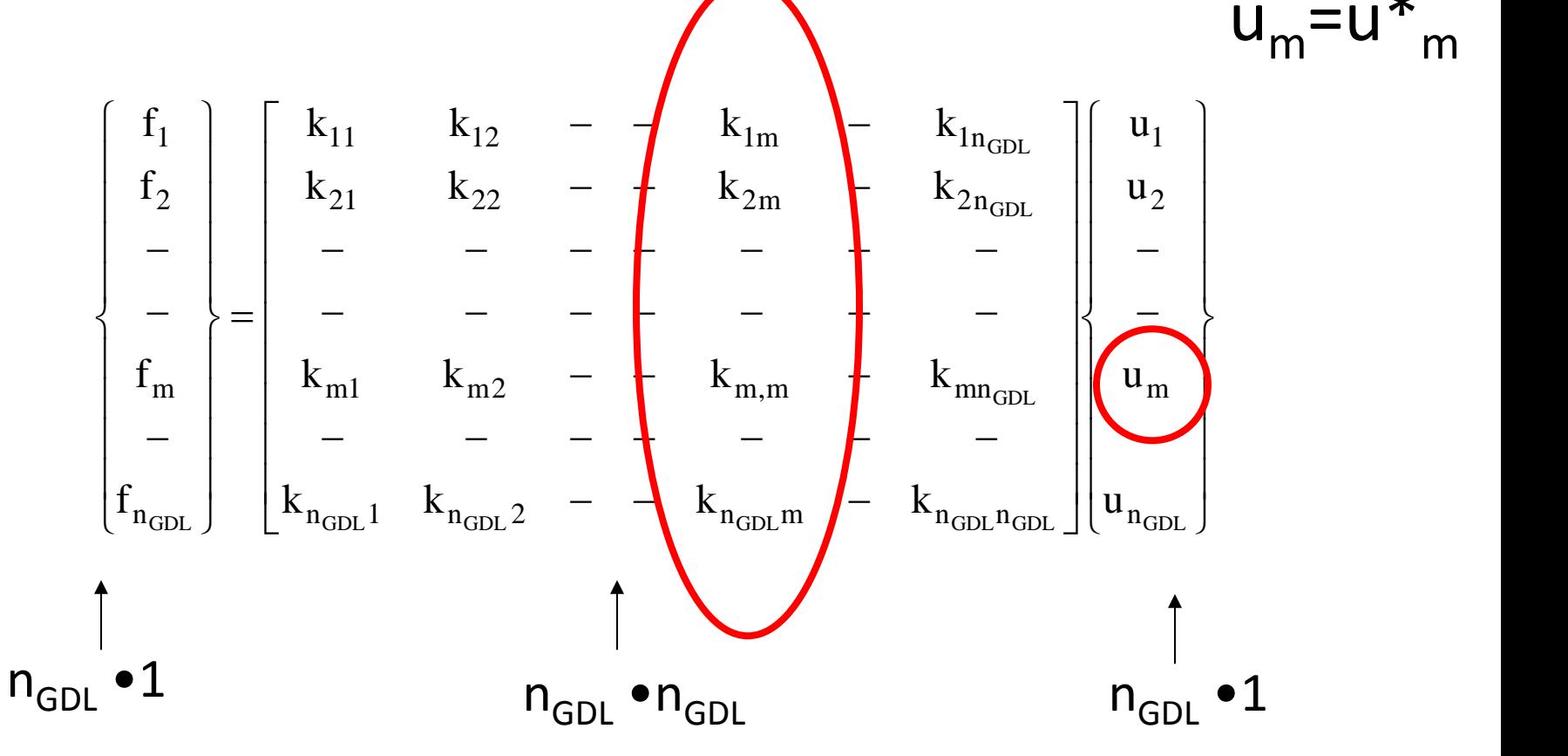

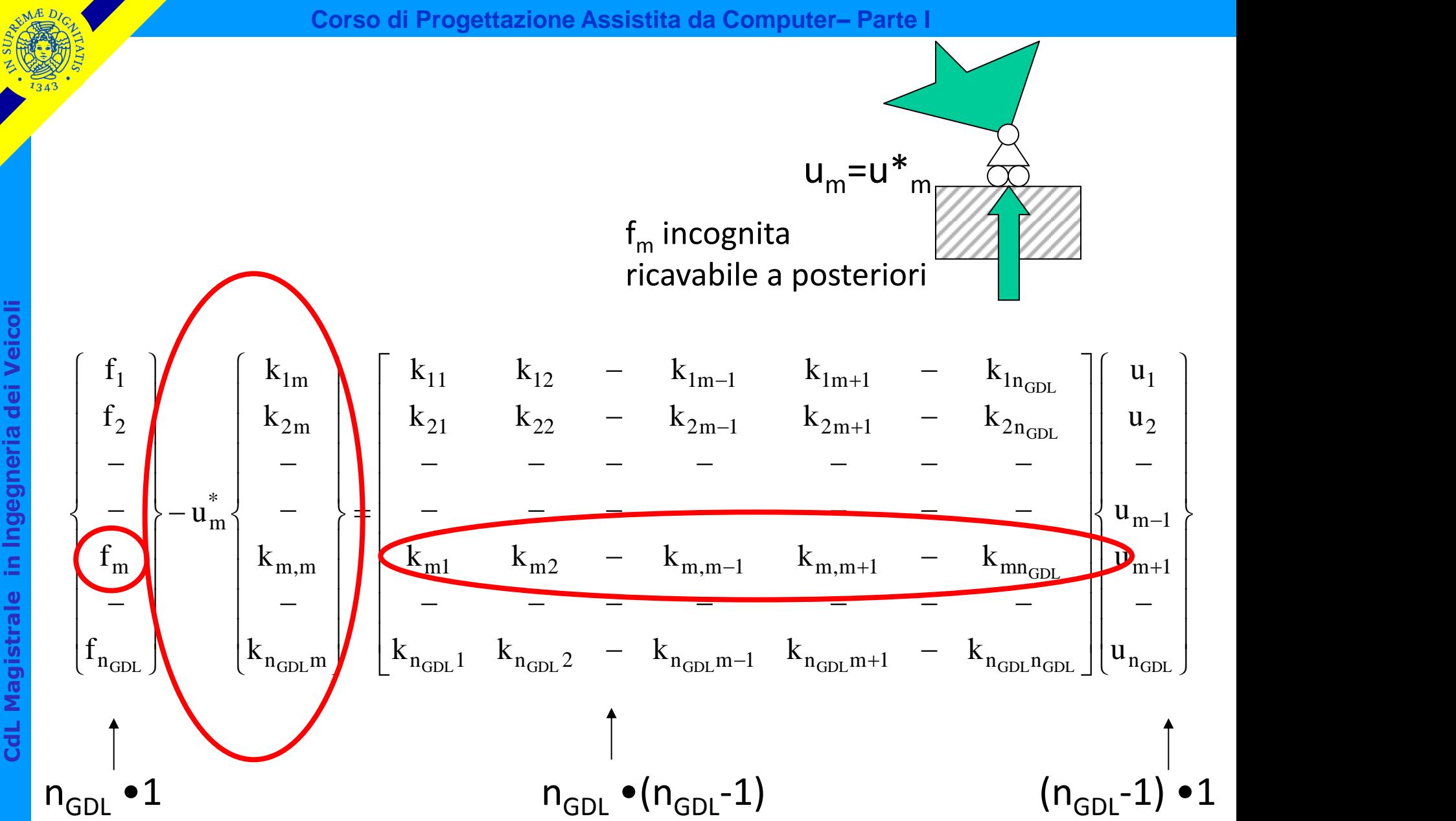

# Introduzione di 1 vincolo = riduzione di 1 del numero di incognite ed equazioni

(nGDL-1) •1 (nGDL-1) •(nGDL-1) (nGDL-1) •1 *GDL GDL GDL GDL GDL GDL GDL GDL GDL GDL GDL GDL GDL n m m n n n m n m n n m m m m m m m n m m m m m m m n m m n m m n n m m m m m m m m n m m u u u u u k k k k k k k k k k k k k k k k k k k k k k k k k k k k k k u f f f f f* 1 1 2 1 1 2 1 1 1,1 1,2 1, 1 1, 1 1, 1,1 1,1 1, 1 1, 1 1, 2 1 2 2 <sup>2</sup> <sup>1</sup> <sup>2</sup> <sup>1</sup> <sup>2</sup> 1 1 1 2 <sup>1</sup> <sup>1</sup> <sup>1</sup> <sup>1</sup> <sup>1</sup> 1, 1. 2 1 1 1 2 1

Introducendo un opportuno insieme di vincoli per rendere isostatico il sistema, la matrice **K'** (ridotta) diventa invertibile e si possono determinare gli spostamenti nodali (esclusi i vincoli già noti)  $-1$   $\int$  $\mathbf{r}$ <sup>1</sup> $\int$ 

$$
\left\{ \mathbf{U}^{\prime}\right\} =\left[\mathbf{K}^{\prime}\right]^{-1}\left\{ \mathbf{F}^{\prime}\right\}
$$

quindi spostamenti in tutti i punti della struttura tramite le funzioni di forma e quindi deformazioni e tensioni

$$
\begin{cases}\n u_x(x, y) \\
 u_y(x, y)\n\end{cases} = \begin{bmatrix}\n N^e(x, y)\n\end{bmatrix} \cdot \{U^e\} \longrightarrow \begin{bmatrix}\n \end{bmatrix}\n\begin{bmatrix}\n u_1 \\
 u_2 \\
 u_3\n\end{bmatrix}
$$
\ninfinite le reazioni vincolari incognite\n
$$
f_m = \begin{bmatrix}\n k_{m1} & k_{m2} & \dots & k_{m,m} & \dots & k_{mn_{GDL}}\n\end{bmatrix}\n\begin{bmatrix}\n u_1 \\
 u_2 \\
 - \\
 - \\
 - \\
 u_{n_{GDL}}\n\end{bmatrix}
$$
\nvincolo imposto

Caratteristiche della matrice [K']

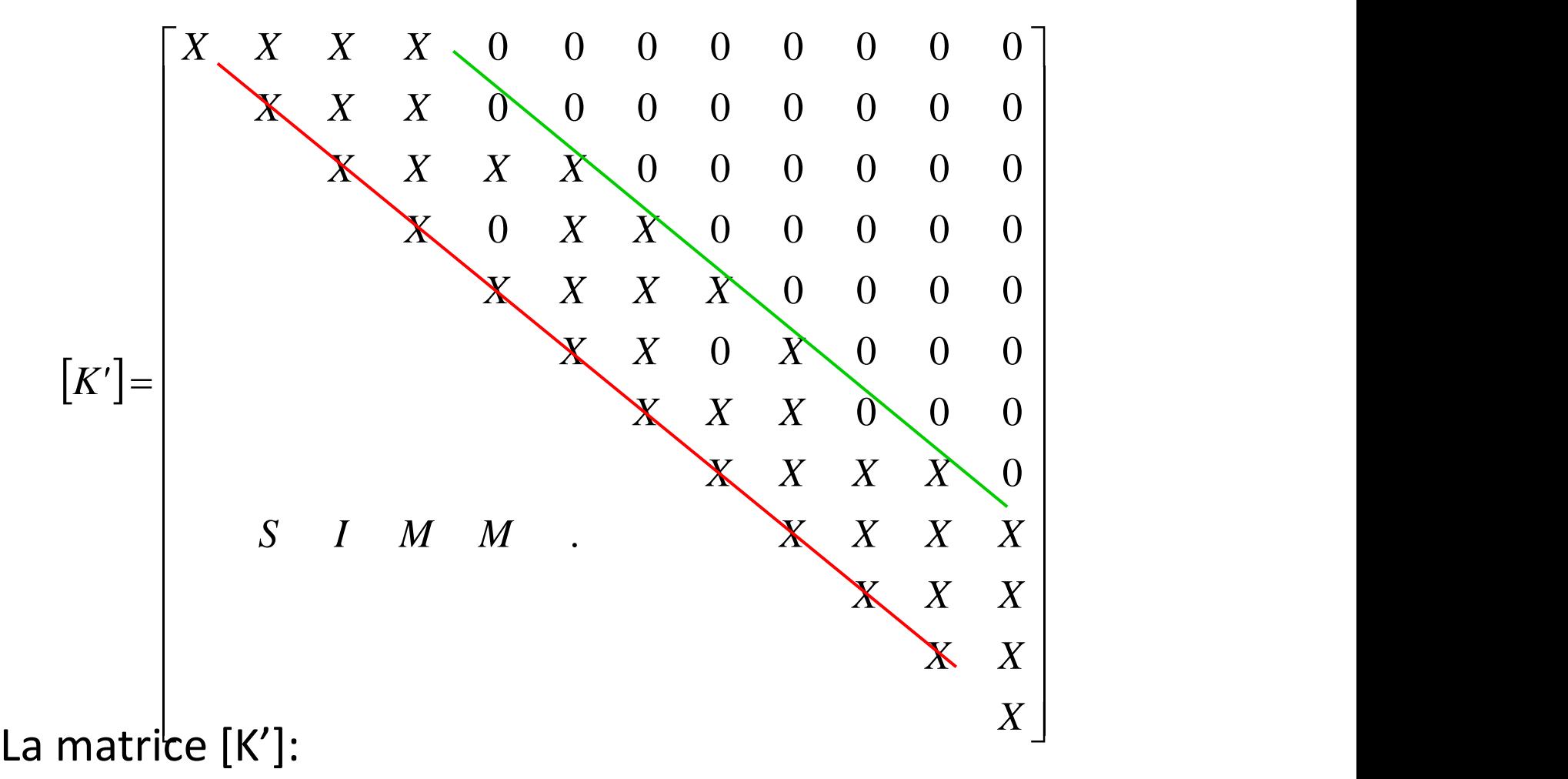

- è simmetrica
- ha una struttura "a banda" attorno alla diagonale principale

Larghezza di banda ("bandwidth")

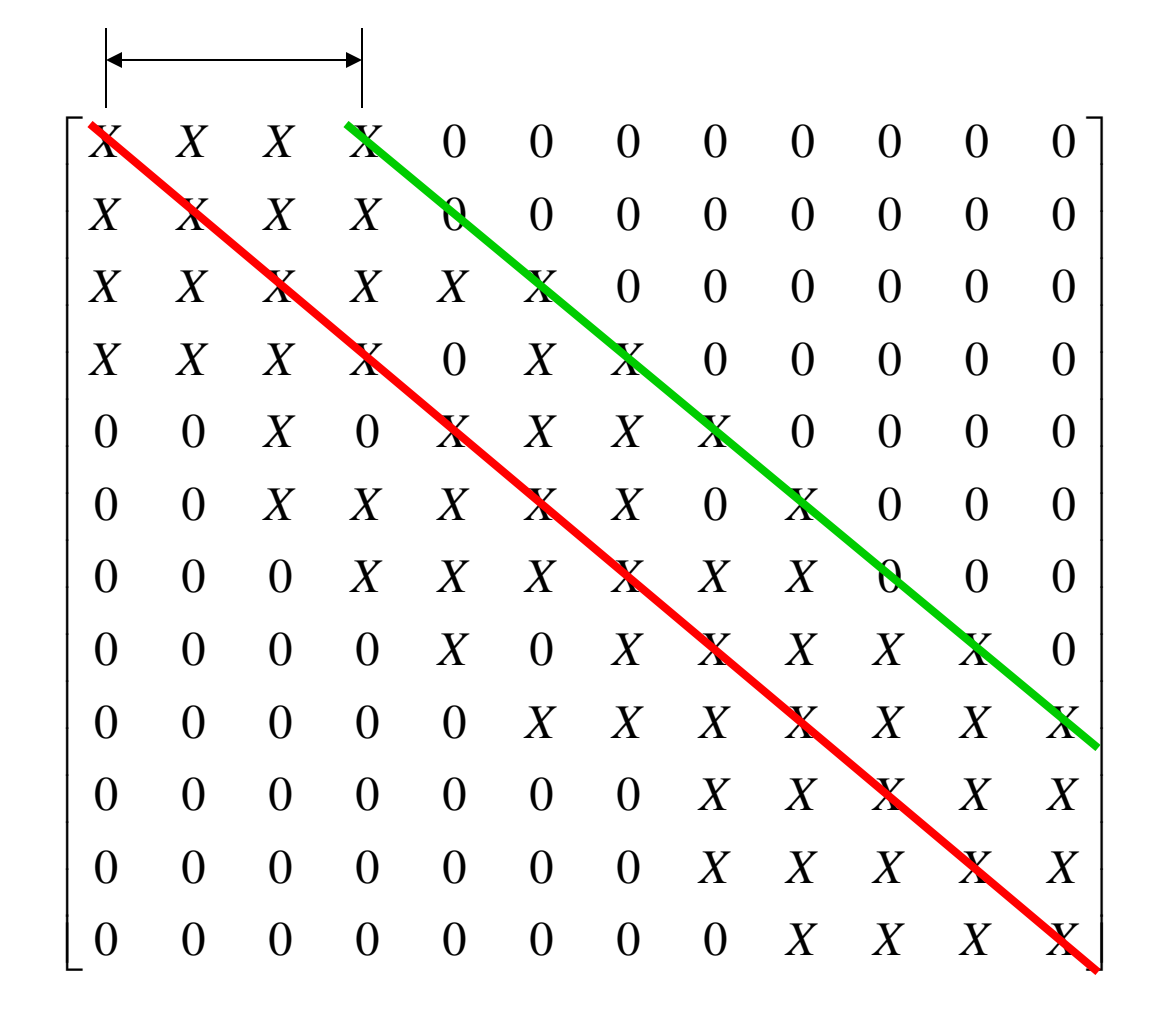

 $N^{\circ}$  operazioni  $\approx$  (largh. banda)<sup>2</sup> ·  $n_{GDL}$ 

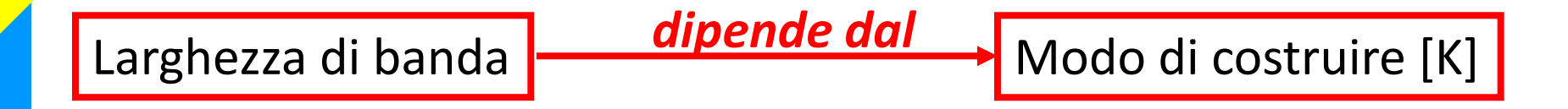

Esistono due modi principali di costruire la matrice [K]:

- seguendo l'ordine progressivo dei nodi;
- seguendo l'ordine progressivo degli elementi

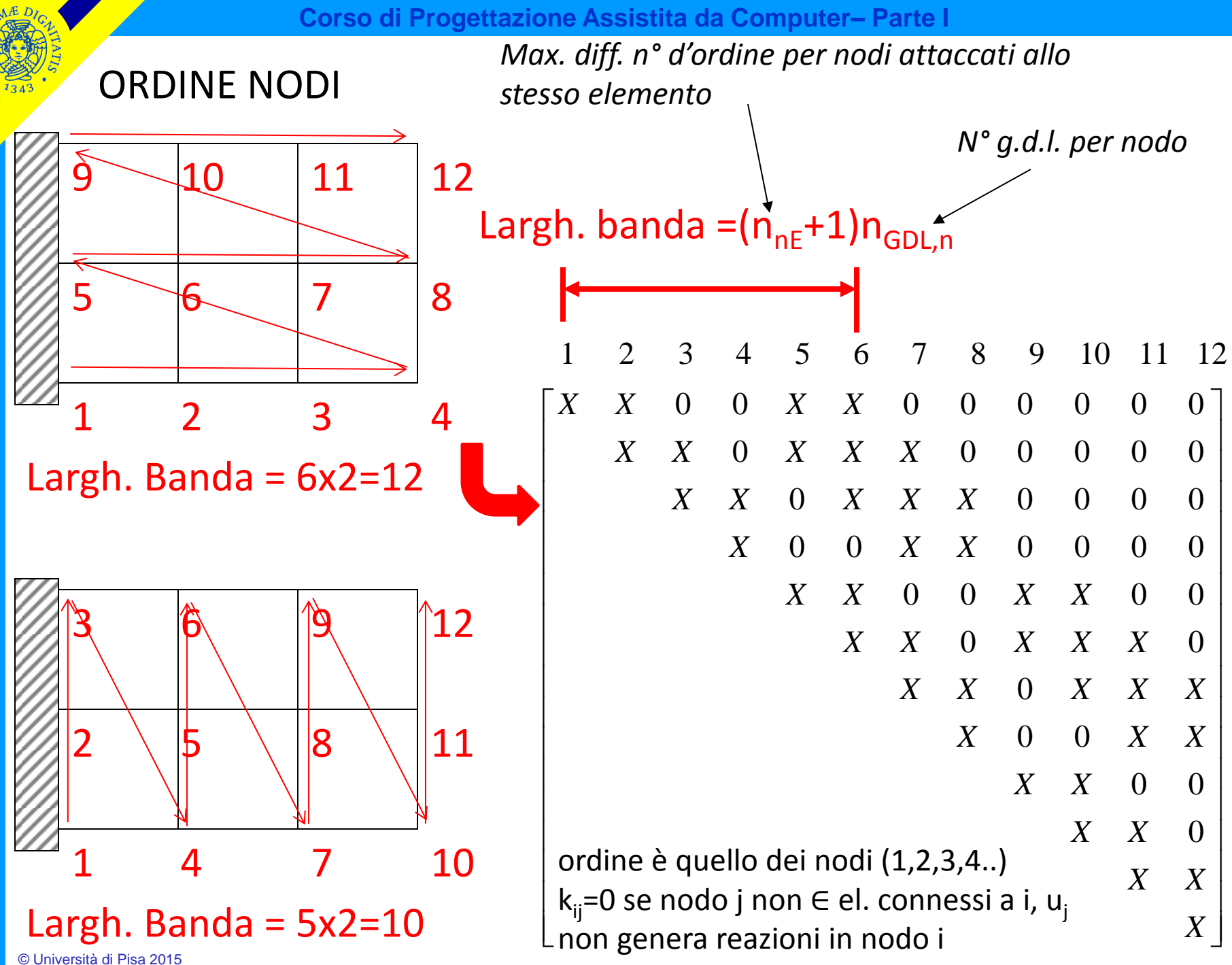

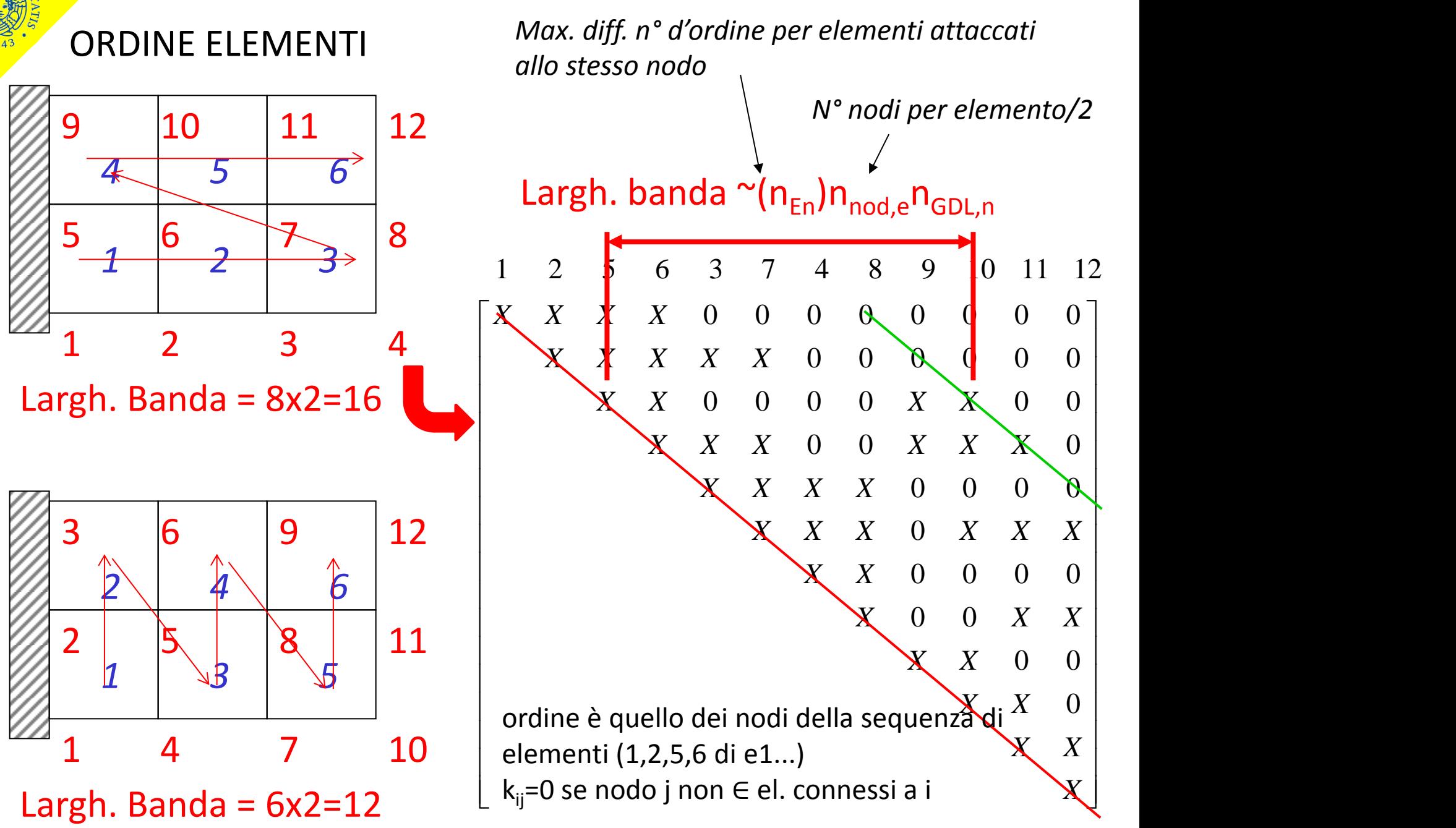

© Università di Pisa 2015

# Condizioni di convergenza sulle funz.ni di forma

**Condizione 1:** la f.ne di spostamento deve dare luogo ad una deformazione nulla in tutti i punti dell'elemento quando il campo di spostamenti nodali corrisponde ad un moto rigido.

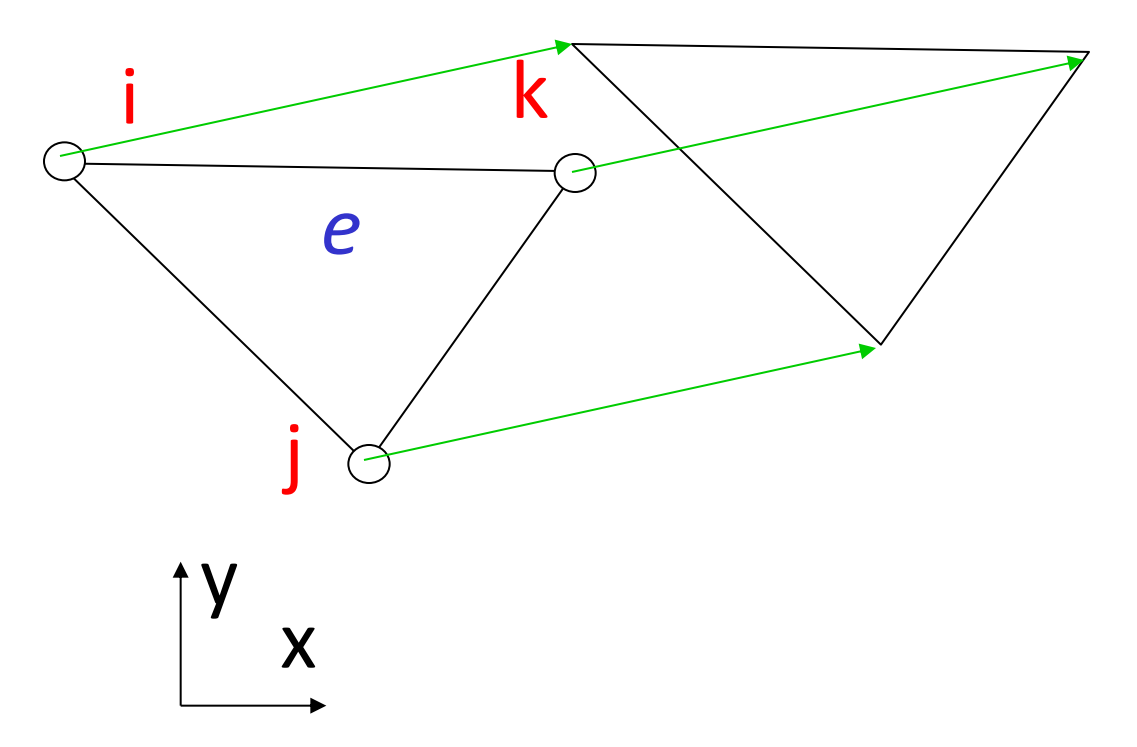

**Corso di Progettazione Assistita da Computer– Parte I**

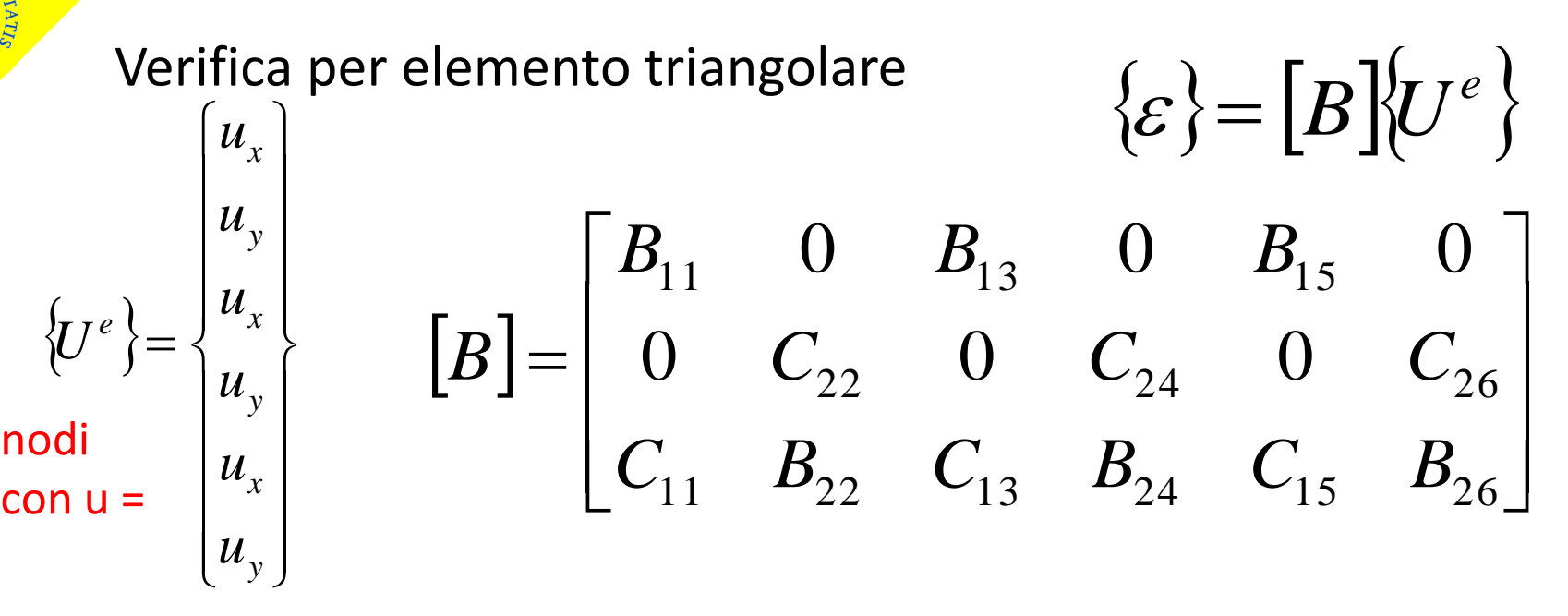

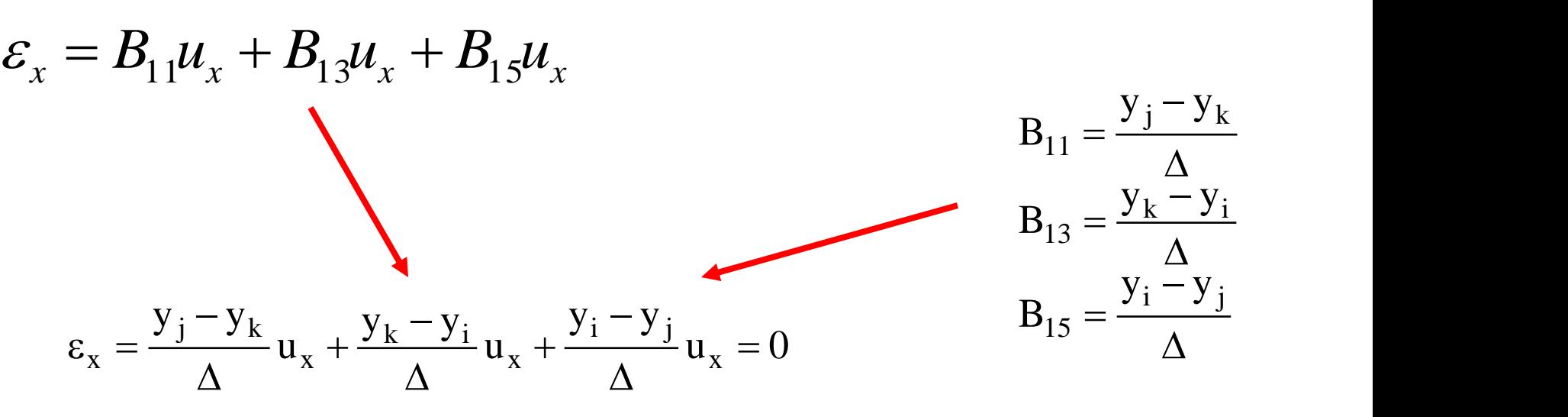

**Condizione 2:** la f.ne di spostamento deve dare luogo ad una deformazione costante in tutti i punti dell'elemento quando il campo di spostamenti nodali è compatibile con tale condizione.

> es.  $u_x \propto \Delta x$  (diff.coord. x rispetto a nodo di rif. i)

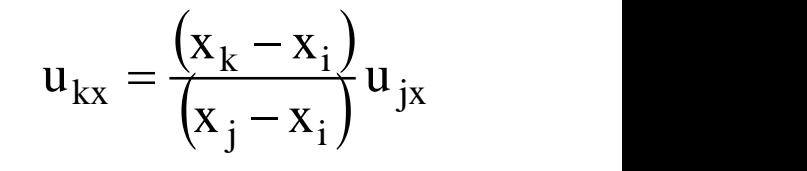

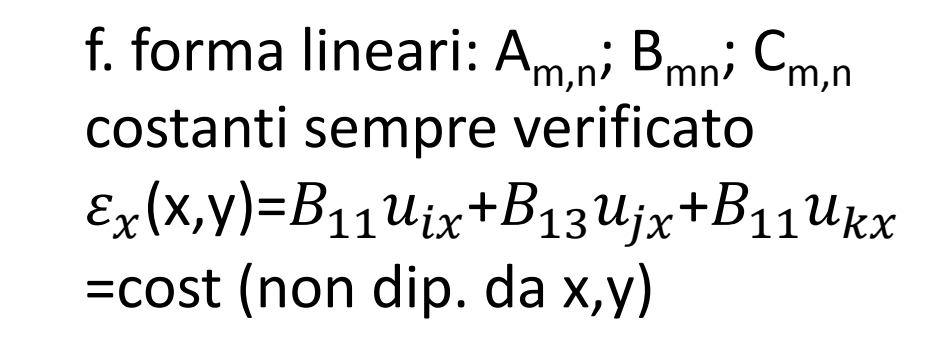

i

j

x

y

*e*

k
**Condizione 3:** la f.ne di spostamento deve dare luogo a deformazioni limitate all'interfaccia tra elementi diversi → continuità negli spostamenti

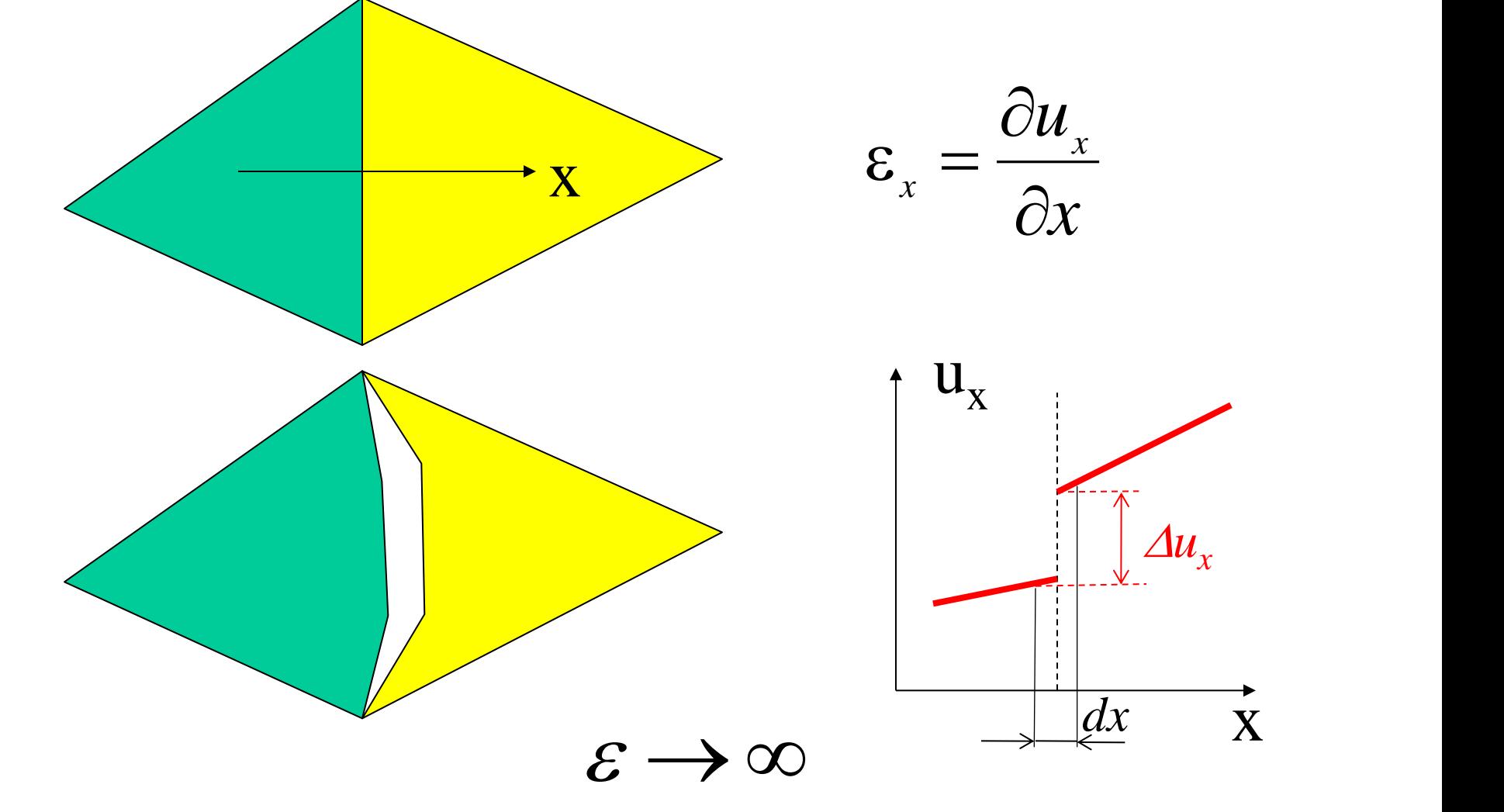

**Condizione 3:** la f.ne di spostamento deve dare luogo a deformazioni limitate all'interfaccia tra elementi diversi.

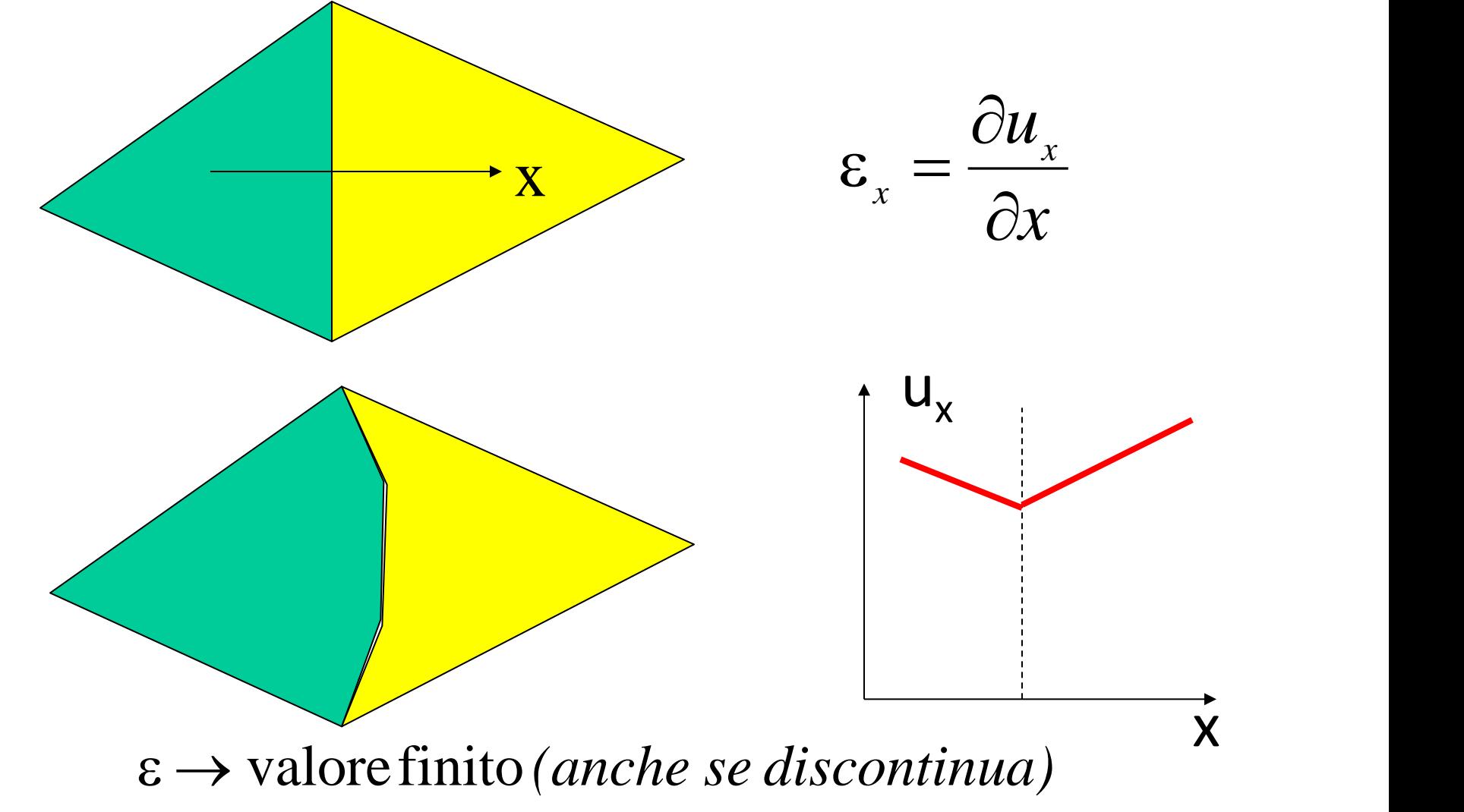

**Condizione 3:** la f.ne di spostamento deve dare luogo a deformazioni limitate all'interfaccia tra elementi diversi.

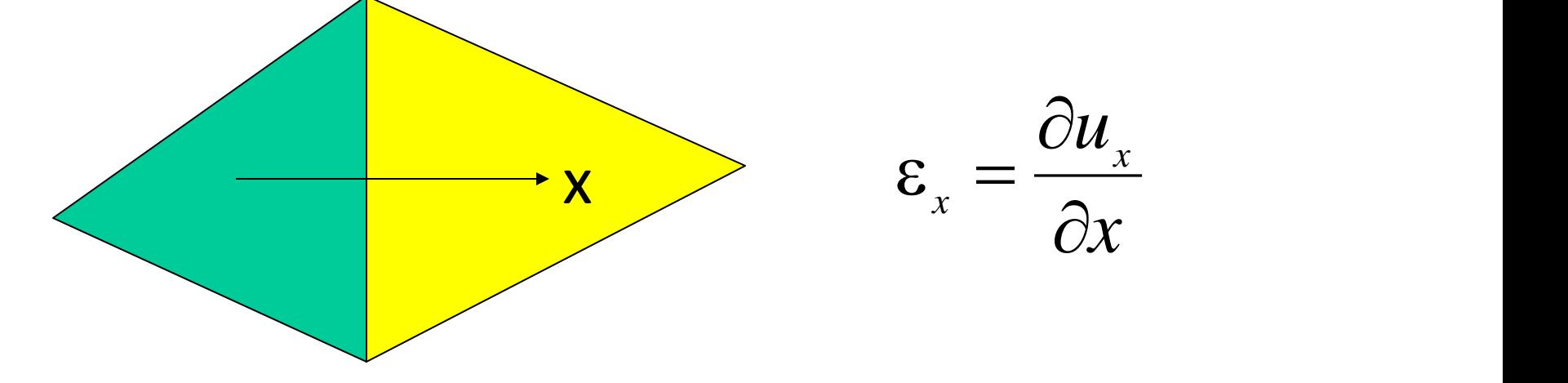

In generale: se il calcolo della deformazione richiede la derivata *nsima* della f.ne spostamento, quest'ultima deve essere continua all'interfaccia con Classe di continuità  $C_{n-1}$  (derivata prima  $\rightarrow$ continuità C<sub>0</sub>)

Oss.ne: la funzione di spostamento scelta garantisce tale continuità in quanto lo spostamento di un punto ∈ ad un lato dipende solo dagli spostamenti dei nodi ∈ al lato (elementi adiacenti hanno lo stesso spostamento sul lato di interfaccia) 1

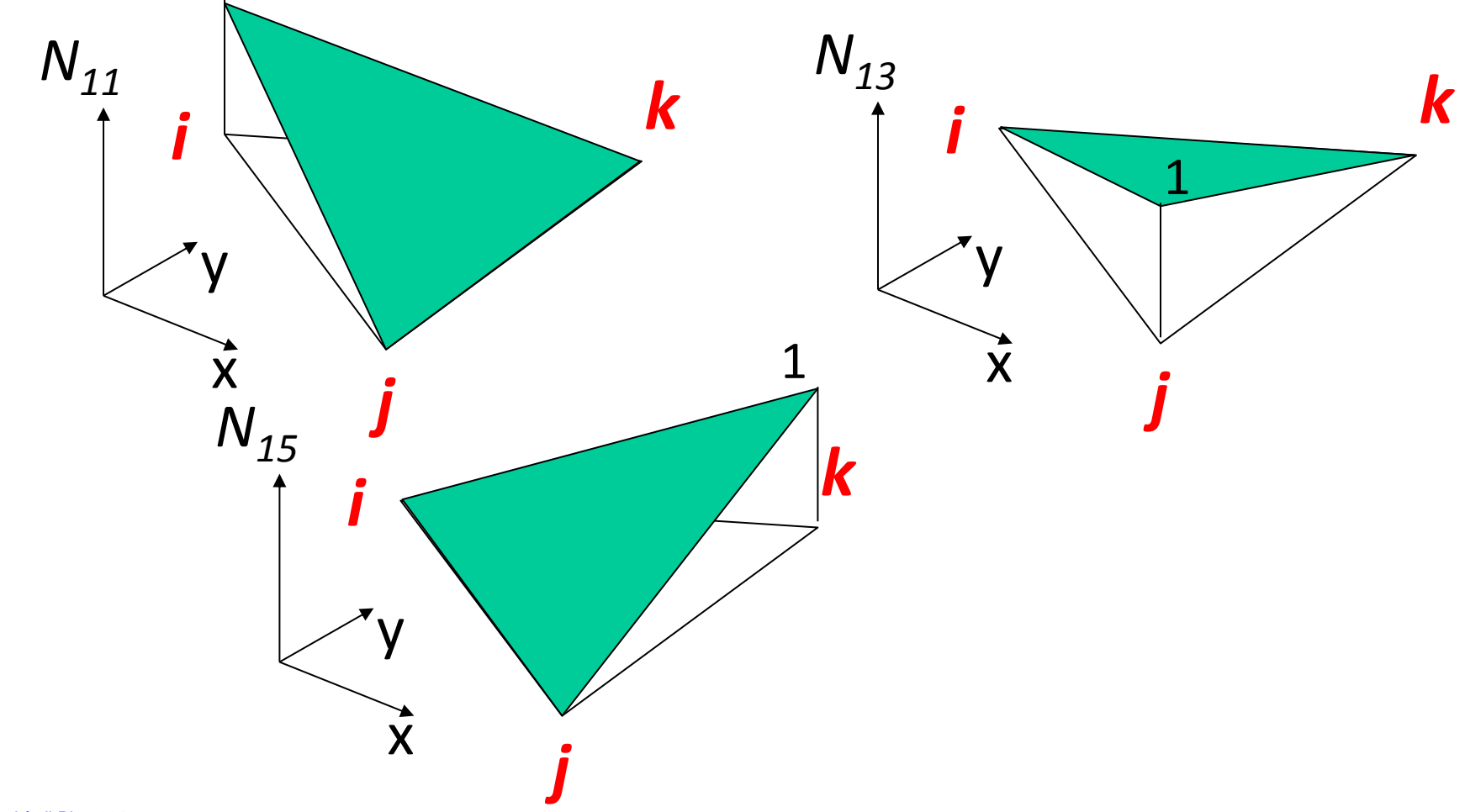

## Approssimazione effettiva del campo di spostamenti sul singolo elemento

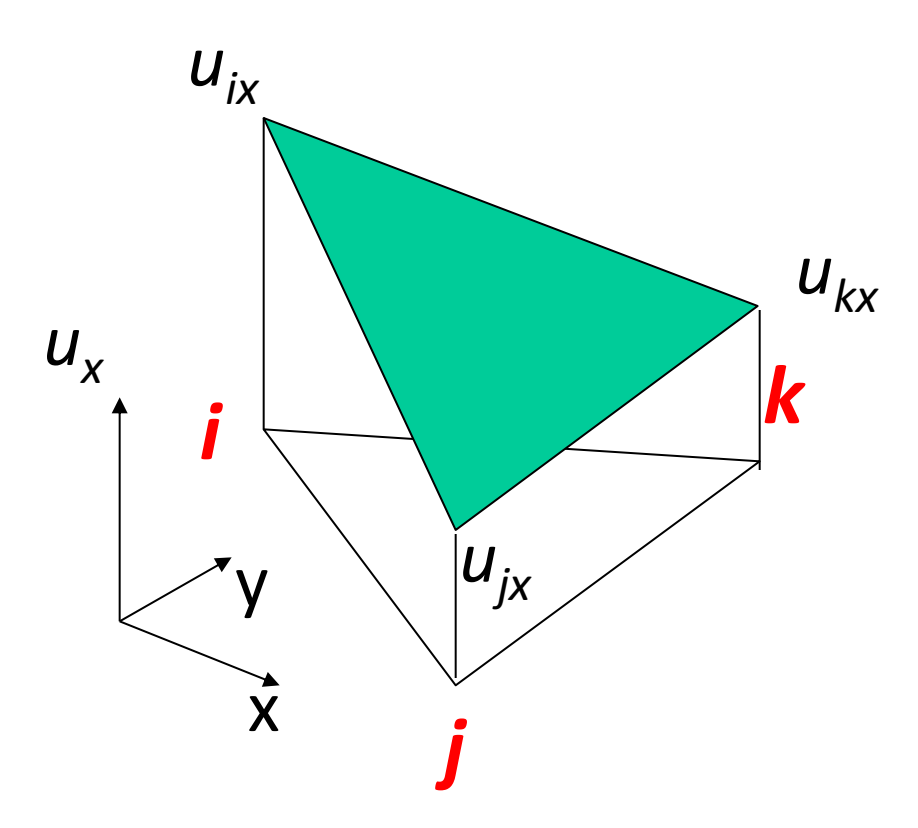

## Approssimazione effettiva del campo di spostamenti sull'intero modello

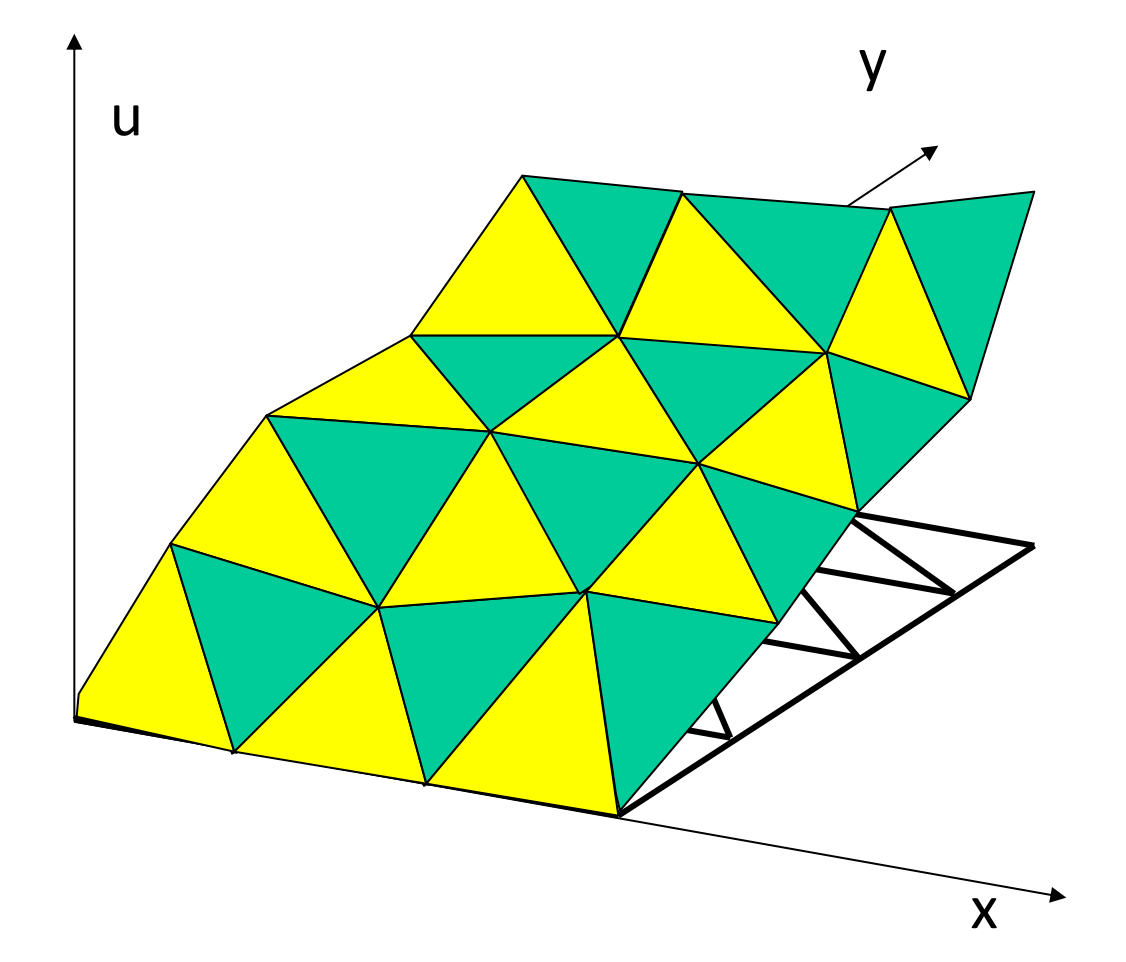

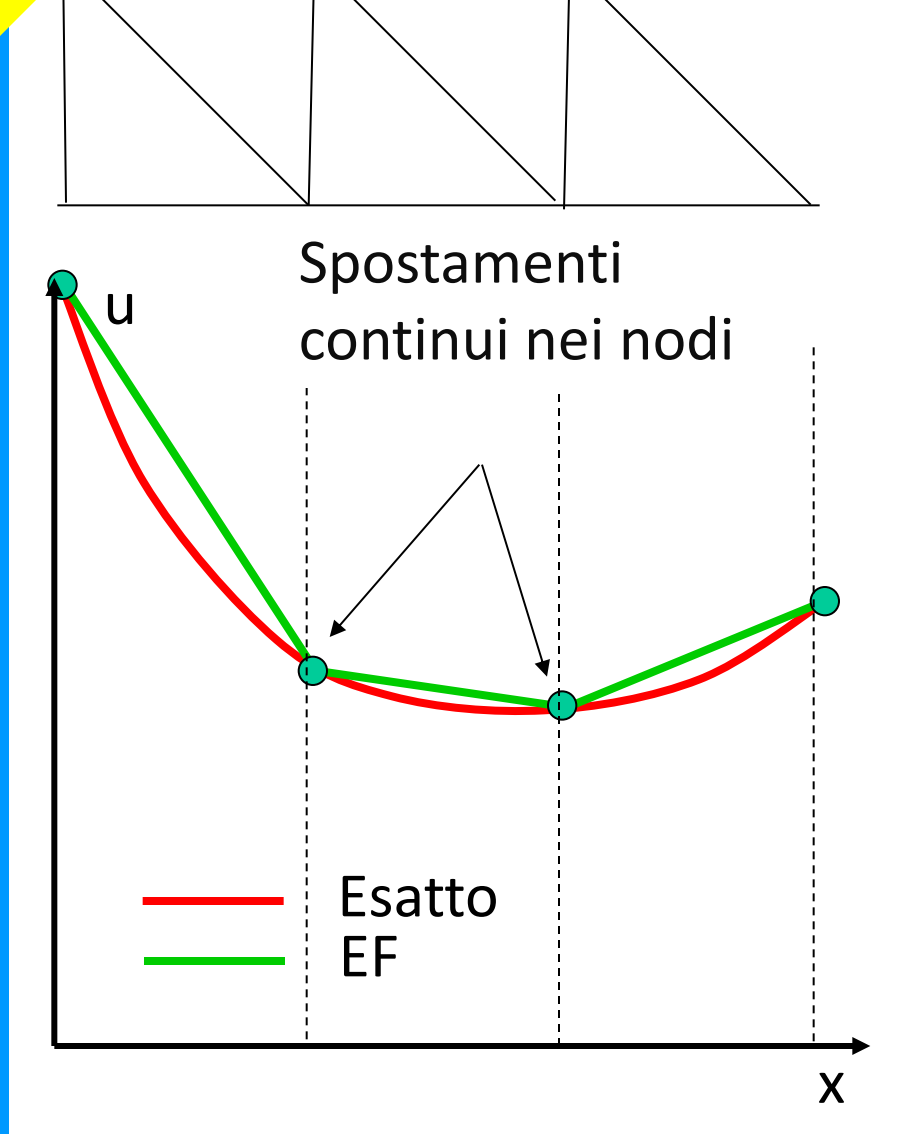

Tensioni discontinue nei nodi Andamento effettivo delle tensioni

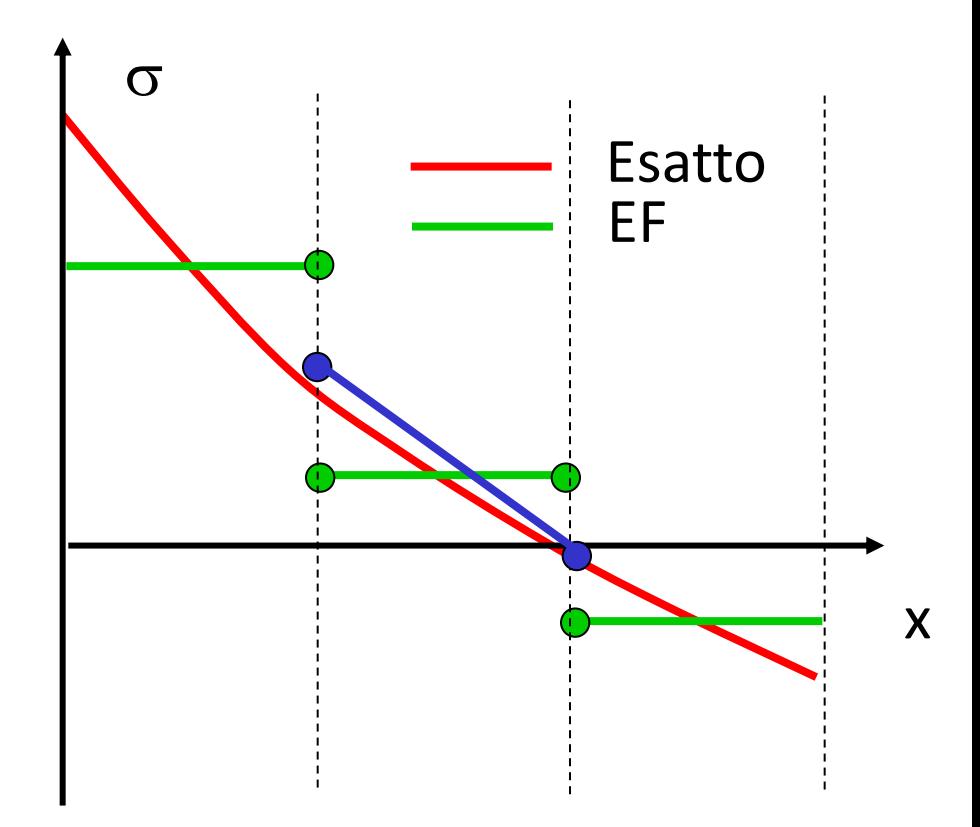

Calcolo di valori mediati nei nodi (media aritmetica o altre tecniche)

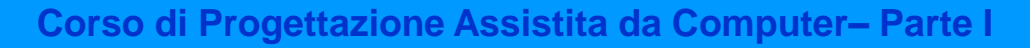

 $\sigma$ 

Dimensioni ottimali degli elementi per maggior accuratezza ai nodi

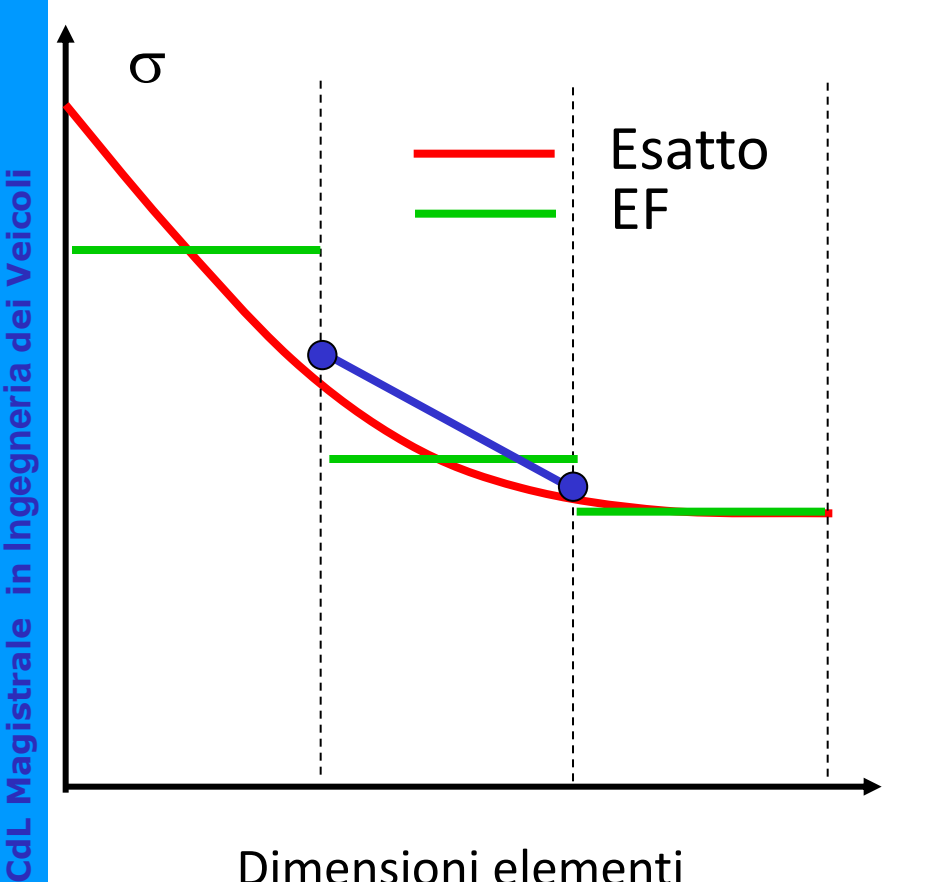

Dimensioni elementi non ottimali (uniformi)

Dimensioni elementi ottimali (minori dove maggiore è il gradiente)

Esatto

EF

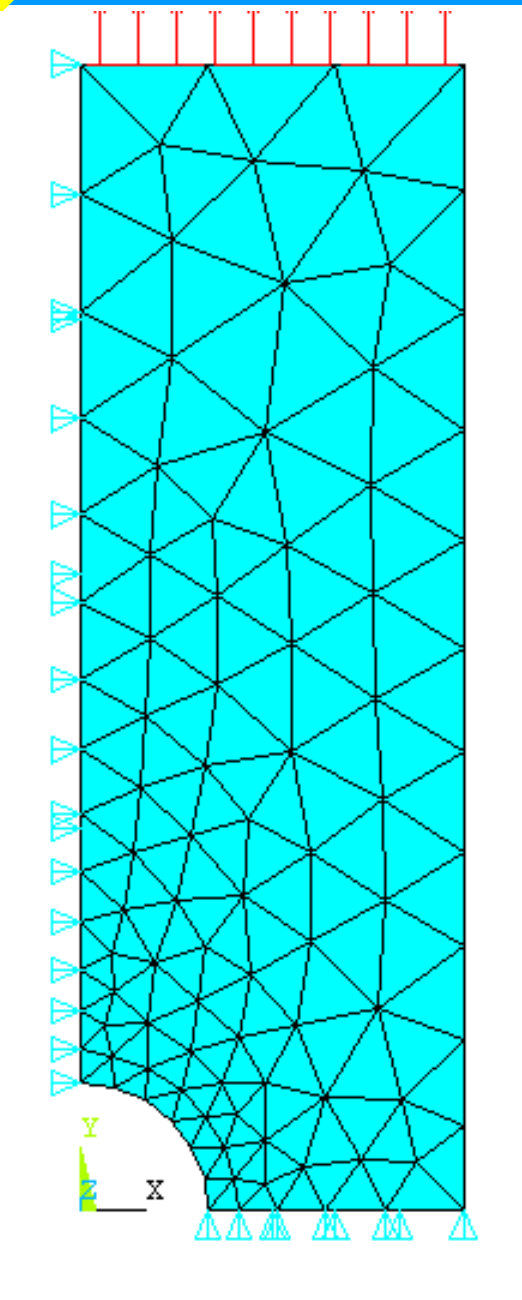

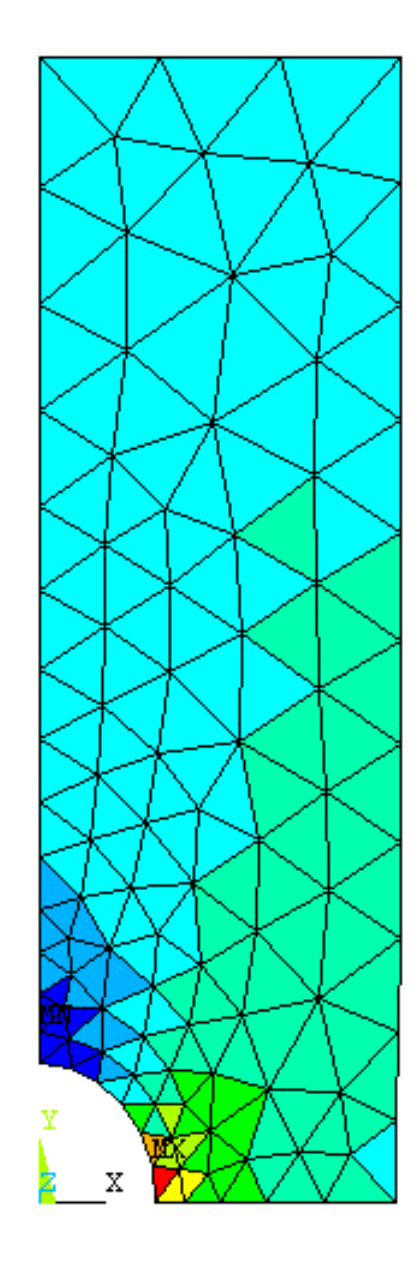

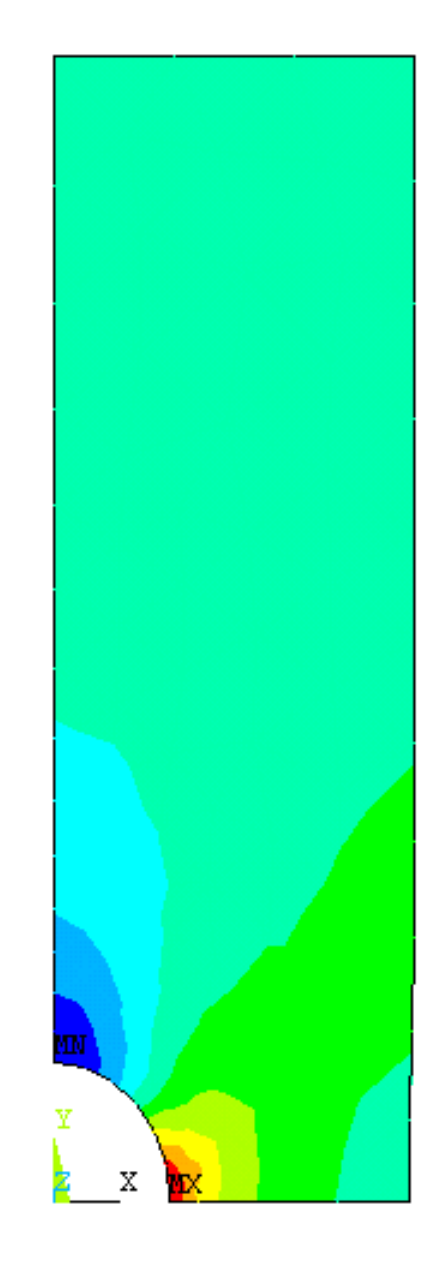

**O Università di Pisa 2015** Modello Tensioni  $\sigma_y$  non mediate Tensioni  $\sigma_y$  mediate

In casi in cui le tensioni sono intrinsecamente discontinue, l'operazione di media nei nodi può diminuire la precisione.

Esempio 1 : Lastra in due materiali diversi, soggetta ad allungamento uniforme

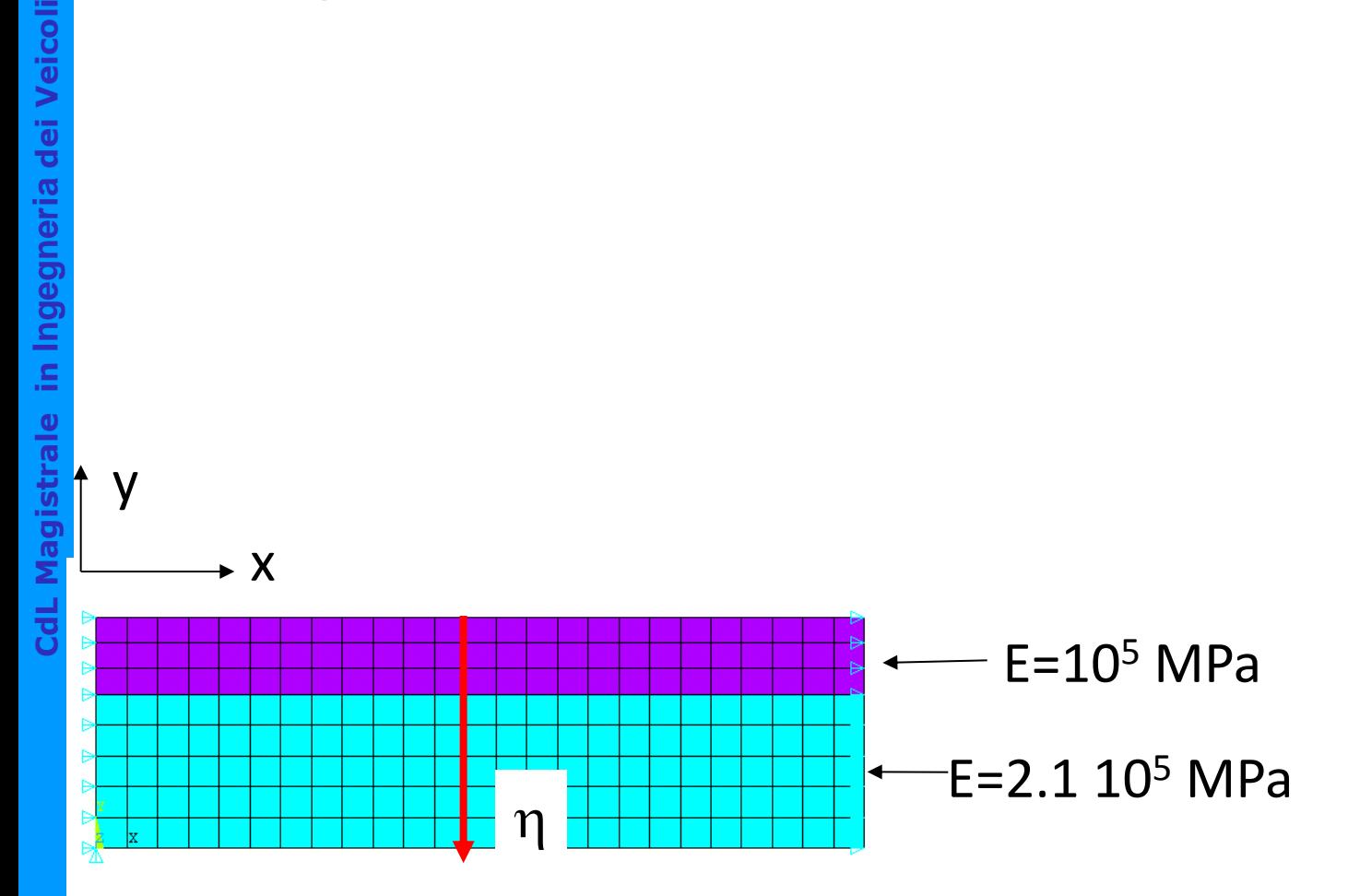

in Ingegneria dei Veicoli

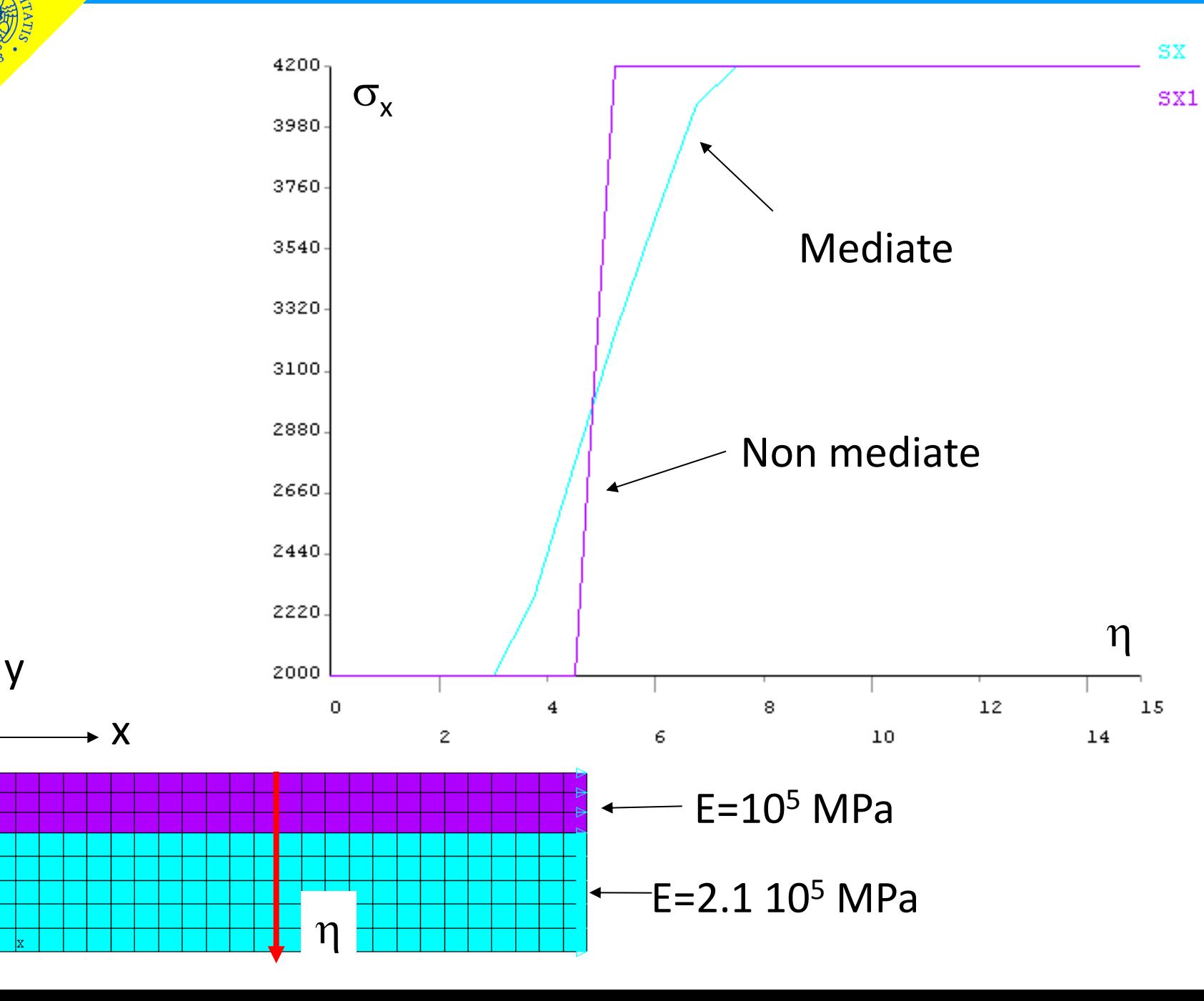

## Esempio 2: lastra incastrata agli estremi e caricata al centro

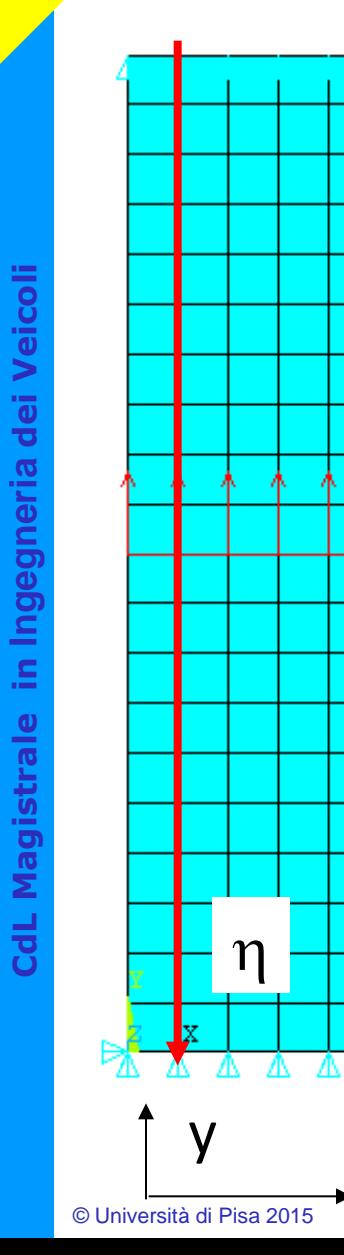

x

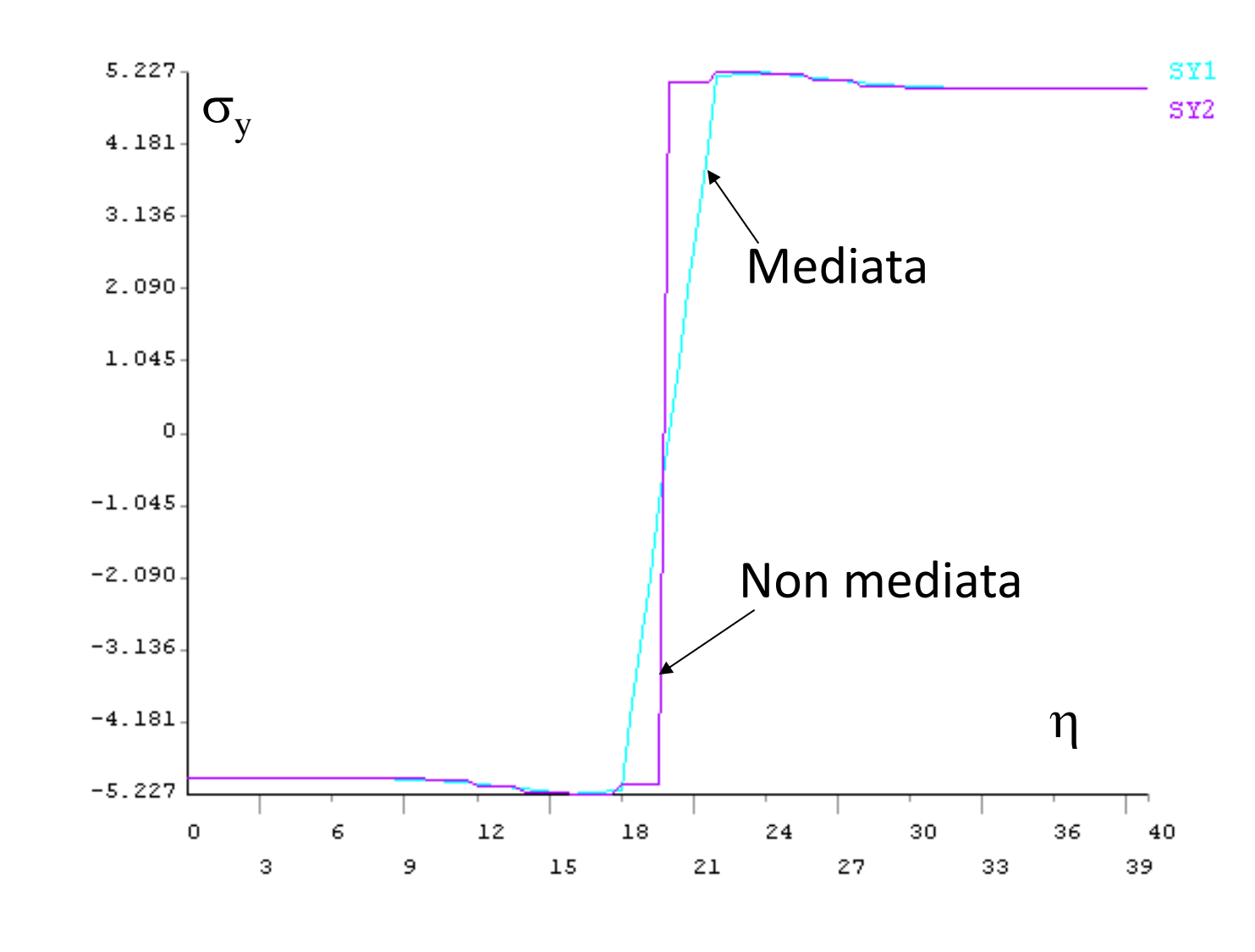

### **Corso di Progettazione Assistita da Computer– Parte I** Elementi di ordine superiore

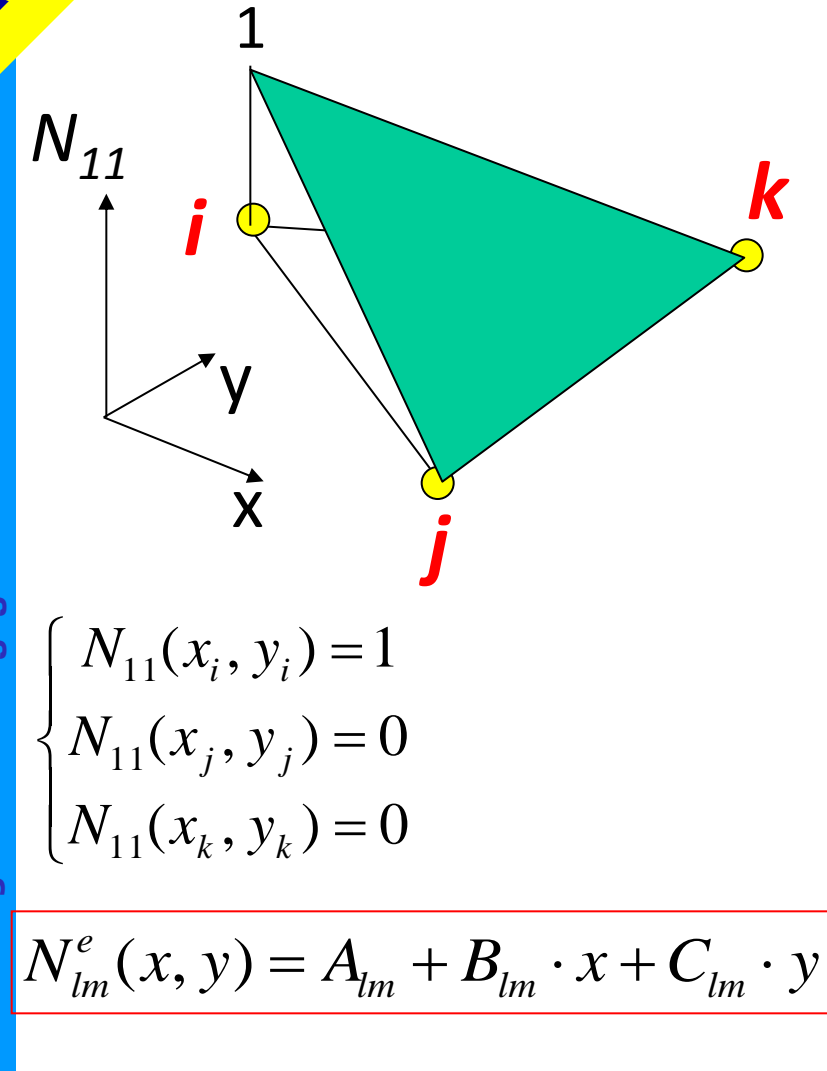

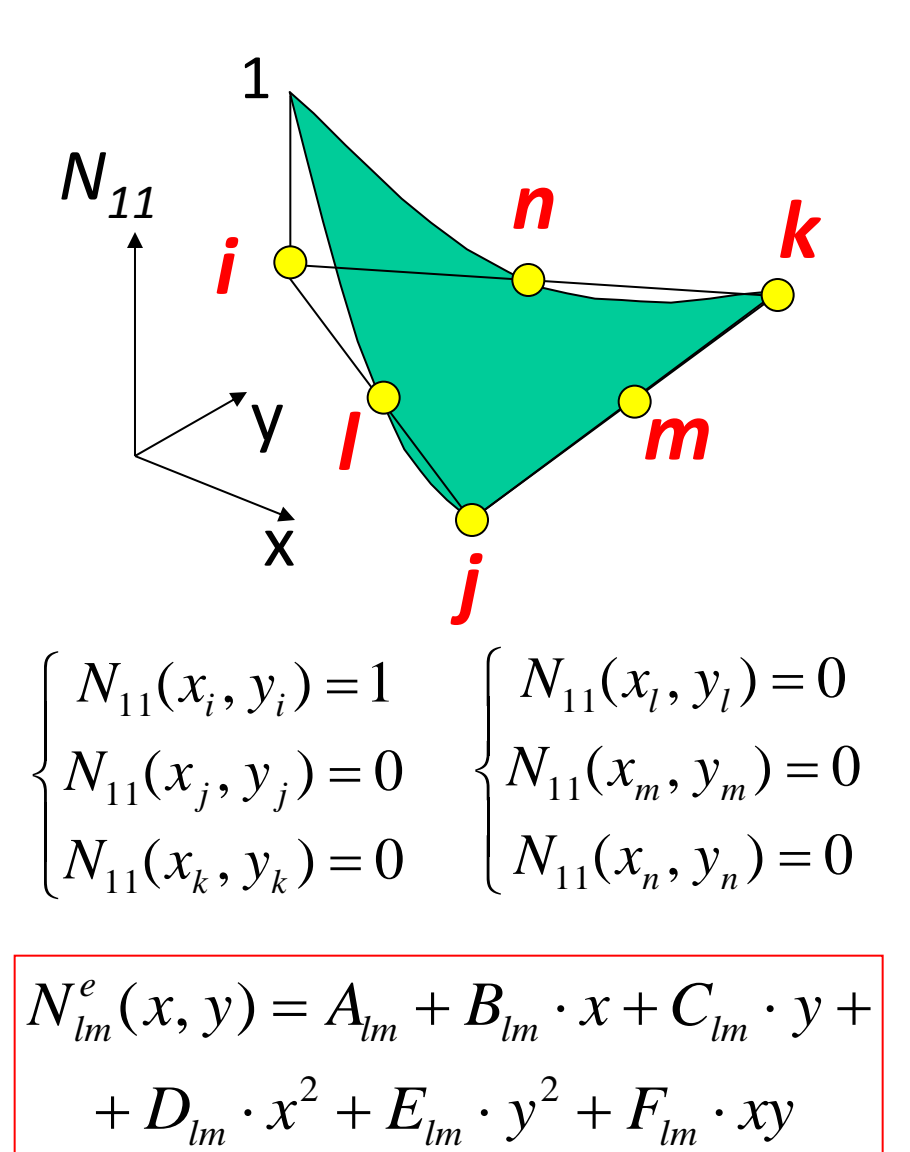

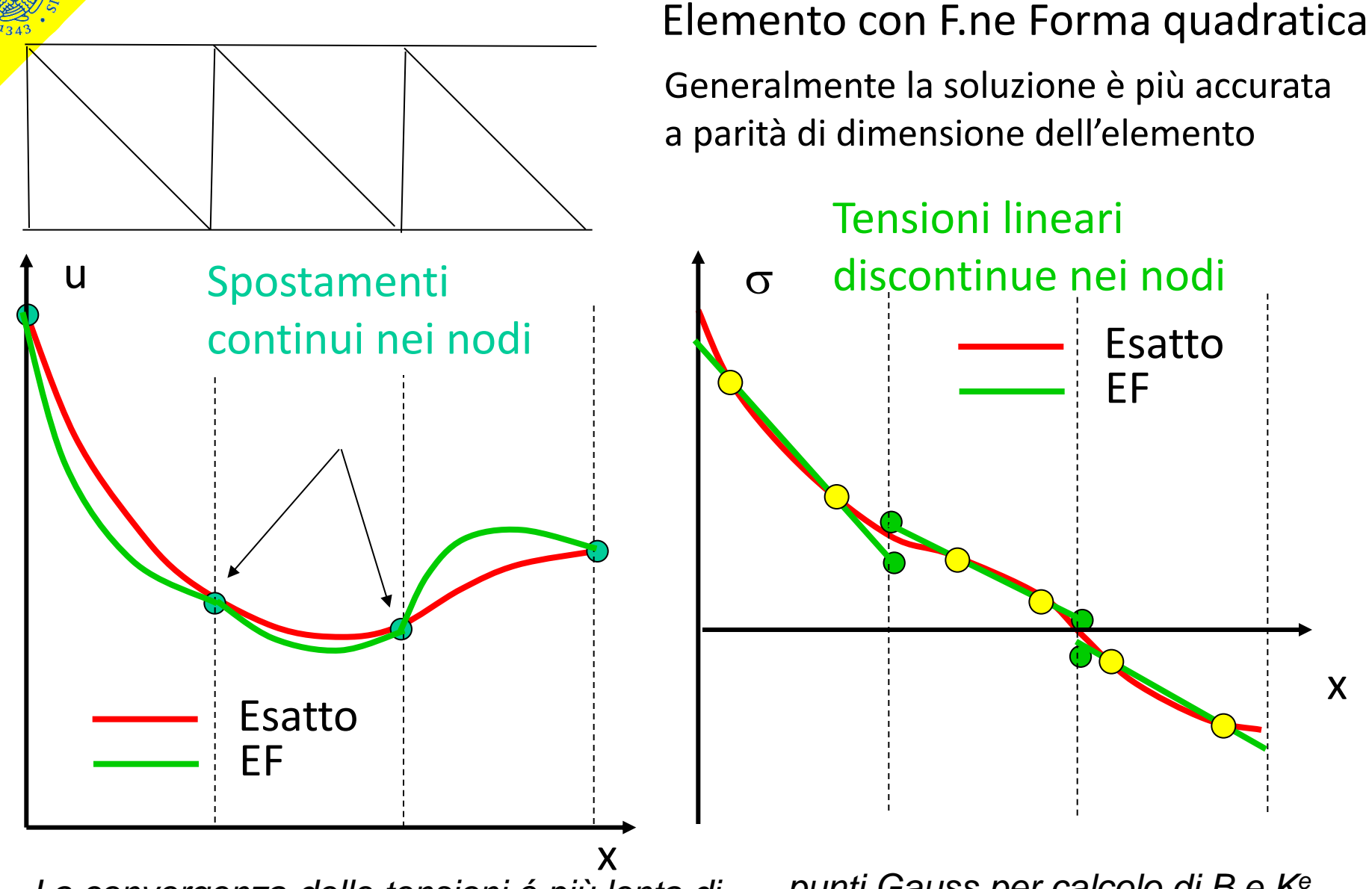

*La convergenza delle tensioni é più lenta di quella sugli spostamenti* 

*punti Gauss per calcolo di B e K<sup>e</sup>* → convergenza delle tensioni

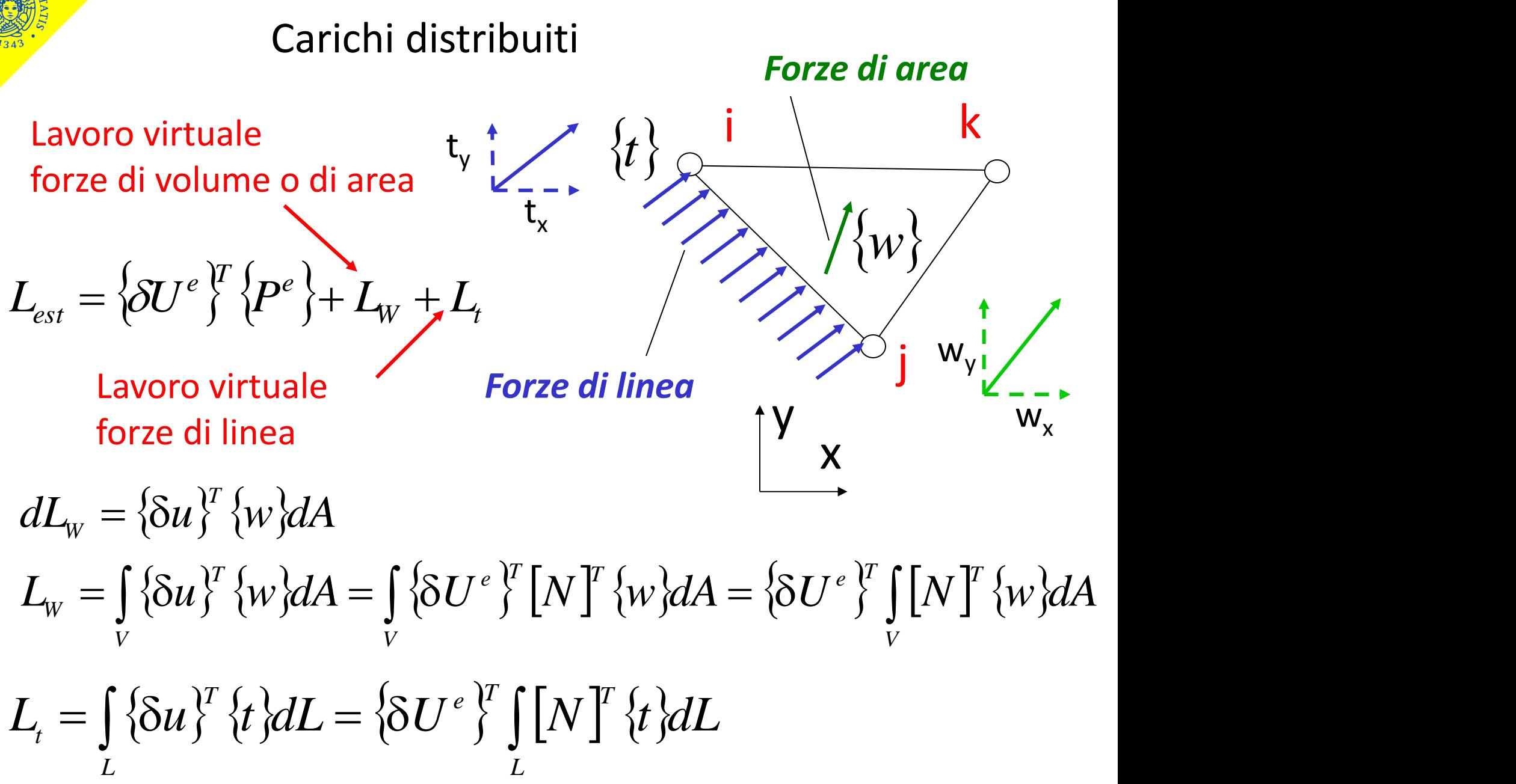

**CdL Magistrale in Ingegneria dei Veicoli**

$$
L_{\text{est}} = \left\{ \delta U^{e} \right\}^{T} \left\{ P^{e} \right\} + \left\{ \delta U^{e} \right\}^{T} \left[ \left[ N \right]^{T} \left\{ w \right\} \mathrm{d}A + \left\{ \delta U^{e} \right\}^{T} \left[ \left[ N \right]^{T} \left\{ t \right\} \mathrm{d}L
$$
\n
$$
L_{\text{int}} = \left\{ \delta U^{e} \right\}^{T} \left[ K^{e} \right] \left\{ U^{e} \right\}
$$
\n
$$
\left\{ P^{e} \right\} + \left\{ P_{w}^{e} \right\} + \left\{ P_{t}^{e} \right\} = \left[ K^{e} \right] \left\{ U^{e} \right\}
$$
\n
$$
\left\{ P_{w}^{e} \right\} = \int_{A} \left[ N \right]^{T} \left\{ w \right\} \mathrm{d}A \qquad \left\{ P_{t}^{e} \right\} = \int_{L} \left[ N \right]^{T} \left\{ t \right\} \mathrm{d}L
$$

Si possono applicare sui nodi delle forze staticamente equivalenti alle forze distribuite di volume e di linea (che compiono lo stesso lavoro virtuale)

Esempio: carico uniformemente distribuito sul lato di un elemento triangolare

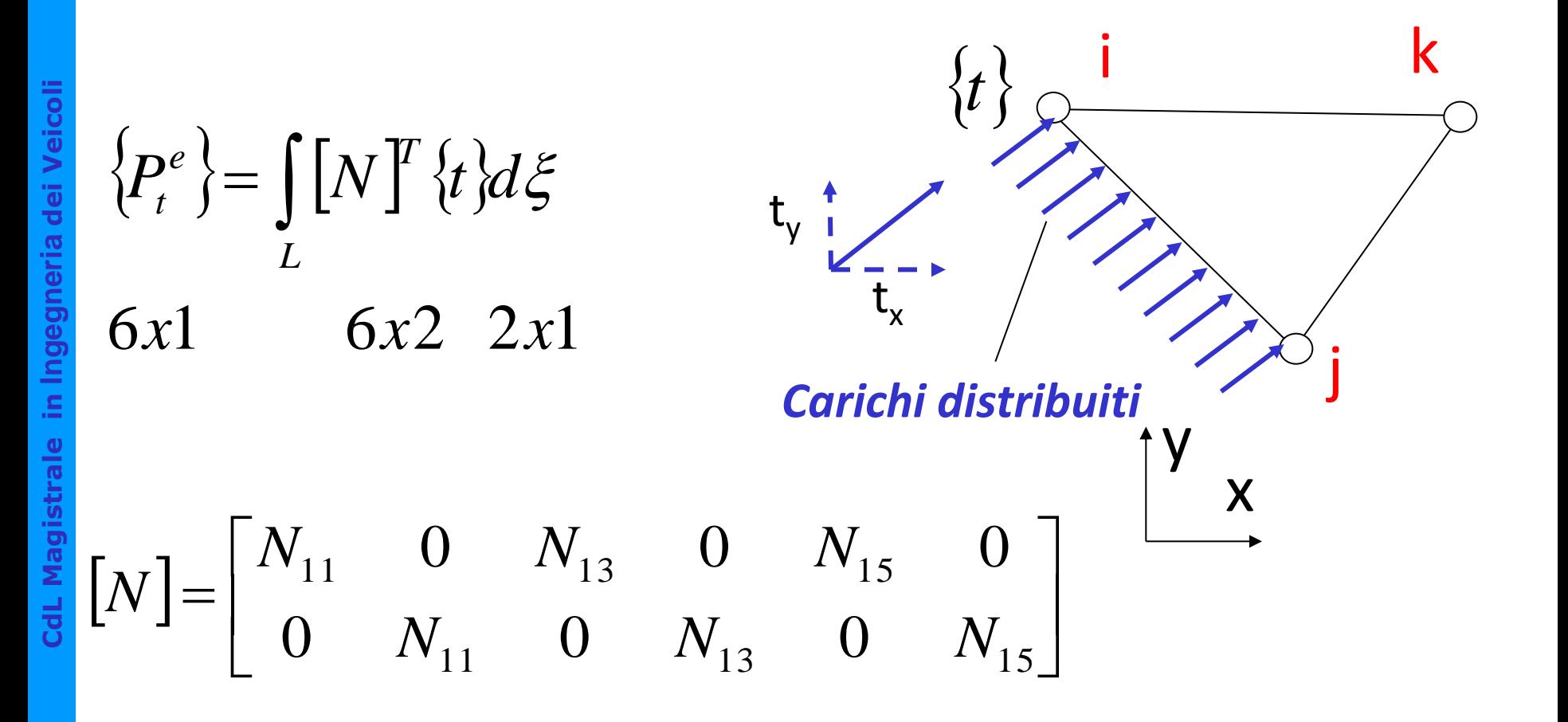

$$
\{P_{t}^{e}\} = \begin{bmatrix} p_{t,ix}^{e} \\ p_{t,ix}^{e} \\ p_{t
$$

**NAE DI** 

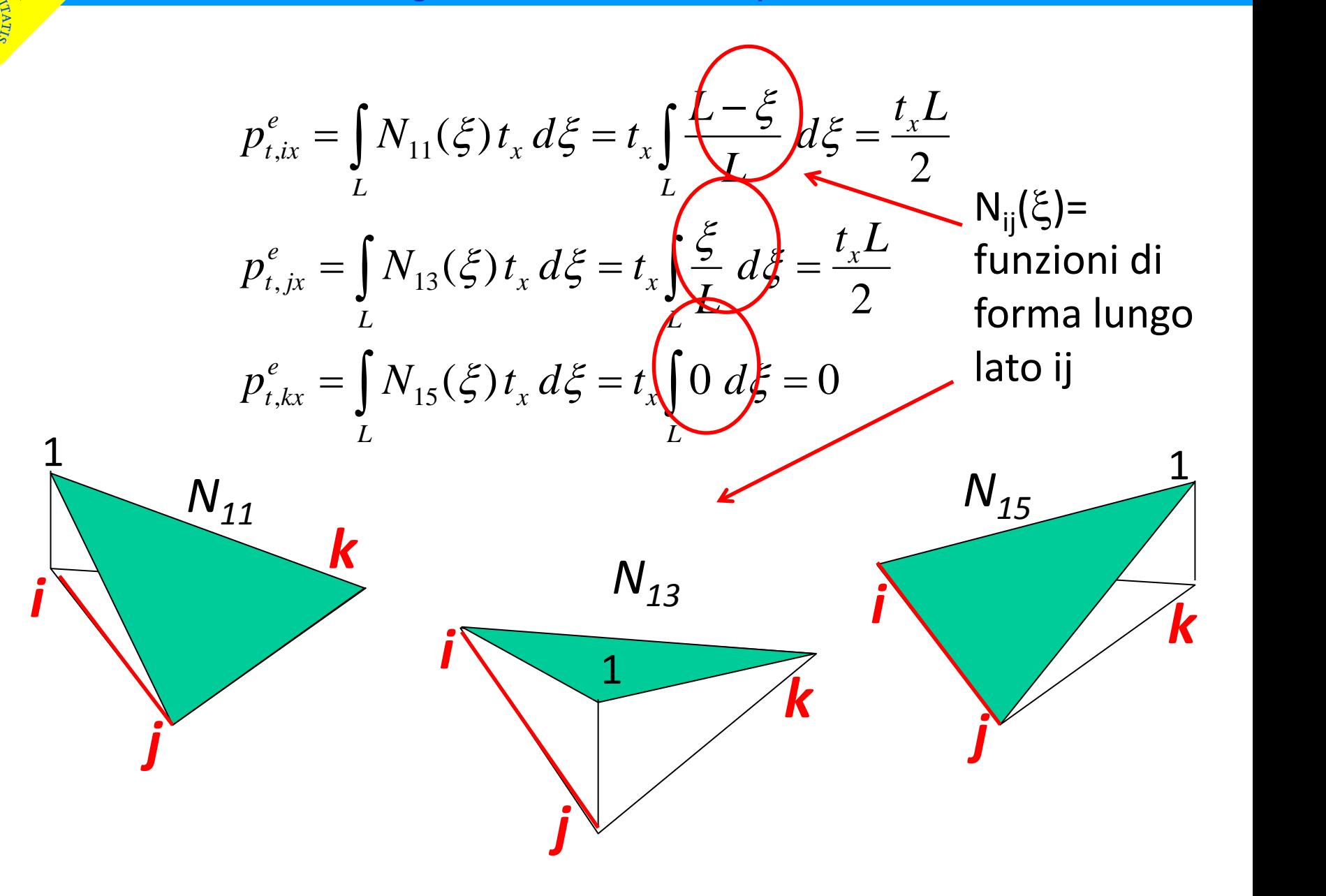

# Carichi nodali equivalenti

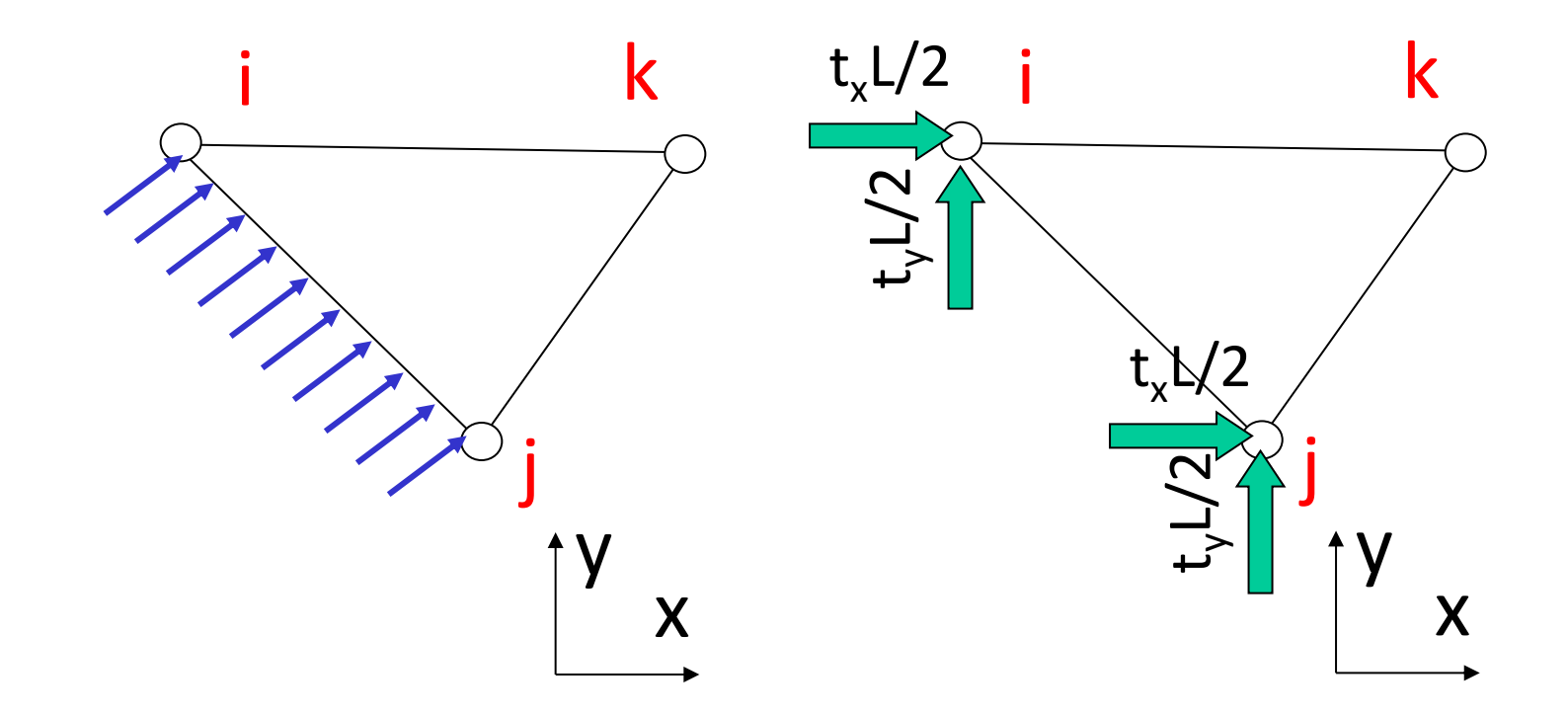

carico uniforme ripartito a metà fra i due nodi